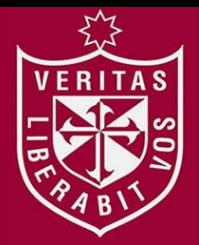

**FACULTAD DE INGENIERÍA Y ARQUITECTURA ESCUELA PROFESIONAL DE INGENIERÍA DE COMPUTACIÓN Y SISTEMAS** 

# **SISTEMA DE GESTIÓN DE EVENTOS DEPORTIVOS BASADO EN REDES SOCIALES, APLICACIONES WEB Y MÓVILES**

**PRESENTADA POR** 

**VICTOR HUMBERTO LÓPEZ ESSENWANGER GUSTAVO MOISÉS SAAVEDRA ROJAS** 

**TESIS PARA OPTAR EL TÍTULO PROFESIONAL DE** 

**INGENIERO DE COMPUTACIÓN Y SISTEMAS** 

**LIMA – PERÚ**

**2014**

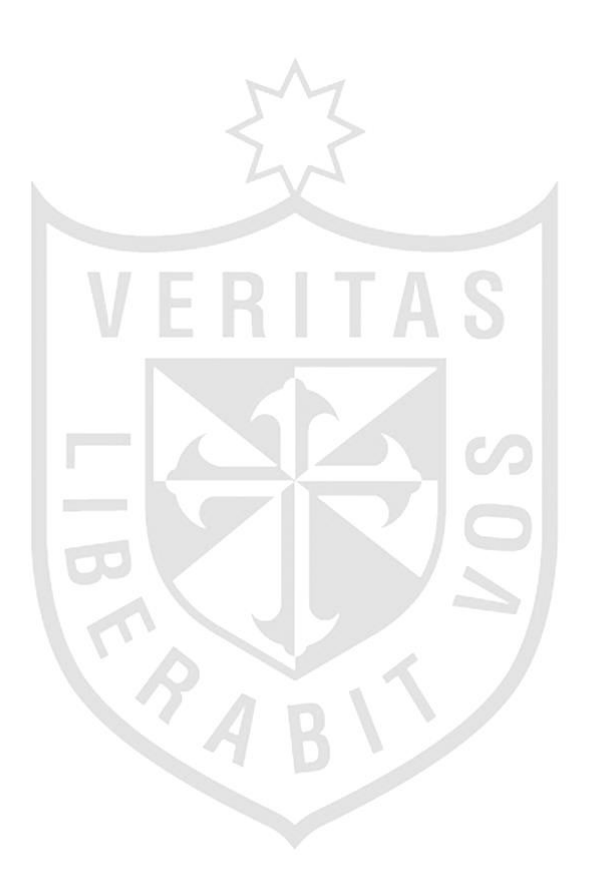

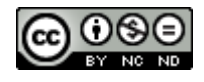

**Reconocimiento - No comercial - Sin obra derivada CC BY-NC-ND**

El autor sólo permite que se pueda descargar esta obra y compartirla con otras personas, siempre que se reconozca su autoría, pero no se puede cambiar de ninguna manera ni se puede utilizar comercialmente.

<http://creativecommons.org/licenses/by-nc-nd/4.0/>

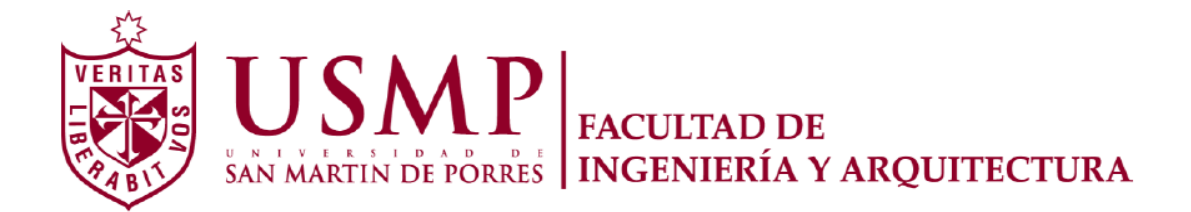

## **ESCUELA PROFESIONAL DE INGENIERÍA DE COMPUTACIÓN Y SISTEMAS**

# **SISTEMA DE GESTIÓN DE EVENTOS DEPORTIVOS BASADO EN REDES SOCIALES, APLICACIONES WEB Y MÓVILES**

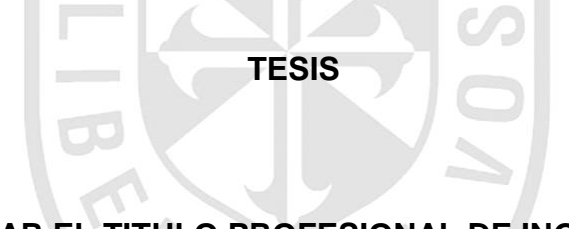

**PARA OPTAR EL TITULO PROFESIONAL DE INGENIERO DE COMPUTACION Y SISTEMAS** 

**PRESENTADO POR LÓPEZ ESSENWANGER, VICTOR HUMBERTO SAAVEDRA ROJAS, GUSTAVO MOISÉS** 

**LIMA – PERÚ** 

**2014** 

## **INDICE GENERAL**

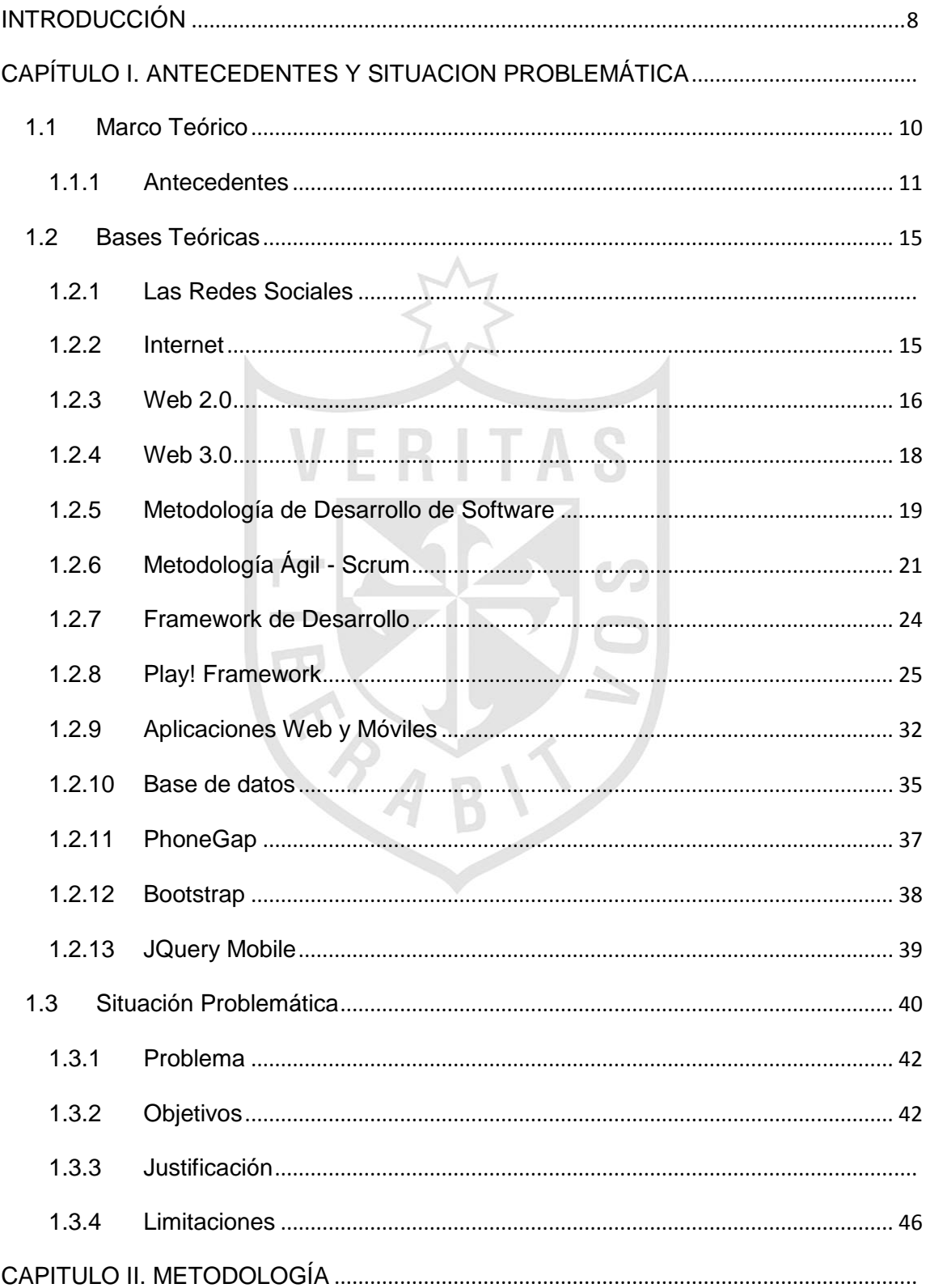

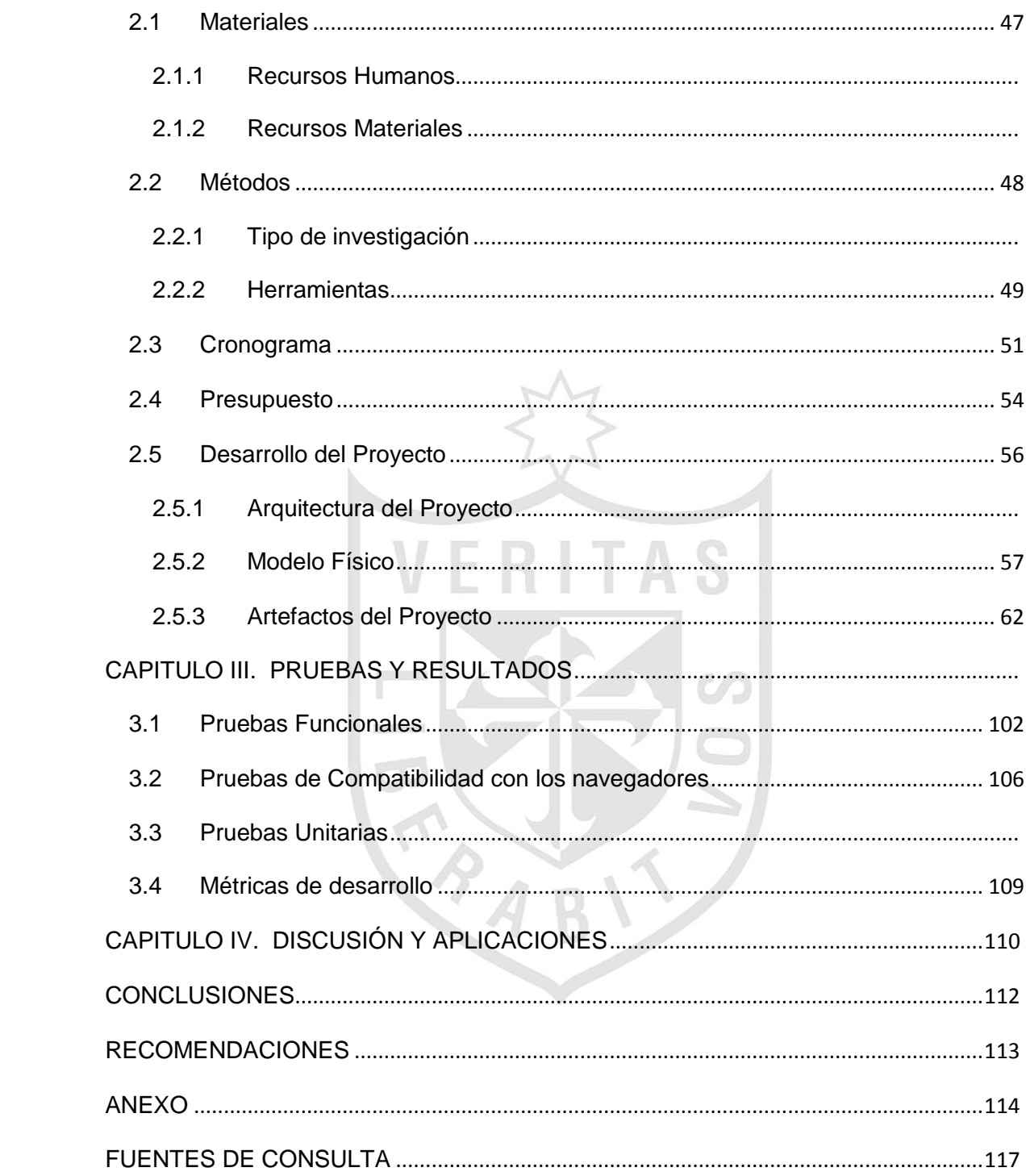

## **ÍNDICE DE TABLAS**

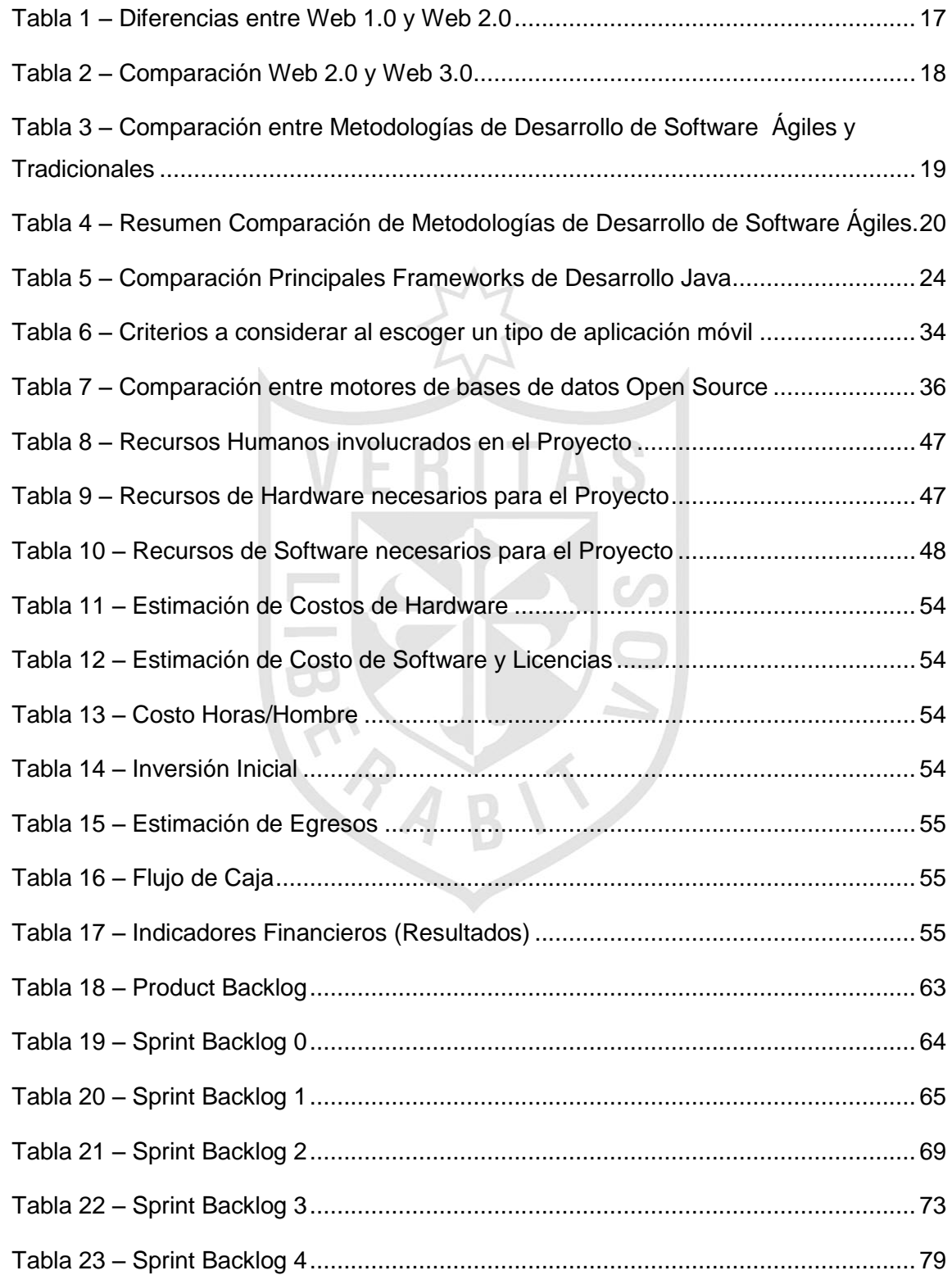

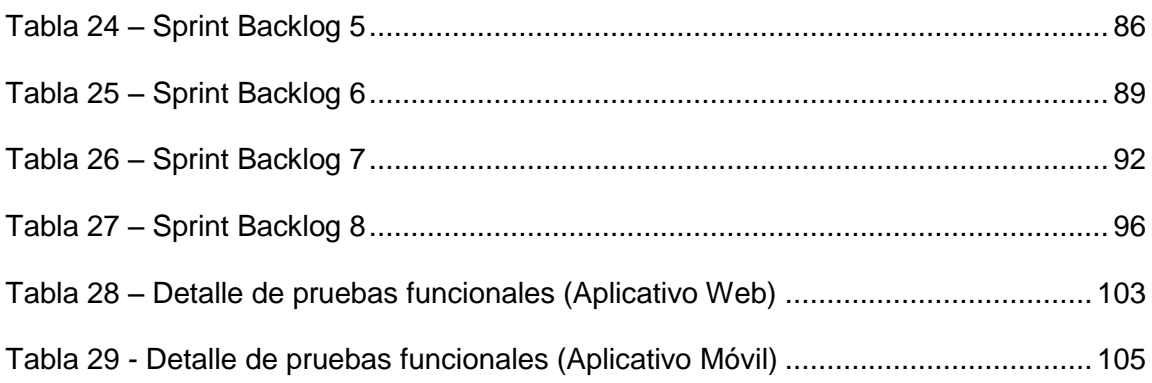

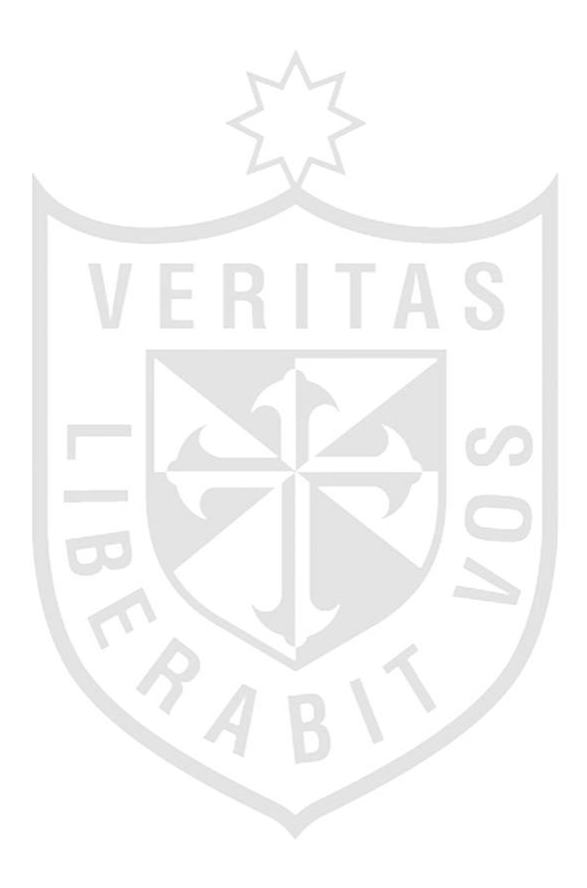

## **ÍNDICE DE FIGURAS**

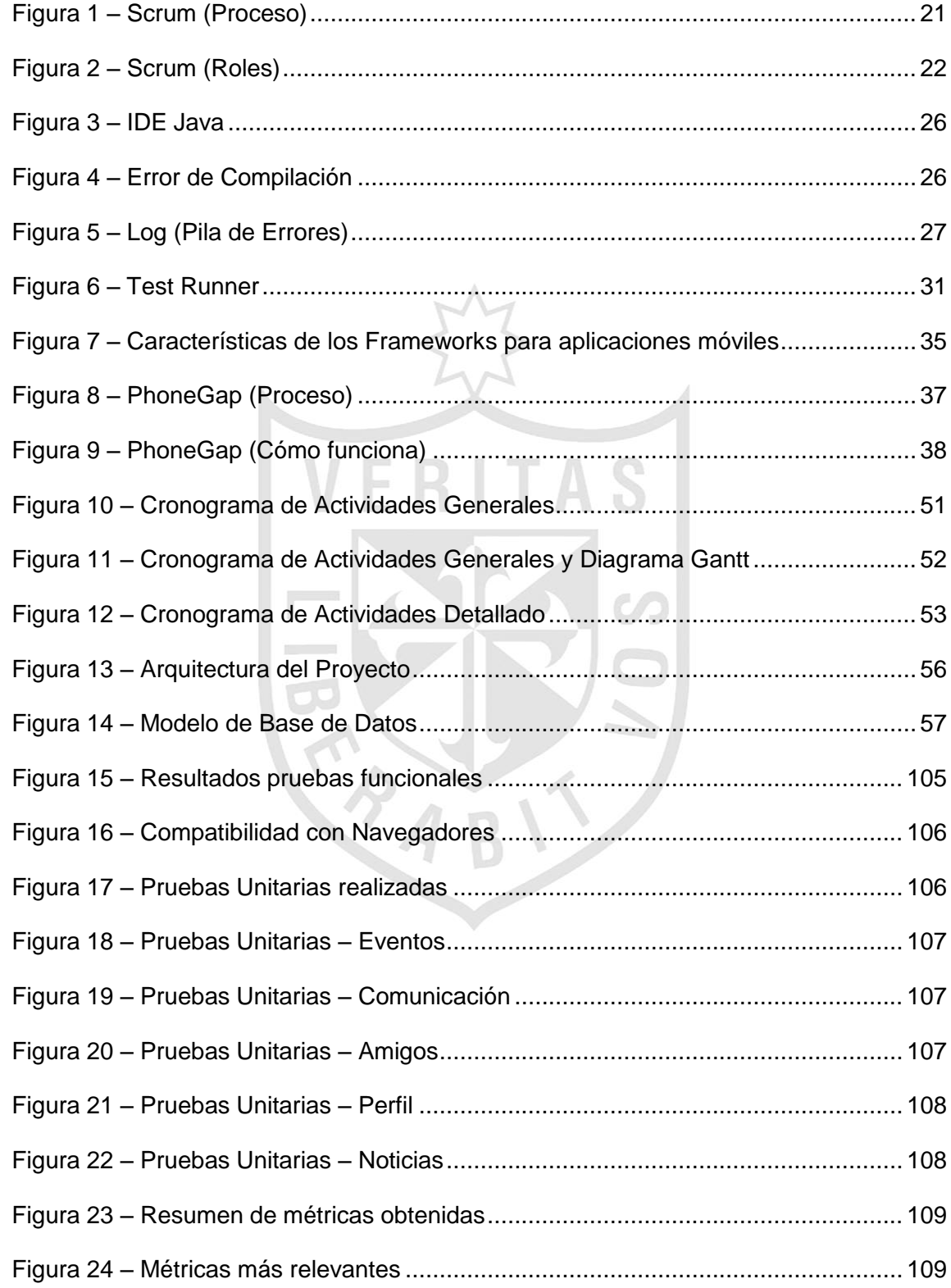

## **RESUMEN**

La presente tesis busca presentar el proyecto: TUPICHANGA.COM, el cual tiene como objetivo optimizar la forma en cómo se organizan los eventos deportivos amateurs en nuestro país. Todo esto creado en base al concepto de una red social e interactuando con las redes ya existentes. El proyecto tiene como público objetivo a deportistas amateurs y profesionales, y también a los administradores de los recintos deportivos. Ambos compartirán información a través de una herramienta social deportiva utilizando sus distintos servicios, siendo su principal valor el organizar de forma efectiva todo encuentro deportivo y mantener una interacción constante entre deportistas y administradores.

Palabras claves: Redes, Sociales, Web2.0, Aplicaciones Móviles, Deporte, Aficionado.

## **ABSTRACT**

The current thesis has been prepared in order to introduce the project named: TUPICHANGA.COM, which has as target improve the way in that sports events are organized, created based on the Social Network concept and interacting with existing networks. The project has a public target, both amateur and professional sportsman, and the sports arena's manager; they will share information through a tool similar to sports social network, using their different services, being his main value, the organization and continues interaction between both sportsman and managers.

Keywords: Social, Networks, Web 2.0, Mobile Apps, Sports, Amateur.

### **INTRODUCCIÓN**

<span id="page-9-0"></span>El proyecto en calidad de tesis que a continuación presentamos ha sido elaborado en base al cumplimiento de las disposiciones y requerimientos de la Facultad de Ingeniería y Arquitectura de la Universidad de San Martín de Porres, para optar el Título Profesional de Ingeniería en Computación y Sistemas.

La variedad de medios de comunicación hacen posible hoy que las personas interactúen constantemente y compartan información, principalmente a través de internet. Muchas de las actividades que realizamos a diario pueden ser coordinadas a través de los distintos medios, mayoritariamente las redes sociales. A pesar de contar con todas estas herramientas existe un vacío, dado que los modelos de comunicación, haciendo uso de los distintos medios, no satisfacen la demanda al momento de organizar algún evento deportivo grupal (futbol, básquet, vóley, entre otros) y muchas personas gastan tiempo y dinero tratando de llevar a cabo el evento, los cuales varias veces son cancelados, generando incomodidad a los deportistas y los administradores de los recintos deportivos.

En tal sentido, la presente tesis busca mejorar la forma en cómo se organizan los eventos deportivos, enfocándonos en el concepto de redes sociales, bajo el apoyo de la web 2.0 y las aplicaciones móviles. De esta manera hemos concebido realizar este proyecto, el que ha sido denominado TUPICHANGA.COM, que será un intermediario entre los deportistas y administradores de los recintos deportivos a través de los distintos servicios que ofrecerá la herramienta.

Las redes sociales y la Web 2.0 son los conceptos protagonistas de la presente tesis, dirigida tanto a estudiantes como a profesionales relacionados con la materia.

De una manera rápida y general, se describe el contenido de los apartados de la tesis explicando brevemente cada uno de ellos:

- En el capítulo I, Antecedentes y Situación Problemática, se detalla una serie de conceptos teóricos relacionados con el proyecto y se plantea la situación problemática materia de la investigación.
- En el capítulo II, Metodología, se describe el método de trabajo empleado.
- En el capítulo III, Pruebas y Resultados; se presentan los resultados obtenidos por medio de la realización de los pasos metodológicos (descritos en el capítulo II) que se realizaron (encuestas, gráficos, etc.) con el fin de alcanzar los objetivos del proyecto.
- En el capítulo IV, Discusión y Aplicaciones; se analiza e interpreta los resultados, contrastándolo con los fundamentos teóricos y los resultados obtenidos.
- Conclusiones: Se presentan los resultados, principales aportaciones, contrastación de resultados y líneas abiertas de investigación.
- Recomendaciones: Se presentan sugerencias e indicaciones relacionadas con el desarrollo y gestión del proyecto.

Finalmente, se muestran las referencias bibliográficas y anexos utilizados en este proyecto.

## **CAPÍTULO I ANTECEDENTES Y SITUACION PROBLEMÁTICA**

## <span id="page-11-1"></span><span id="page-11-0"></span>**1.1 Marco Teórico**

El marco teórico del presente proyecto está envuelto en una problemática muy común para los amantes del deporte. Hoy en día se invierte tiempo y dinero con el fin de organizar un evento deportivo que en muchas ocasiones termina siendo cancelado, o en todo caso con muy poca asistencia. Todo esto genera incomodidad, disconformidad, sobrecostos, pérdida para los recintos deportivos y otros inconvenientes.

El Grupo de Opinión Pública de la Universidad de Lima (2008) explicó en su "V Encuesta Anual sobre la Situación del Deporte en el Perú", lo siguiente:

Cada año se incrementa el porcentaje de personas en la capital que practican algún deporte, si en el 2002 sólo el 46.2% lo hacía, ahora más del 56% practica algún deporte o hace caminatas largas**.** Según esta investigación, los ciudadanos de Lima y Callao han optado por un estilo de vida más activo para mejorar su salud (34%), por simple gusto deportivo (30%) y por diversión (26%). Por otro lado, el fútbol o "fulbito" todavía es la disciplina preferida por los capitalinos con un 41%, mientras que el vóley sólo alcanza el 16% de aceptación popular. El "footing" es un ejercicio aceptado por el 25% de mujeres. La mayoría de limeños practica deportes una vez a la semana y recurre a losas deportivas públicas. A pesar de esto último, las calles son para algunos (29%) un espacio ideal para la dispersión individual y grupal.

### <span id="page-12-0"></span>**1.1.1 Antecedentes**

Las propuestas existentes sobre la aplicación de Web 2.0 y Redes Sociales aplicadas al Deporte son escasas en América, especialmente en Perú y muchas de estas suelen centrarse en características muy limitadas, sin dar respuesta a gran parte de los aspectos de la Web 2.0 y Redes Sociales. Dentro de los antecedentes, podemos mencionar:

#### **a. Fubles.com**

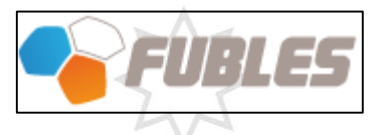

Según Fubles (2007):

Fubles es una Plataforma Social de Deporte con una de las más activas comunidades de deportistas en Europa. Fubles.com es una red social que permite organizar y gestionar partidos de fútbol (y otros deportes) ahorrando tiempo y dinero. Gracias a una lista de jugadores, partidos y recintos deportivos en cada ciudad, Fubles permite a todos, registrándose gratuitamente, organizar partidos con amigos o apuntarse a partidos ya organizados. (π 1)

## **b. Timpik**

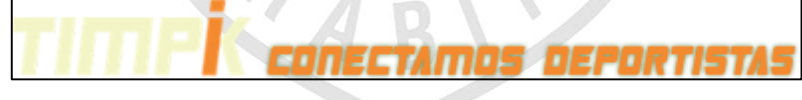

De acuerdo a lo obtenido de Timpik (2014):

Timpik nació más como una necesidad que como un proyecto a largo plazo. Y es que es un hecho que existen problemas a la hora de participar en eventos deportivos, en cosas tan simples como organizar un partido de tu deporte favorito, incluso con tus amigos. Así nació Timpik, por la necesidad de *Camilo López de Felipe* de jugar al fútbol, su deporte favorito, cuando se encontró en una ciudad nueva sin gente conocida. Pero lo que era una aplicación "de andar por casa" tenía muy buena acogida entre las personas que la iban conociendo, y más y más gente se ha unido a este proyecto de una forma que en ciertos términos se puede considerar solidaria. (π 1)

## **c. Futbolinker**

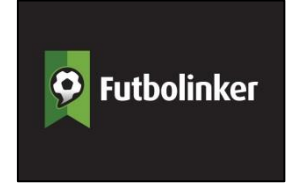

Según Futbolinker (2014):

Futbolinker fue creado para todos aquellos que disfrutan jugar al fútbol, pero les resulta difícil organizar partidos o reunir las personas necesarias para jugar. Con la idea de hacerlo más fácil crearon una red social, una herramienta para conectar personas con sus amigos y otras personas que trabajan, estudian o vivan cerca de ellos y puedan relacionarse para jugar al fútbol. Les permite crear partidos, encontrar jugadores para formar un equipo, desafiar rivales y buscar canchas dónde jugar y torneos dónde anotar a su equipo. (π 1)

## Además Futbolinker (2014) explicó que:

Futbolinker combina herramientas de búsqueda específicas según el perfil de los usuarios y sus preferencias con un sistema simple para invitaciones y organización de los partidos, entre otras cosas. Los usuarios pueden seguir el estado de sus próximos partidos, invitar a otros jugadores y ver sus partidos y los de sus equipos en el calendario. Futbolinker es un servicio gratuito para sus usuarios. (π 2)

## **d. HazFutbol.com**

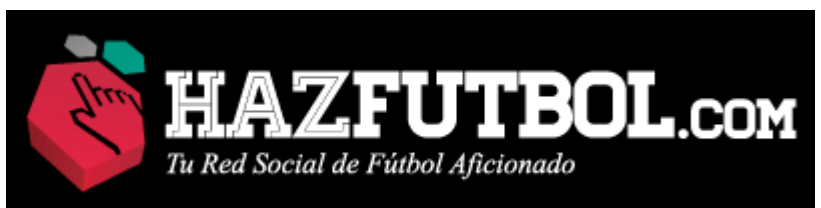

Acorde indica HAZFUTBOL.COM (2011):

HAZFUTBOL.COM es una red social diseñada para integrar a los futbolistas aficionados y brindarles múltiples servicios de comunicación para que puedan jugar partidos de fútbol (o fulbito) con mayor frecuencia y facilidad. (π 1)

## Además HAZFUTBOL.COM (2011) detalla que:

HAZFUTBOL.COM integra a toda la comunidad de 'peloteros', permitiéndoles buscar equipos dónde jugar, convocar a sus compañeros de equipo, buscar nuevos jugadores para sus equipos, buscar rivales, ser desafiado por otros equipos, etc. Además, les permite hacer sus reservas, pagos y confirmaciones de canchas por internet. También pueden buscar torneos o que sus organizadores los inviten a participar, manteniéndolos informados de toda la marcha de los torneos en que se inscriban (programación de fechas, resultados, estadísticas y boletín de fecha) (π 2)

Esta red social podemos considerarla dentro de nuestra competencia como la más directa de acuerdo al posicionamiento. Cabe resaltar que si bien existen herramientas que nos permiten organizar eventos deportivos con mayor efectividad, sus características son muy limitadas. La idea de este proyecto es crear un modelo de Red Social Deportiva más competitiva, potente y flexible, generando fidelización con los usuarios (Deportistas y Administradores).

Entre las principales características diferenciales podemos mencionar:

- 1. Generar un sistema de puntuación y categorización para los deportistas en función a su desempeño. Con esto se piensa incrementar la competitividad de los usuarios.
- 2. Generar un modelo de comunicación y estandarización basada en el compromiso de los usuarios. (Elaborar calificaciones a los involucrados con el fin de formalizar su participación a los eventos)
- 3. Generar un modelo de Gestión para los Administradores de los recintos deportivos en donde puedan de forma sencilla administrar sus horarios y disponibilidades.
- 4. Generar un sistema de calificación para los Recintos deportivos de manera que también haya competitividad entre ellos.
- 5. Crear un modelo de negocio donde se puedan canjear productos usando los bonos o puntaciones obtenidas a través del uso de la herramienta.

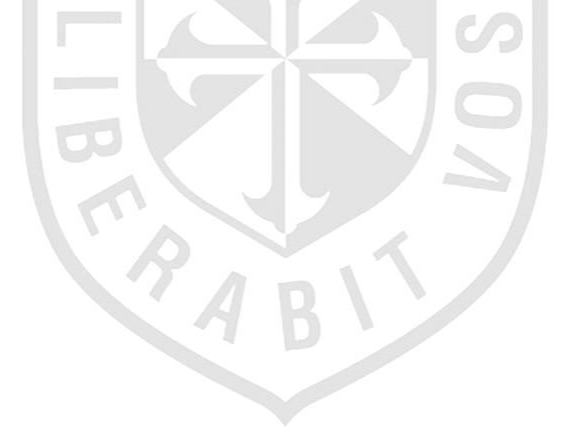

#### <span id="page-16-0"></span>**1.2 Bases Teóricas**

Si bien es cierto, hoy en día las redes sociales han evolucionado nuestra manera de comunicarnos con nuestro entorno de manera más rápida y efectiva, es bueno mencionar qué son y su importancia. Del mismo modo se abordarán otros temas importantes que son la base donde se construirá este proyecto.

#### **1.2.1 Las Redes Sociales**

<span id="page-16-1"></span>Las redes sociales en línea consisten en sistemas de información accedidos a través de Internet, en el cual acceden millones de personas distribuidas en todo el mundo, las cuales tienen relaciones mutuas (Kazienko & Musial, 2006). De acuerdo con Ellison, Lampe y Steinfield (2007), estos sitios de redes sociales, tales como Facebook, Myspace, Friendster, Hi5, permiten a los individuos presentarse a sí mismos, articular sus redes sociales y establecer o mantener relaciones con otros. Estos sitios se pueden orientar hacia contextos relacionados con el trabajo (por ejemplo LinkedIn.com), para iniciar relaciones románticas o de amistad (por ejemplo friendster.com), para conectar aquellas personas que tienen intereses comunes (por ejemplo myspace.com) o para reunir a una población de estudiantes (por ejemplo Facebook.com). (Gabriel, 2013)

Otros puntos que son necesarios mencionar y que son parte de los fundamentos teóricos para el desarrollo del presente proyecto que nos permiten hacer una aproximación al tema de investigación se detallan a continuación:

## **1.2.2 Internet**

<span id="page-16-2"></span>Internet es un medio que destaca principalmente por su interactividad y por la universalidad en el acceso. Se trata de un canal de comunicación bidireccional, en el que la información fluye en ambos sentidos posibilitando la interacción entre sus usuarios.

La RAE define Internet como la "Red informática mundial, descentralizada, formada por la conexión directa entre computadoras u ordenadores mediante un protocolo especial de comunicación".

## **1.2.3 Web 2.0**

<span id="page-17-0"></span>En Noviembre de 2007 John Musser, Tim O'Reilly y el equipo de O'Reilly Radar en su publicación "Web 2.0 Principles and Best Practices" (Musser, 2007) desarrollan su teoría en base a la formulación de la siguiente definición: "La Web 2.0 es un conjunto de tendencias económicas, sociales y tecnológicas que de manera colectiva forman la base para la siguiente generación de Internet, un medio más maduro y distinguido caracterizado por la participación de los usuarios, la apertura y los efectos de red".

Por otra parte, Alberto Ortiz de Zárate Tercero en busca de desarrollar su libro sobre las influencias y usos de Blogs en la comunicación entre empresas y consumidores, desarrolla una definición algo más cercana a los usuarios y el impacto social: "La Web 2.0 es un fenómeno social en relación con la creación y distribución de contenidos en Internet, caracterizado por la comunicación abierta, la descentralización de autoridad, la libertad para compartir y usar, dentro de un enfoque que trata a las relaciones humanas y económicas como conversaciones." (Ortiz de Zárate Tercero, 2008)

Notamos que ambas definiciones con orígenes distintos tienen fuertes puntos en común entre ellas. Claramente, nos encontramos ante un nuevo nivel de la revolución que originalmente generó el surgimiento de Internet. El gran desafío que se presenta en la actualidad es lograr comprender estos cambios y el poder de esta tendencia, capitalizando la experiencia y aplicándolo en entornos sociales donde aún no ha logrado su impacto. El desarrollo planteado en "Web 2.0 Principles and Best Practices" (Musser, 2007) indica que esta tendencia se manifiesta en una gran variedad de formas y tecnologías, y busca generar patrones claros que permitan en primer lugar comprender lo que implica que algo sea Web 2.0, y en segundo lugar y consecuentemente poder aplicarlos a productos y organizaciones.

A continuación veremos un cuadro comparativo entre Web 1.0 y Web 2.0 para tener un mejor entendimiento sobre ambos conceptos.

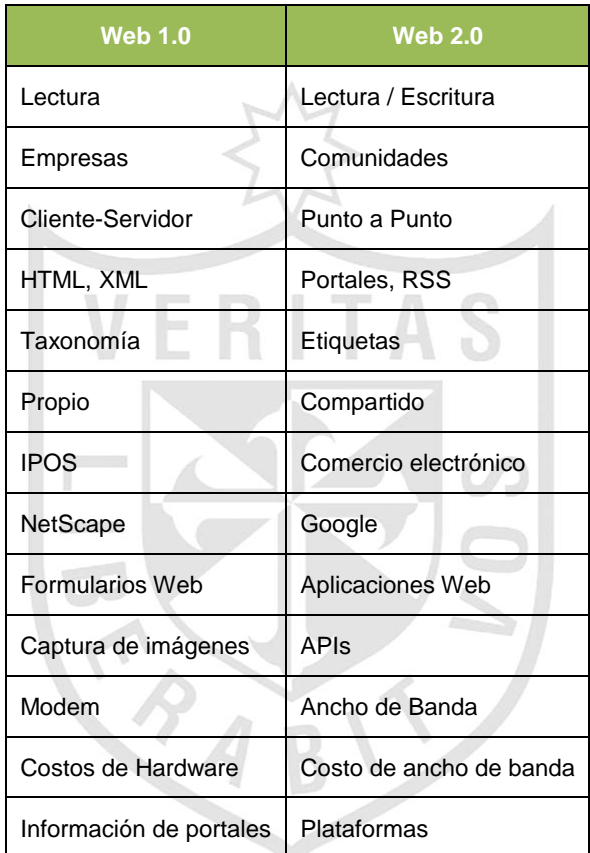

**Tabla 1 – Diferencias entre Web 1.0 y Web 2.0**

<span id="page-18-0"></span>**Elaborado por: (Aghaei, Nematbakhsh, & Farsani, 2012)**

## **1.2.4 Web 3.0**

<span id="page-19-0"></span>Mientras que las tecnologías Web 3.0 son difíciles de definir con precisión, el contorno de las aplicaciones emergentes se ha hecho evidente en los últimos años. Podemos ver así esencialmente Web 3.0 como las tecnologías web semánticas integradas en aplicaciones web a gran escala. La base de las aplicaciones Web 3.0 reside en el Resource Descripción Framework (RDF) para proporcionar un medio para vincular los datos de varios sitios Web o bases de datos. (IEEE Computer Society, 2009).

Según Steve Bratt (2008) indica que: La Web 3.0 es el concepto de la próxima evolución de la World Wide Web acerca de la vinculación, la integración, y el análisis de datos de diversas fuentes para obtener información nueva. Además, la Web 3.0 tiene como objetivo vincular los dispositivos para generar nuevos enfoques de la conexión a la web por varias máquinas y el intercambio de datos entre ellas. Sin embargo, la definición estándar de la Web 3.0 no ha surgido aún ya que la Web 3.0 está principalmente bajo desarrollo por World Wide Web Consortium (W3C) para convertirse en una realidad. (p. 25-27)

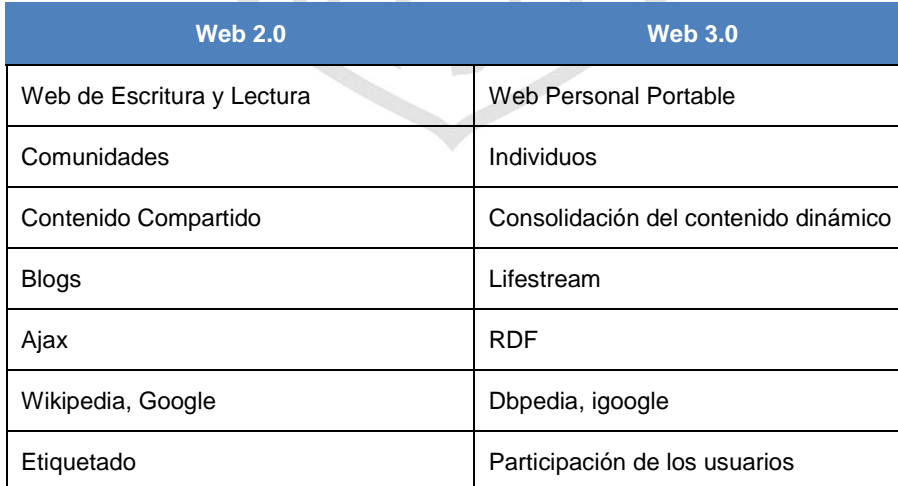

A continuación veremos un cuadro comparativo entre Web 2.0 y Web 3.0

<span id="page-19-1"></span>**Tabla 2 – Comparación Web 2.0 y Web 3.0 Elaborado por: (Aghaei, Nematbakhsh, & Farsani, 2012)**

## **1.2.5 Metodología de Desarrollo de Software**

<span id="page-20-0"></span>Dentro de las metodologías de desarrollo de software hay dos grandes grupos, Las Tradicionales y las Ágiles. A continuación mostraremos un cuadro comparativo entre ellas:

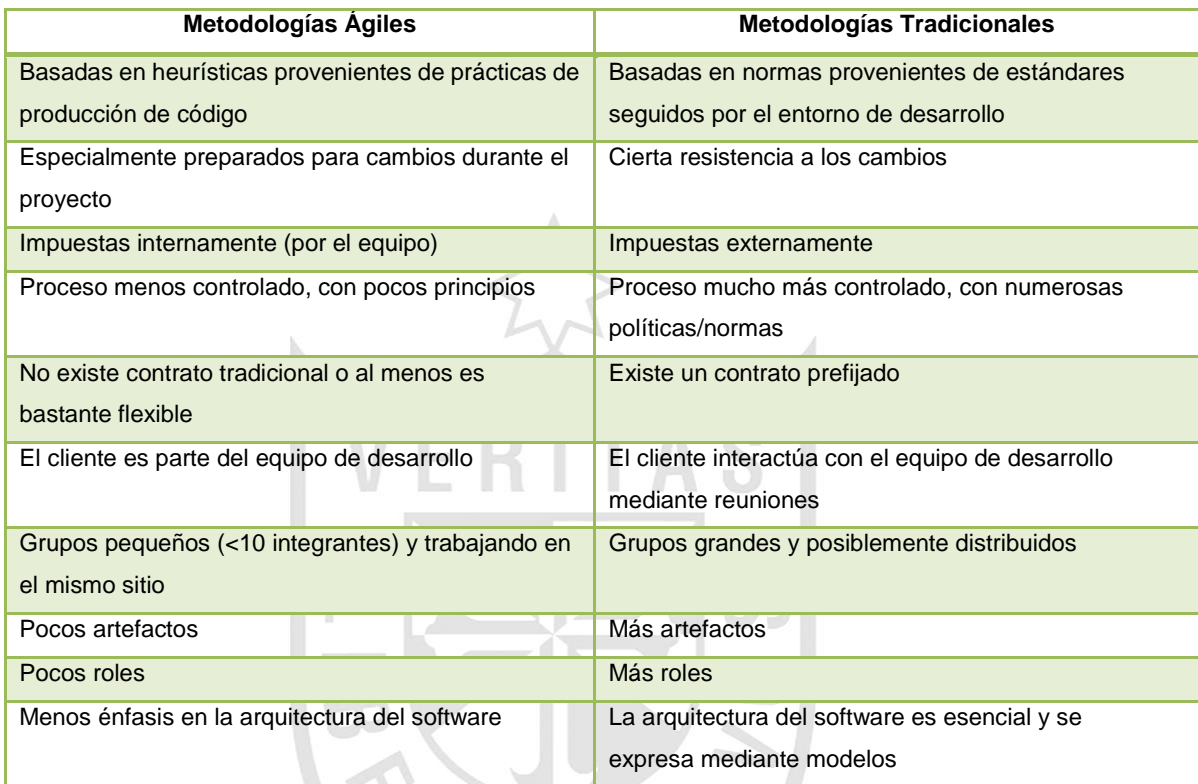

**Tabla 3 – Comparación entre Metodologías de Desarrollo de Software Ágiles y Tradicionales Elaborado por: (Canós, Letelier, & Penadés, 2011 - Valencia)**

<span id="page-20-1"></span>Dentro del Grupo de Ágiles, existen distintas metodologías, a continuación mostraremos una comparación entre las principales MDSA.

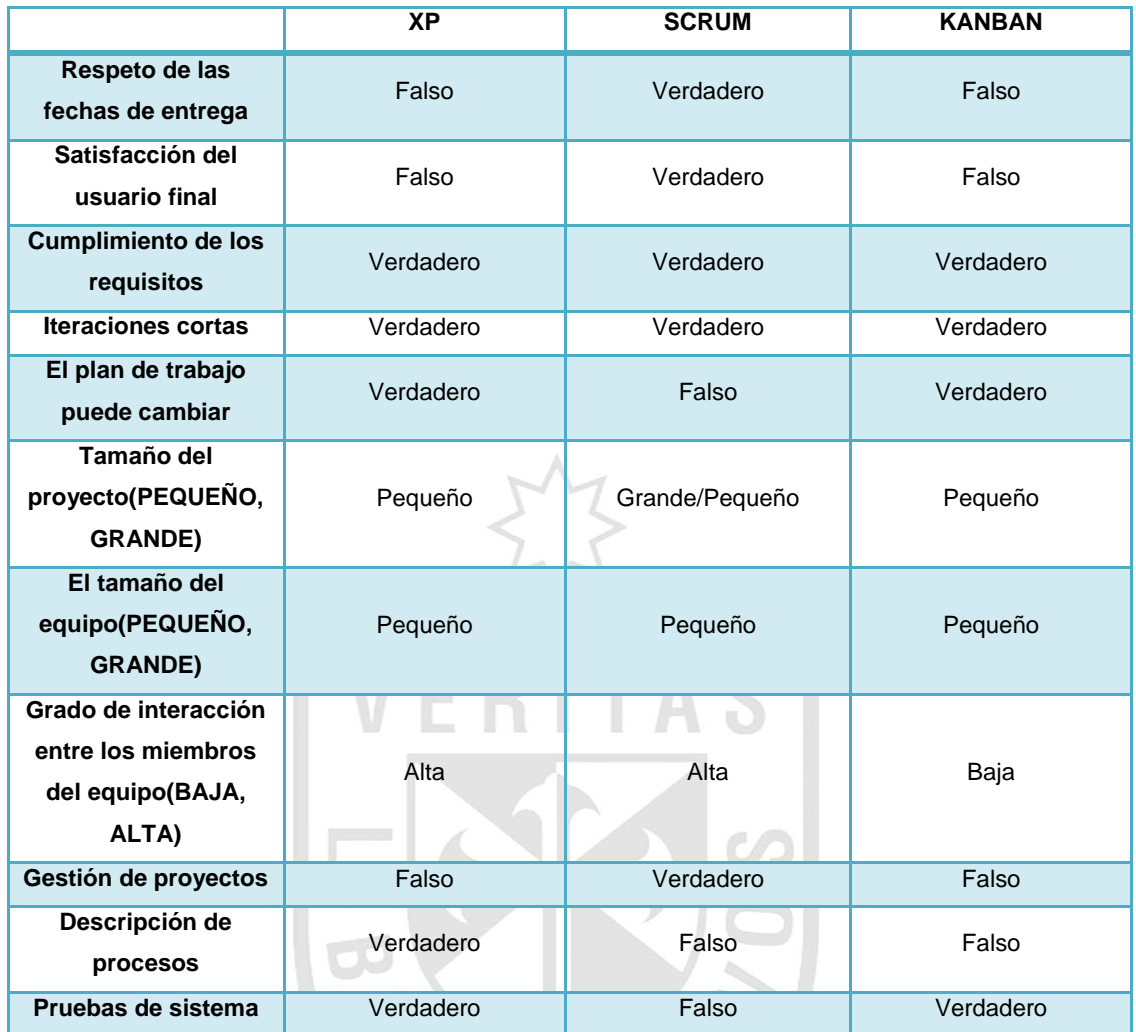

<span id="page-21-0"></span>**Tabla 4 – Resumen Comparación de Metodologías de Desarrollo de Software Ágiles. Elaborado por: (Pérez, 2012 - Guía Comparativa de Metodologías Ágiles)**

## **1.2.6 Metodología Ágil - Scrum**

<span id="page-22-0"></span>Scrum será la Metodología de Desarrollo de Software (MDS) utilizada para este proyecto de acuerdo a las características del mismo.

#### **a. Concepto**

Scrum es un marco de trabajo para la construcción de un producto. Scrum comienza cuando algunos usuarios y/o personas afines al negocio (Stakeholders) necesitan un producto. (Scrum Alliance,Inc, 2012)

Scrum también es un proceso en equipo. El Equipo Scrum incluye tres roles, el Product Owner, el ScrumMaster, y los miembros del Equipo de Desarrollo. El Product Owner tiene la responsabilidad de decidir cuál será el trabajo a realizar. El ScrumMaster actúa como un líder, ayudando al equipo y a la organización a hacer el mejor uso de Scrum. El Equipo de Desarrollo construye el producto de forma incremental, en una serie de períodos de tiempo cortos llamado Sprints. Un Sprint es un período de tiempo fijo, de una a cuatro semanas, con una preferencia hacia intervalos más cortos. En cada Sprint el Equipo Scrum va a construir y entregar un producto Incremento. (Scrum Alliance,Inc, 2012)

<span id="page-22-1"></span>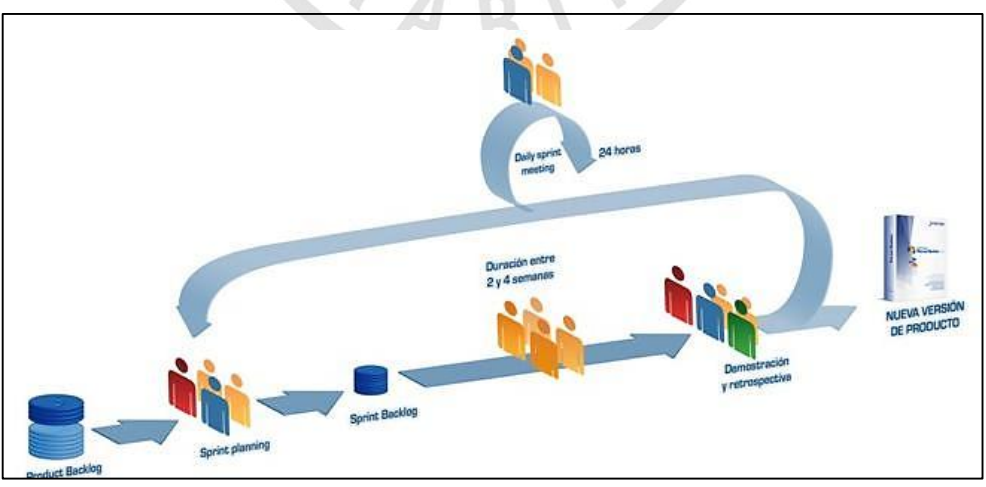

**Figura 1 – Scrum (Proceso) Elaborado por: (Softeng Portal Builder CMS, 2014)**

## **b. Roles Scrum**

## **Product Owner**

Representante de los accionistas y clientes que usan el software. Se focaliza en la parte de negocio y es responsable del ROI del proyecto (entregar un valor superior al dinero invertido). Traslada la visión del proyecto al equipo, formaliza las prestaciones en historias a incorporar en el Product Backlog y las vuelve a priorizar de forma regular.

## **Scrum Master**

Persona que lidera al equipo guiándolo para que cumpla las reglas y procesos de la metodología. Gestiona la reducción de impedimentos del proyecto y trabaja con el Product Owner para maximizar el ROI.

## **Equipo de Desarrollo**

Grupo de profesionales con los conocimientos técnicos necesarios y que desarrollan el proyecto de manera conjunta llevando a cabo las historias a las que se comprometen al inicio de cada sprint.

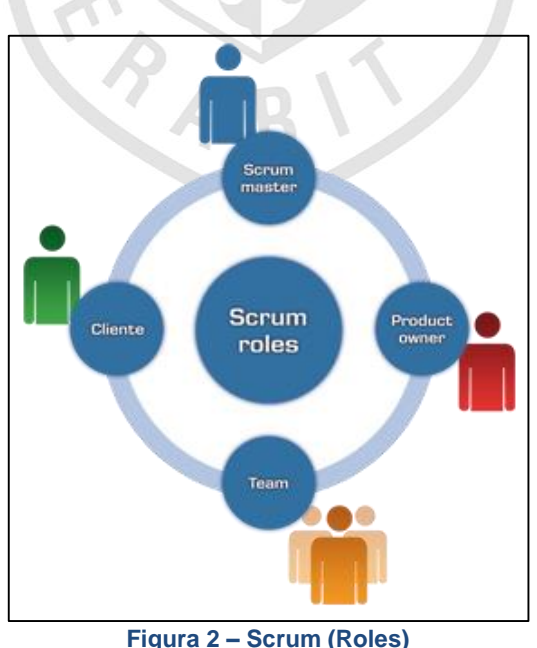

<span id="page-23-0"></span>**Elaborado por: (Softeng Portal Builder CMS, 2014)**

#### **c. Proceso**

## **Product Backlog**

Conjunto de requisitos denominados historias descritos en un lenguaje no técnico y priorizados por valor de negocio, o lo que es lo mismo, por retorno de inversión considerando su beneficio y costo. Los requisitos y prioridades se revisan y ajustan durante el curso del proyecto a intervalos regulares.

#### **Sprint Planning:**

Reunión durante la cual el Product Owner presenta las historias del backlog por orden de prioridad. El equipo determina la cantidad de historias que puede comprometerse a completar en ese sprint, para en una segunda parte de la reunión decidir y organizar cómo lo va a conseguir.

#### **Sprint**

Iteración de duración prefijada durante la cual el equipo trabaja para convertir las historias del Product Backlog a las que se ha comprometido en una nueva versión del software totalmente operativo.

#### **Sprint Backlog**

Lista de las tareas necesarias para llevar a cabo las historias del sprint.

#### **Daily sprint meeting**

Reunión diaria de cómo máximo 15 minutos en la que el equipo se sincroniza para trabajar de forma coordinada. Cada miembro comenta que hizo el día anterior, que hará hoy y si hay impedimentos.

#### **Demo y retrospectiva**

Reunión que se celebra al final del sprint y en la que el equipo presenta las historias conseguidas mediante una demostración del producto. Posteriormente, en retrospectiva, el equipo analiza qué se hizo bien, qué procesos se pueden mejorar y se discute cómo perfeccionarlos.

#### **1.2.7 Framework de Desarrollo**

<span id="page-25-0"></span>El presente proyecto será desarrollado utilizando Java como lenguaje de programación, y como todos los involucrados en el mundo del desarrollo de aplicaciones Web, hacer aplicaciones usando Java no siempre es muy fácil. Puede ser complicado codificar algo en el Back-End y al mismo tiempo darle una buena interfaz gráfica en el Front-End, que deje a los usuarios finales satisfechos con el producto (RebelLabs, 2013). Esta es una de las principales razones por la que se crearon los Frameworks.

Hoy en día existen diversos Frameworks, creados por distintos requerimientos, ya sean funcionales o no funcionales. A continuación observaremos una comparación entre los principales:

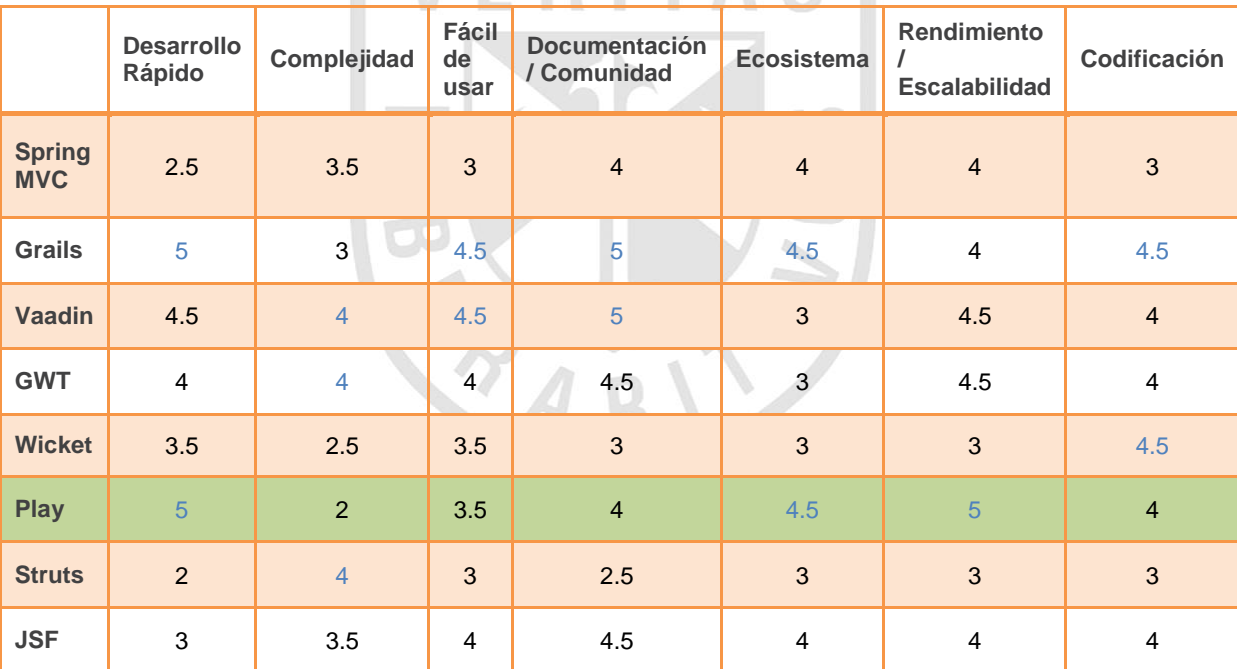

**Tabla 5 – Comparación Principales Frameworks de Desarrollo Java**

<span id="page-25-1"></span>**Elaborado por: The Curious Coder's Java Web Frameworks Comparison - 2013 – JrebelLabs**

## **1.2.8 Play! Framework**

<span id="page-26-0"></span>El framework Play es una alternativa ágil y simple a la sobrecargada plataforma para desarrollo de aplicaciones empresariales de Java. Se concentra en la productividad del desarrollador y apunta a arquitecturas de aplicaciones RESTful. Play es el complemento perfecto para las metodologías de desarrollo ágiles. El objetivo del framework Play es facilitar el desarrollo de aplicaciones web sin renunciar al uso de Java. (Zenexity, 2012)

A continuación se detallan algunas de las ventajas de este framework tomados de su sitio web:

## **Un framework java sin dolor**

Play es un framework de desarrollo web desarrollado enteramente en Java y por lo tanto le permite mantener sus herramientas y librerías preferidas. Si usted ya utiliza Java como una plataforma de desarrollo no necesita cambiar a otro lenguaje, otro IDE y otras librerías.

## **Arregle el error y apriete F5**

La plataforma de desarrollo Java EE es conocida por su baja productividad a la hora de desarrollar aplicaciones web, debidas principalmente al tedioso ciclo de compilar-empaquetar-desplegar que llena de dificultades a los programadores. Es por eso que le dimos una vuelta de tuerca al ciclo de desarrollo para transformarlo con Play en un proceso eficiente.

El framework compila su código fuente de Java directamente y lo vuelve a cargar dinámicamente en la JVM sin necesidad de reiniciar el servidor. Usted puede editar, refrescar la página y ver inmediatamente sus modificaciones, tal como sucede en un entorno LAMP o cuando trabaja con el framework Rails.

Es tan simple que incluso puede trabajar con un simple editor de textos y obviar el uso de un IDE Java, si lo desea.

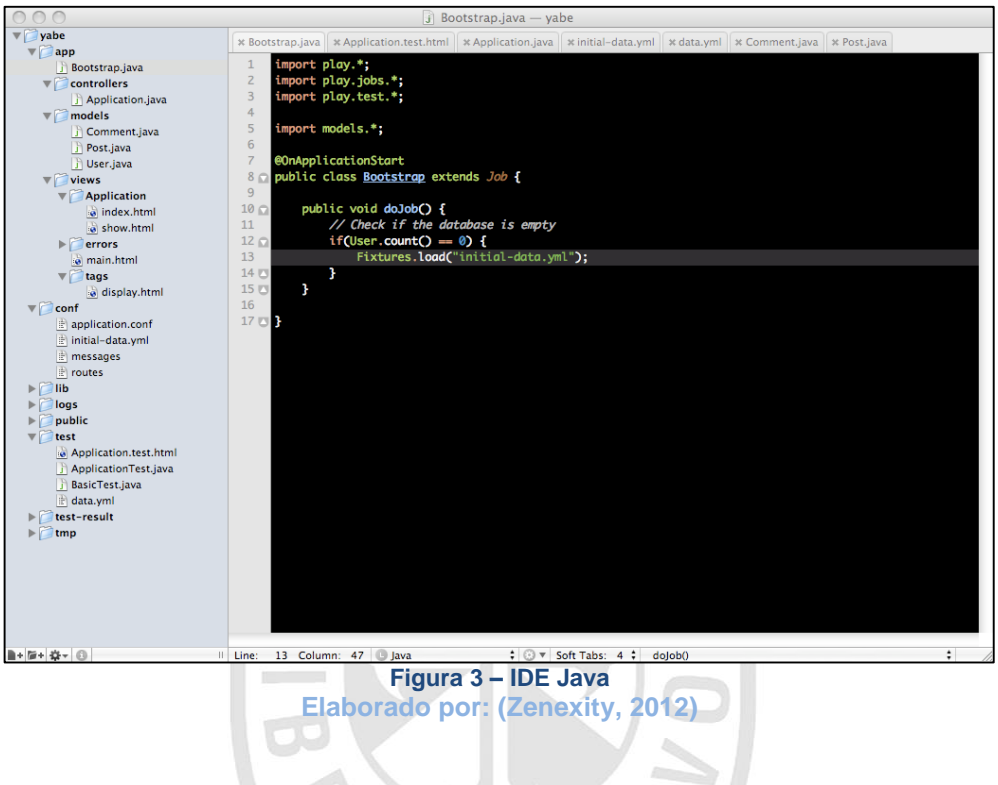

<span id="page-27-0"></span>Cada vez que ocurre un error, el framework hace su mejor esfuerzo para identificar y mostrarle el problema.

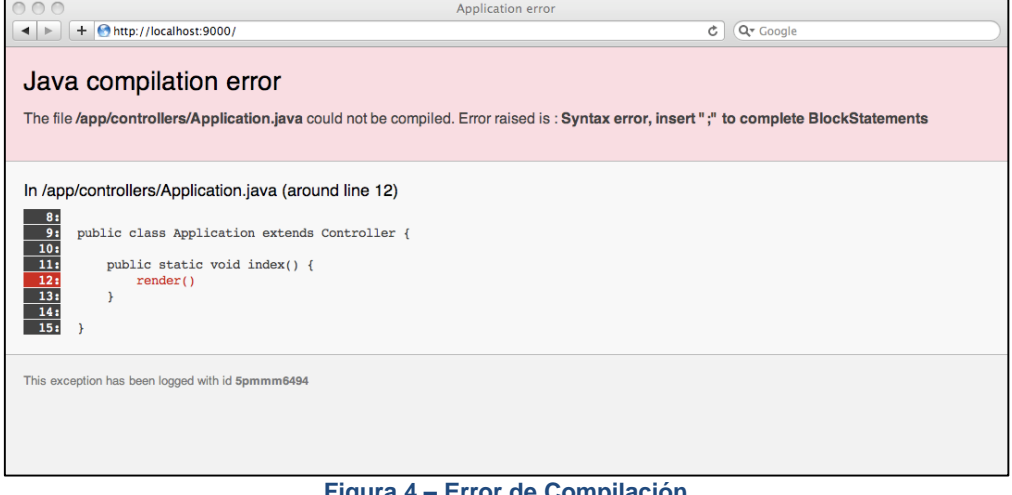

<span id="page-27-1"></span>**Figura 4 – Error de Compilación Elaborado por: (Zenexity, 2012)**

Incluso las pilas de llamadas son reducidas y optimizadas para facilitarle la resolución de problemas. Note como hasta la ejecución de los templates han sido integrados a la pila de llamadas de Java.

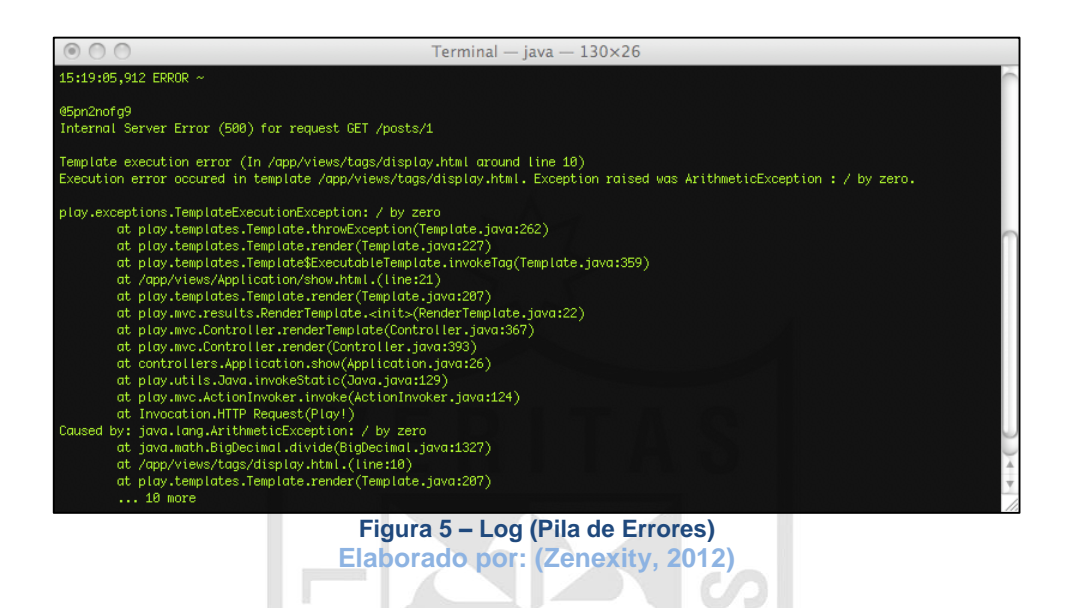

## **Arquitectura MVC sin estado**

<span id="page-28-0"></span>Teniendo una base de datos de un lado y un explorador web del otro ¿por qué habría de tener un "estado" en el medio?

Los frameworks de aplicaciones web de Java con manejo de estado (stateful) le permiten guardar el estado de una página, pero eso trae una cantidad importante de problemas: ¿qué pasa si el usuario abre una segunda ventana? ¿y si el usuario aprieta el botón "volver" del explorador?

La arquitectura nada compartida (share nothing) es hoy alentada por numerosos frameworks de aplicaciones web, desde PHP hasta Ruby on Rails o Django. A medida que los exploradores se tornan más poderosos, resulta más fácil utilizar llamadas Ajax o almacenamiento de datos fuera de línea para resolver el problema del estado del lado del cliente.

Ya no es necesario "meter mano" en el modelo HTTP para simular que podemos guardar el estado de una aplicación web. Otro aspecto del enfoque "nada compartido" es que permite renderizar porciones de la página en paralelo, y hacer actualizaciones parciales (o mejoras progresivas).

## **Vinculación entre HTTP y Código Java**

Si usted ya está utilizando otro framework de desarrollo web en Java, como la API de los Servlet o el framework Struts, entonces ya está acostumbrado a trabajar con una vista abstracta del protocolo HTTP con extrañas APIs de Java y conceptos aún más complejos. Nosotros no pensamos así. Un framework de desarrollo de aplicaciones web, debería darle acceso simple y directo al protocolo HTTP, en vez de intentar ocultarlo. Esta es una diferencia fundamental entre Play y otros frameworks de desarrollo de aplicaciones web hechos en Java.

El protocolo HTTP, el patrón Request/Response, el estilo de arquitectura REST, la negociación de tipos de contenidos (content-Tipo negotiation), los identificadores uniformes de recursos (URIs), son todos conceptos centrales del framework Play. Por ejemplo, se precisa tan sólo una línea para vincular un patrón URI a la llamada a una clase de Java:

GET /clients/{id} Clients.show

Si cuestiones como Ajax, REST y manejar el movimiento hacia adelante y hacia atrás entre páginas web son algunos de los problemas que enfrenta usted día a día al desarrollar aplicaciones web, bríndele una oportunidad a Play.

## **Un sistema de templates eficiente**

Nos agrada la idea que motivó la aparición de JSP y del Lenguaje de Expresiones (Expression Language). ¿Pero por qué habremos de necesitar tantos archivos de configuración para crear una simple librería de tags? JSP tiene muchas limitaciones, y eso es algo que lo torna frustrante. Por eso hemos creado nuestro propio sistema de templates, ¡inspirado en JSP pero sin ninguna de sus limitaciones! Usted, al igual que cualquier otro programador, debería estar harto de escribir cosas como esta:

```
<%@ taglib uri="http://java.sun.com/jsp/jstl/core" prefix="c" %>
<%@ taglib uri="http://java.sun.com/jsp/jstl/functions" prefix="fn" %>
<c:choose>
   <c:when test="${emails.unread != null && fn:size(emails.unread)}">
       You have ${fn:size(emails.unread)} unread email(s)!
   \langle c: when \rangle<c:otherwise>
       You have no unread emails!
   </c:otherwise>
</c:choose>
```
Nos parece que seguramente preferiría escribirlo así:

You have \${emails.unread ?: 'no'} \${emails.unread?.pluralize('email')} !

El lenguaje de expresiones utilizado por el sistema de templates de Play es Groovy, el cual provee una sintaxis consistente con la de Java. Si bien Play utiliza el sistema de templates para generar las respuestas HTML, usted está en libertad de utilizarlo para generar cualquier otro tipo de documento, como puede ser un e-mail, mensajes JSON, etc.

#### **JPA recargado**

La API de persistencia de Java (Java Persistence API – JPA) es la manera más limpia de almacenar objetos en una base de datos relacional disponible para Java. Si usted ya lo conoce, se sorprenderá al ver cuánto más fácil resulta con Play. Sin nada que configurar, Play automáticamente inicializará el Administrador de Entidades de JPA (JPA Entity Manager) y automáticamente se sincronizará con la base de datos cada vez que se vuelva a cargar el código fuente de la aplicación. Pero eso no es todo. Si utiliza la clase play.db.jpa.Model verá cómo lo ayuda a tener el código más limpio. Fíjese:

```
public void messages (int page) {
   User connectedUser = User.find("byEmail", connected());
   List<Message> messages = Message.find(
        "user = ? and read = false order by date desc",
        connectedUser
   ). from (page * 10). fetch (10);
   render (connectedUser, messages);
```
## **TDD – Desarrollo guiado por pruebas**

El ejecutador de pruebas que viene con Play, le permite fácilmente implementar desarrollo guiado por pruebas (test-driven development TDD). Puede escribir toda clase de pruebas, desde simples pruebas unitarias hasta completas pruebas de aceptación y ejecutarlas directamente en un explorador web utilizando Selenium. Play también lo ayudará a controlar la cobertura de código del proyecto.

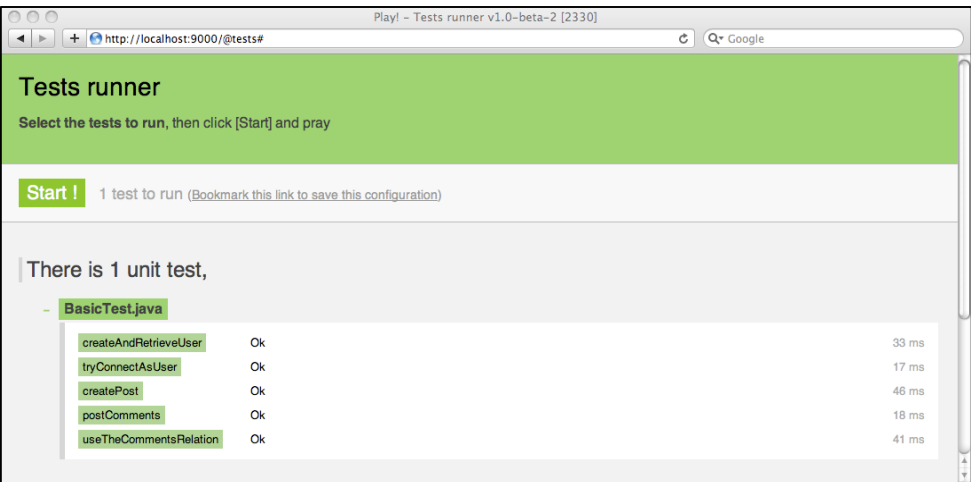

**Figura 6 – Test Runner Elaborado por: (Zenexity, 2012)**

## **Un Framework de aplicación completo**

<span id="page-32-0"></span>Play fue inicialmente inspirado en nuestras propias aplicaciones Java. Trae consigo todas las herramientas necesarias para crear una aplicación web moderna, incluyendo:

- $\checkmark$  Soporte para bases de datos relacionales a través de JDBC.
- $\checkmark$  Mapeo de objetos a bases relacionales (object-relational mapping) usando Hibernate (con la API de JPA).
- $\checkmark$  Soporte integrado de caché, con una simple API para utilizar el sistema distribuido de caché memcached, si lo necesita.
- $\checkmark$  Consumo de servicios web simple y directo, ya sea en JSON o XML (nos referimos a verdaderos servicios web, nada de SOAP por aquí).
- $\checkmark$  Soporte para OpenId como sistema distribuido de autenticación.
- $\checkmark$  Instalación ubicua, su aplicación web podrá ser implementada en donde sea (servidor de aplicaciones, Google App Engine, Cloud, etc.).
- $\checkmark$  API para manipulación de imágenes.

La arquitectura modular de Play permite combinar una aplicación web con muchas otras. Gracias a los módulos de aplicación, puede reutilizar su código Java, templates y recursos estáticos (como archivos de JavaScript y CSS) de una manera simple.

#### <span id="page-33-0"></span>**1.2.9 Aplicaciones Web y Móviles**

A continuación detallaremos sobre las aplicaciones Web y Móviles:

#### **a. Aplicaciones Web**

Dentro de las aplicaciones web podemos encontrar dos tipos:

## **Aplicaciones Web Standard**

Se refiere a aplicaciones diseñadas para trabajar en los navegadores de computadoras de escritorio. En esencia, se trabaja con los dispositivos que tienen un navegador. También pueden trabajar en los dispositivos móviles, con la condición de que no se basan en las características específicas del navegador que no están disponibles en la mayoría de los dispositivos móviles (como Adobe Flash). (Serrano, Hernantes, & Gallardo, 2013)

## **Web Responsivas**

Las aplicaciones con un diseño responsivo aplican un estilo diferente (o un conjunto de estilos, dependiendo del tamaño del dispositivo) basado principalmente en las hojas de estilo en cascada (CSS). El servidor puede decidir el diseño de la hora de cargar la aplicación, el diseño se puede aplicar a nivel de cliente, o ambas cosas pueden ocurrir. La idea es tener una sola fuente de contenido que hace diferente en función de las características de un dispositivo. Además de ser una solución para aplicaciones Web móviles, también es útil para otros tipos de dispositivos como tabletas, consolas de videojuegos y televisores. (Serrano, Hernantes, & Gallardo, 2013)

#### **b. Aplicaciones Móviles**

El término web móvil es usado para describir sitios web o lógica de ejecución específica que será entregada en dispositivos móviles.

Dentro de este segmento podemos encontrar dos tipos:

## **Aplicaciones Híbridas**

Aplicaciones híbridas son aplicaciones Web móviles empaquetados en una aplicación nativa. Se comportan como una aplicación nativa, pero están desarrollados utilizando las mismas herramientas que se utilizan para desarrollar aplicaciones webprincipalmente, HTML5, CSS y JavaScript. (Serrano, Hernantes, & Gallardo, 2013)

## **Aplicaciones Nativas**

Las empresas que construyen sistemas operativos móviles quieren aplicaciones que sean específicas a sus propios entornos y que pueden sacar el máximo provecho de sus características particulares. Esto requiere el desarrollo de la aplicación utilizando el lenguaje y marco de trabajo del proveedor. Por ejemplo, usando Xcode con Objective-C para iOS y Eclipse con Java para Android. (Serrano, Hernantes, & Gallardo, 2013)

Antes de indicar bajo qué tipo de aplicación móvil será implementado el presente proyecto, es necesario observar las siguientes consideraciones propuestas por (Serrano, Hernantes, & Gallardo, 2013) antes de desarrollar cualquier aplicativo móvil.

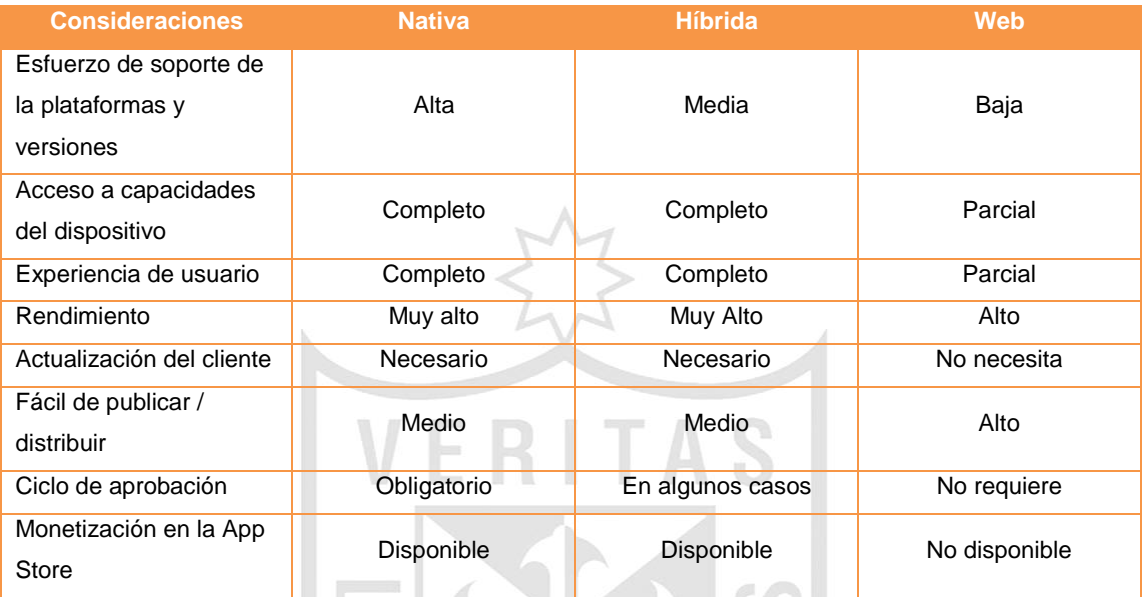

**Tabla 6 – Criterios a considerar al escoger un tipo de aplicación móvil Elaborado por: (Serrano, Hernantes, & Gallardo, 2013)**

<span id="page-35-0"></span>En la actualidad existen distintos frameworks que nos ayudan a crear aplicaciones móviles; a continuación mostraremos un cuadro comparativo de algunos disponibles en el mercado, destacando las ventajas y desventajas que poseen cada uno.
|                                                          |                | <b>Platforms</b> |                |               |                      |               | Hardware  |                |           |                     |             |           |                                  | License     |            |
|----------------------------------------------------------|----------------|------------------|----------------|---------------|----------------------|---------------|-----------|----------------|-----------|---------------------|-------------|-----------|----------------------------------|-------------|------------|
| <b>Frameworks</b>                                        | Target         | <b>SOI</b>       | <b>Android</b> | Windows Phone | <b>Blackberry OS</b> | <b>Others</b> | Camera    | Accelerometer  | Contacts  | Gestures multitouch | Geolocation | Storage   | Program-<br>ming<br>languages    | Open source | Commercial |
| <b>iQuery Mobile</b><br>http://<br>jquerymobile.com      | Web.<br>hybrid | Yes              | Yes            | Yes           | Yes                  | Yes           | <b>No</b> | N <sub>o</sub> | <b>No</b> | <b>No</b>           | <b>No</b>   | <b>No</b> | HTML5, CSS.<br><b>JavaScript</b> | Yes         | <b>No</b>  |
| <b>Sencha Touch</b><br>www.sencha.com/<br>products/touch | Web.<br>hybrid | Yes              | Yes            | <b>No</b>     | Yes                  | <b>No</b>     | <b>No</b> | <b>No</b>      | <b>No</b> | Yes                 | Yes         | Yes       | HTML5, CSS,<br><b>JavaScript</b> | Yes         | Yes        |
| jQT<br>http://jqtjs.com                                  | Web.<br>hybrid | Yes              | Yes            | <b>No</b>     | <b>No</b>            | <b>No</b>     | <b>No</b> | <b>No</b>      | <b>No</b> | Yes                 | Yes         | <b>No</b> | HTML5, CSS.<br><b>JavaScript</b> | Yes         | <b>No</b>  |
| Envo<br>http://enyojs.com                                | Web.<br>hybrid | Yes              | Yes            | Yes           | Yes                  | <b>Yes</b>    | <b>No</b> | <b>No</b>      | <b>No</b> | Yes                 | <b>No</b>   | <b>No</b> | HTML5, CSS.<br><b>JavaScript</b> | Yes         | <b>No</b>  |
| Lungo<br>http://lungo.<br>tapquo.com                     | Web.<br>hybrid | Yes              | Yes            | <b>No</b>     | Yes                  | Yes           | <b>No</b> | <b>No</b>      | <b>No</b> | <b>No</b>           | Yes         | <b>No</b> | HTML5, CSS.<br><b>JavaScript</b> | Yes         | <b>No</b>  |
| PhoneGap<br>http://phonegap.<br>com                      | Hybrid         | Yes              | Yes            | Yes           | Yes                  | Yes           | Yes       | Yes            | Yes       | <b>No</b>           | Yes         | Yes       | HTML5, CSS,<br><b>JavaScript</b> | Yes         | <b>No</b>  |
| Titanium<br>www.appcelerator.<br>com                     | <b>Native</b>  | Yes              | Yes            | Yes           | Yes                  | <b>No</b>     | Yes       | Yes            | Yes       | Yes                 | Yes         | Yes       | JavaScript                       | Yes         | Yes        |

**Figura 7 – Características de los frameworks para aplicaciones móviles Elaborado por: (Serrano, Hernantes, & Gallardo, 2013)**

#### **1.2.10 Base de datos**

Según (HINARI, 2004) señaló que una base de datos es la organización estructurada de un conjunto de información con al menos una característica en común que permite su agrupación. Además, permite la recopilación de la información para su posterior recuperación, para lo cual generalmente ofrece un motor de búsqueda interno que utiliza características especiales de cada artículo, con el fin de lograr una rápida y eficaz ubicación (p. 1190-1193). Adicionalmente (Torres, 2001) indicó que son denominadas fuentes secundarias, porque contienen información elaborada que hace referencia a fuente primarias (p.3).

Hoy en día existen distintos motores de base de datos que nos ayudan a conservar la integridad, fiabilidad y seguridad de la información en nuestros sistemas. A continuación visualizaremos un cuadro comparativo entre las principales bases de datos de código abierto disponibles en el mercado:

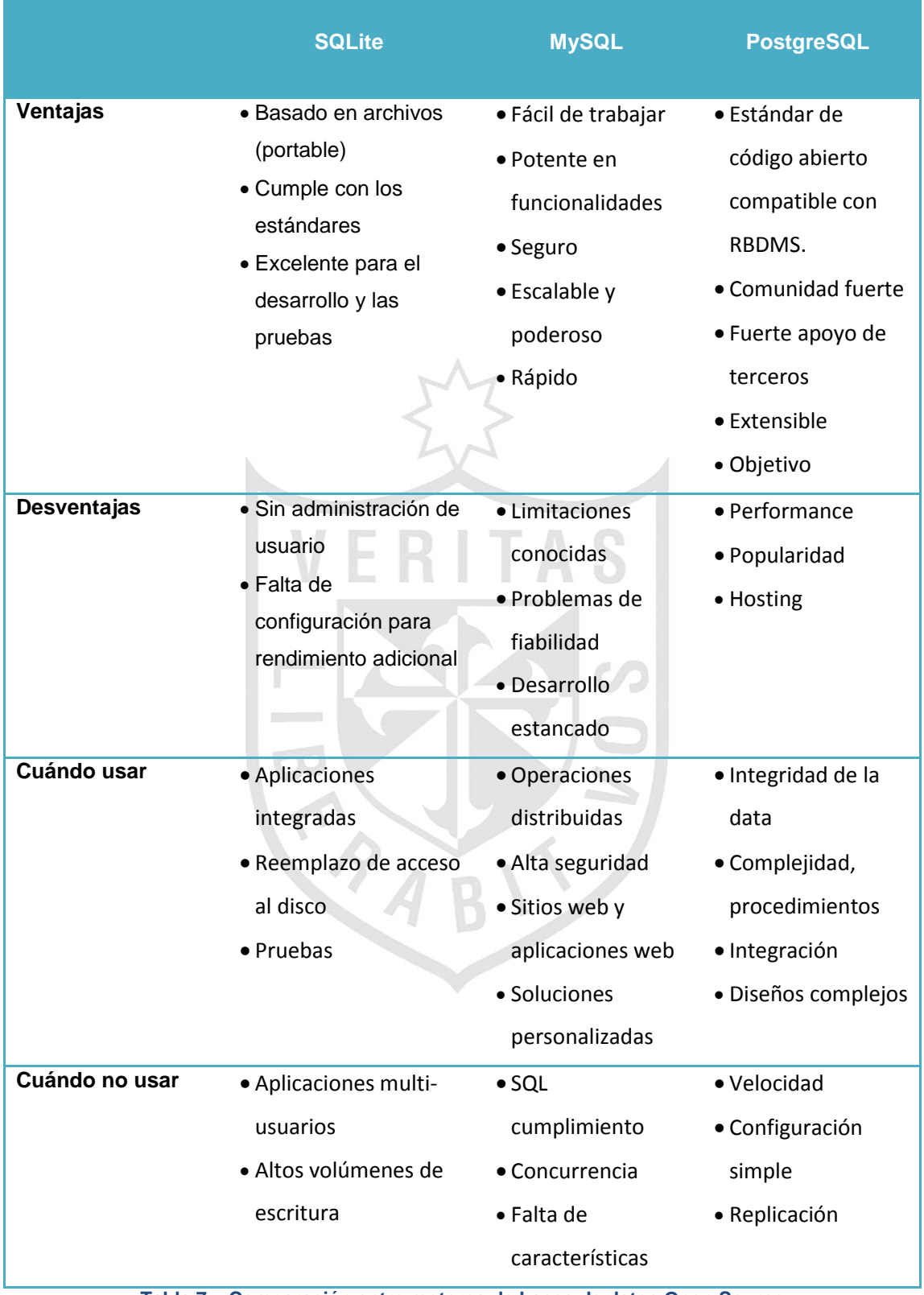

**Tabla 7 – Comparación entre motores de bases de datos Open Source Elaborado por: (DigitalOcean ™ Inc, 2014)**

### **1.2.11 PhoneGap**

PhoneGap es un framework de código abierto para la construcción rápida de aplicaciones multiplataforma móvil usando HTML5, Javascript y CSS.

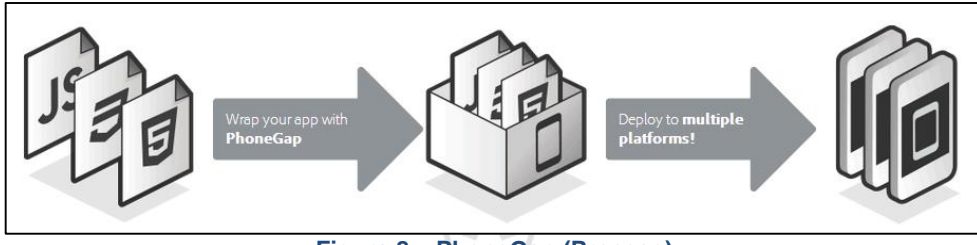

**Figura 8 – PhoneGap (Proceso) Elaborado por: PhoneGap**

La creación de aplicaciones para cada dispositivo iPhone, Android, Windows Mobile y otras se requiere de frameworks y lenguajes diferentes. PhoneGap resuelve este problema utilizando tecnologías basadas en estándares web para crear un puente entre las aplicaciones web y los dispositivos móviles. Ya que las aplicaciones PhoneGap son compatibles con los estándares, son una prueba del futuro para trabajar con los navegadores a medida que evolucionan.

PhoneGap ha sido descargado más de 1 millón de veces y está siendo utilizado por más de 400.000 desarrolladores. Miles de aplicaciones creadas con PhoneGap están disponibles en las tiendas de aplicaciones móviles y directorios. El código PhoneGap ha sido aportado por Apache Software Foundation (ASF) bajo el nombre de Apache Córdoba. A través de la ASF, el futuro desarrollo PhoneGap se asegurará de una administración abierta del proyecto. Siempre será libre y de código abierto bajo la licencia Apache, versión 2.0.

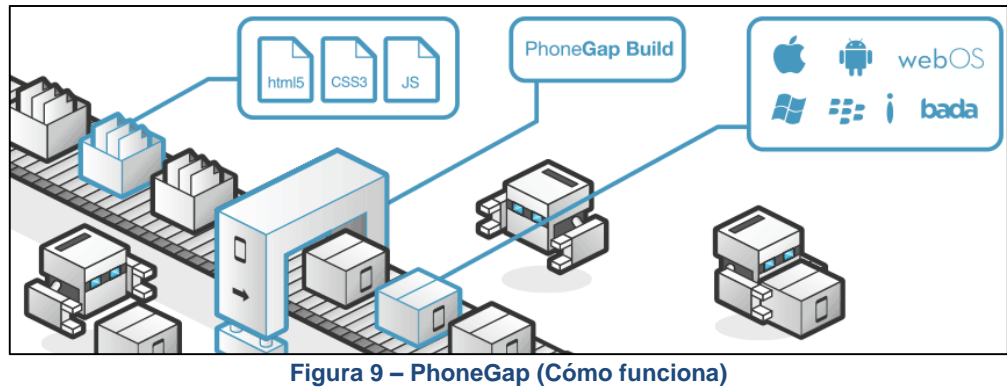

**Elaborado por: PhoneGap**

**1.2.12 Bootstrap**

Originalmente creado por un diseñador y un desarrollador de Twitter, Bootstrap se ha convertido en uno de los frameworks front-end y proyectos de código abierto más populares el mundo.

Bootstrap fue creado en Twitter a mediados de 2010 por Mark Otto y Jacob Thornton. Antes de ser un framework de código abierto, Bootstrap era conocido como Twitter Blueprint. Unos meses después, Twitter celebró su primera Semana Hack y el proyecto explotó cuando los desarrolladores de todos los niveles saltaron sin ninguna orientación externa. Sirvió como la guía de estilo para el desarrollo de herramientas internas en la empresa durante más de un año antes de su lanzamiento público, y continúa haciéndolo hoy en día.

#### **1.2.13 JQuery Mobile**

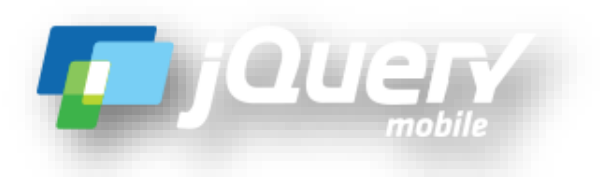

jQuery Mobile es un sistema de interfaz de usuario basada en HTML5 diseñado para hacer que los sitios web sensibles y aplicaciones que puedan ser accedidos desde cualquier dispositivo smartphone, tablet y computadora de escritorio. Está construido sobre la roca sólida de jQuery y jQuery UI foundation, y ofrece una navegación Ajax con transiciones de página, toque eventos, y varios widgets. Su código está construido con mejoras progresivas, y tiene un diseño flexible, fácilmente cambiable.

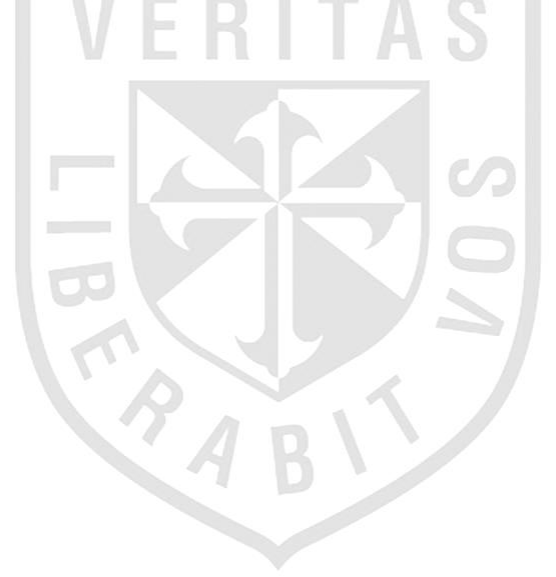

#### **1.3 Situación Problemática**

En el Perú existe un gran número de personas disfrutando practicando algún deporte, así sea para mejorar su estado físico o por diversión. Centrándonos en Lima, y según la V Encuesta Anual sobre la Situación del Deporte en el Perú, el Grupo de Opinión Pública de la Universidad de Lima (2008) indicó que más del 56% de personas en la capital realizan algún tipo de deporte. Muchos de estos deportes son principalmente en grupo, entre ellos podemos destacar al fútbol, básquet y vóley. (Grupo de Opinión Pública de la Universidad de Lima, 2008)

La organización de eventos para la práctica de deportes en grupo son procesos que demandan tiempo. De acuerdo a una encuesta propia realizada a través de internet sobre la práctica de deportes en grupo (2014), reveló que la organización de los eventos deportivos demandan una cantidad de tiempo considerable: el 29.6 % y del 25.9% de los encuestados indicó que toman entre uno y cuatro horas respectivamente. Además, el principal problema que tienen los organizadores es la "Falta de Confirmación de los Asistentes", seguida de la "Separación y/o Disponibilidad del Recinto". (Ver Anexo 1) (López & Saavedra, 2014)

Esta información también es soportada por Vito Zongoli, fundador de *Fubles.com*; en una entrevista realizada por London Business School (2012) denominada "The Beautiful Game Fabulous Fubles", Zongoli comentó que: "La organización de un partido de futbol con los amigos termina demandando mucho tiempo, y muchas veces no es exitoso" (p.8). Otro dato importante que aportó Zongoli, es que: "el problema con los deportes de equipo es que se necesita el correcto número de jugadores en el mismo lugar al mismo tiempo". (p.8) En muchas ocasiones, estos encuentros deportivos no se concretan por no contar con la cantidad de jugadores necesarios.

A pesar de que los medios de comunicación cumplen un rol importante al momento de organizar los eventos deportivos y ayudan a mejorar este proceso, los problemas persisten. En dicha entrevista realizada por London Business School (2012), Zongoli también indicó: "Los medios de comunicación modernos ayudan, pero incluso los emails y mensajes de textos resultan siendo inútiles". (p.8). Este comentario es respaldado por la encuesta propia realizada a través de internet sobre la práctica de deportes en grupo (2014). La información obtenida sobre los medios de comunicación indican que los organizadores usan principalmente las "Redes Sociales" y los "Correos Electrónicos" como herramientas para organizar los eventos deportivos, sin embargo podemos afirmar que estos medios no satisfacen por completo las necesidades de los involucrados.

En relación a los medios de comunicación, principalmente Internet y según un análisis realizado por Interactive Advertising Bureau - Perú (IAB-Perú) sobre el "Estado de Internet con un Enfoque en el Perú" señaló:

El Perú tiene una de las tasas de uso más altas en la región (Interactive Advertising Bureau - Perú, 2011), detallando que el uso promedio en Perú fue de tres horas más que el promedio mundial (23.1 horas online mensuales por visitante), pese a que Perú es uno de los mercados más pequeños en la región. (p10)

Además, el análisis realizado por (Interactive Advertising Bureau - Perú, 2011) informó que:

Nueve (9) de cada diez (10) usuarios web en Perú usan Redes Sociales, y estas llegan al 92% de la población web de Perú. Además, el uso promedio en Perú es casi igual al promedio regional (7.4 horas por visitante mensual), y una hora más que el promedio mundial (5.6 horas por visitante mensual). (p.13)

Por todo lo expuesto anteriormente, es fácil deducir que las personas tienden a practicar una especie de sedentarismo al no poder realizar con éxito la práctica de deporte, haciendo un uso excesivo de internet y de redes sociales con fines opuestos a la práctica del deporte. Y como dato importante expuesto por la OMS

(Organización Mundial de la Salud) sobre la inactividad física, indicó que éste es el cuarto factor de riesgo en lo que respecta a la mortalidad mundial (6% de las muertes registradas en todo el mundo). También se estima que la inactividad física es la causa principal de aproximadamente un 21%-25% de los cánceres de mama y de colon, el 27% de los casos de diabetes y aproximadamente el 30% de la carga de cardiopatía isquémica. (Organización Mundial de la Salud, 2013)

#### **1.3.1 Problema**

La realización de los eventos deportivos en grupo presenta inconvenientes durante la organización. Es complicado contar con el correcto número de jugadores en el mismo lugar a la misma hora y en muchos casos el local deportivo no está disponible. Todo esto genera pérdida de tiempo, dinero e insatisfacción en los involucrados.

## **1.3.2 Objetivos**

#### **a. Objetivo general**

Mejorar la organización de eventos deportivos amateurs en nuestro país con una red social enfocada al deporte en grupo, utilizando los servicios que nos brindan la Web 2.0 y las aplicaciones móviles.

#### **b. Objetivos específicos**

- $\triangleright$  Diseñar una red social que permita una interacción real con personas afines a la práctica del deporte en grupo.
- Elaborar una aplicación para la gestión de los eventos deportivos a través de la web y las aplicaciones móviles haciendo uso de distintas tecnologías.

#### **1.3.3 Justificación**

La siguiente tesis se justifica por las siguientes razones:

#### **a. Justificación Práctica**

El presente proyecto es creado ante la ausencia de una red social enfocada al deporte en grupo, que permita organizar eventos de estas características en el Perú, principalmente Lima, de forma fácil, económica y rápida.

Tal como se mencionó anteriormente, la organización de los eventos deportivos demandan una importante cantidad de tiempo: el 29.6 % y del 25.9% de las personas encuestadas indicaron que toman entre uno y cuatro horas respectivamente organizar el evento. Además, el principal problema que tienen los organizadores es la "Falta de Confirmación de los Asistentes", seguida de la "Separación y/o Disponibilidad del Recinto". (Ver Anexo 1) VERITAS

Esta información también fue soportada por Vito Zongoli, fundador de *Fubles.com*; en una entrevista realizada por London Business School (2012) denominada "The Beautiful Game Fabulous Fubles", donde Zongoli comentó que: "La organización de un partido de futbol con los amigos termina demandando mucho tiempo, y muchas veces no es exitoso" (p.8). Otro dato importante que aportó Zongoli, fue que: "el problema de los deportes en grupo es que se necesita el correcto número de jugadores en el mismo lugar al mismo tiempo". (p.8)

De esta forma, podemos indicar que nuestra solución plantea reducir los tiempos en organizar los eventos deportivos y al mismo tiempo brindar alternativas que permitan la realización de los eventos sin problemas. Además aporta una opción más para aquellas personas que cuentan con un círculo de amigos reducido y por distintos motivos no logran practicar algún deporte en especial por factores variables como la disponibilidad de tiempo.

Otra importante aspecto para llevar a cabo este proyecto ha sido el tema económico, dado que luego de aplicar los indicadores financieros (VAN y TIR) se pudo constatar que el proyecto es viable económicamente ya que se obtuvo un valor positivo del VAN de S/. 92,609.16 y un valor de 86% para TIR. Además el periodo de retorno se dará al segundo (2) año. (Ver Presupuesto).

Desde el punto de vista técnico y operativo, el proyecto también es viable, porque se cuenta con los recursos de Hardware, Software y Operacionales necesarios para la implementación. En este sentido se hará uso de herramientas Open Source.

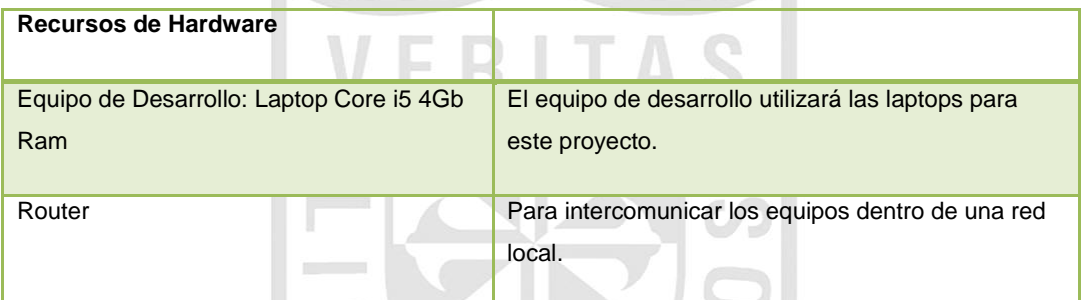

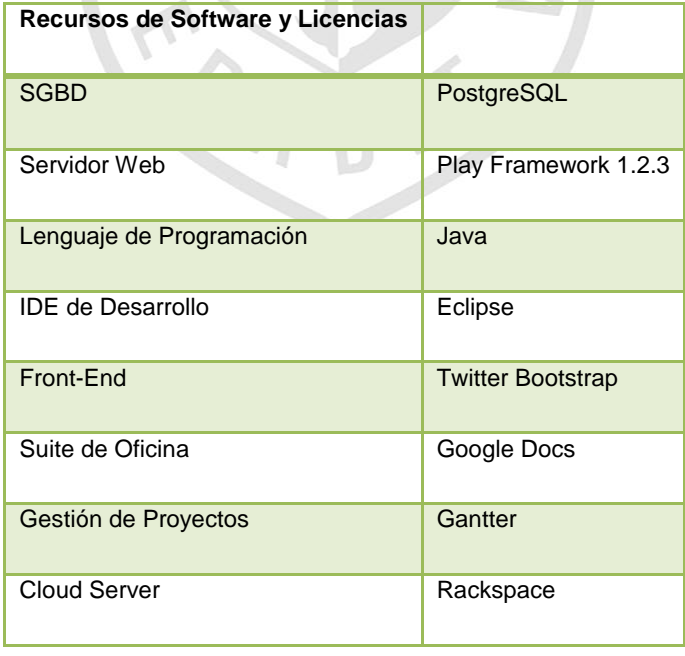

Para la parte operativa se contará con los siguientes roles.

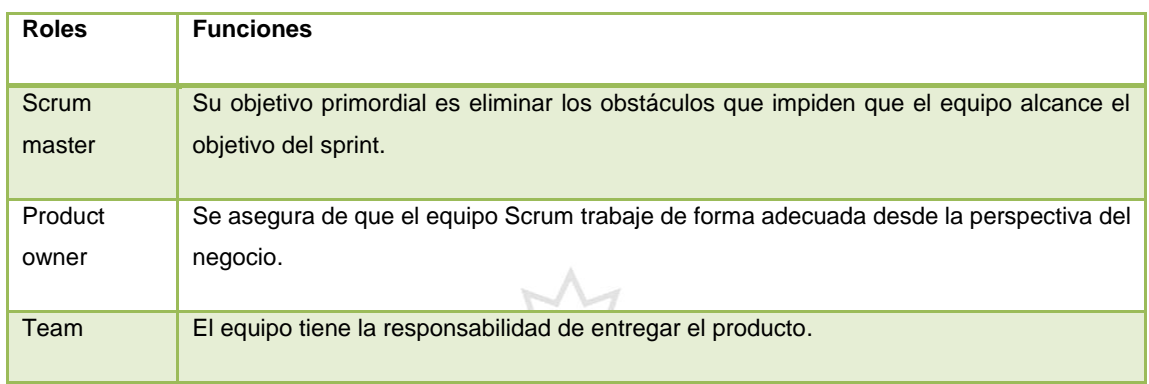

#### **b. Justificación Social**

En la parte social este proyecto se sensibiliza con aquellas personas que por diferentes motivos no logran practicar algún deporte, y caen constantemente en el sedentarismo y la inactividad deportiva. Ya que hablamos de actividad física, esta no debe confundirse con el "ejercicio" porque es una variedad de actividad física planificada, estructurada, repetitiva y realizada con un objetivo relacionado con la mejora o el mantenimiento de uno o más componentes de la aptitud física (OMS, 2014).

De esta forma podemos concluir que este proyecto no sólo será un facilitador para los deportistas amateurs y los administradores de los recintos deportivos; sino también una herramienta para todas las personas que quieran de algún modo hacer cualquier actividad deportiva y física a la vez, ayudando a generar hábitos que incrementen los niveles de salud en la sociedad.

# **1.3.4 Limitaciones**

Tu Pichanga será una red social que tendrá las siguientes funcionalidades:

- $\checkmark$  Modulo Gestión de Perfil
- $\checkmark$  Modulo Círculo de Amigos
- $\checkmark$  Modulo Gestión de Eventos
- $\checkmark$  Modulo Gestión de Canchas

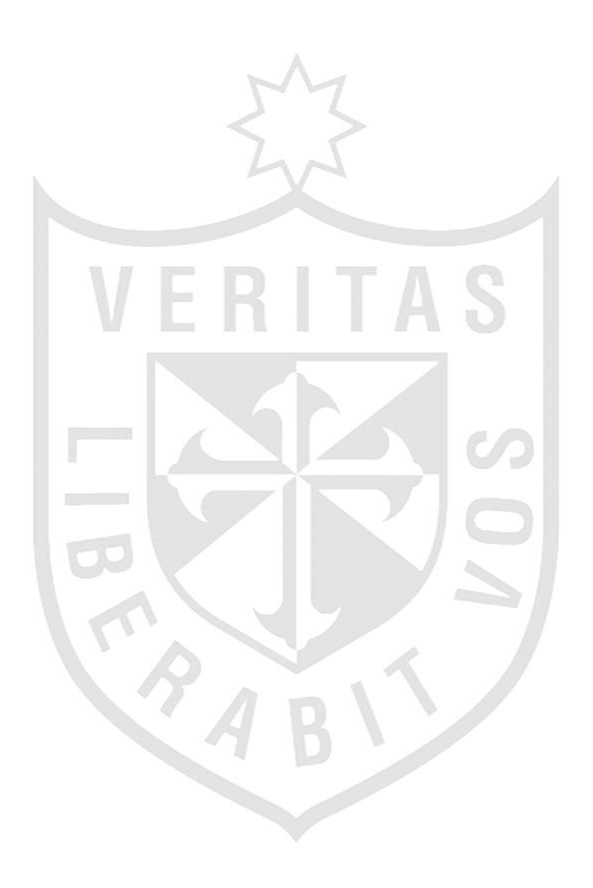

# **CAPITULO II METODOLOGÍA**

## **2.1 Materiales**

## **2.1.1 Recursos Humanos**

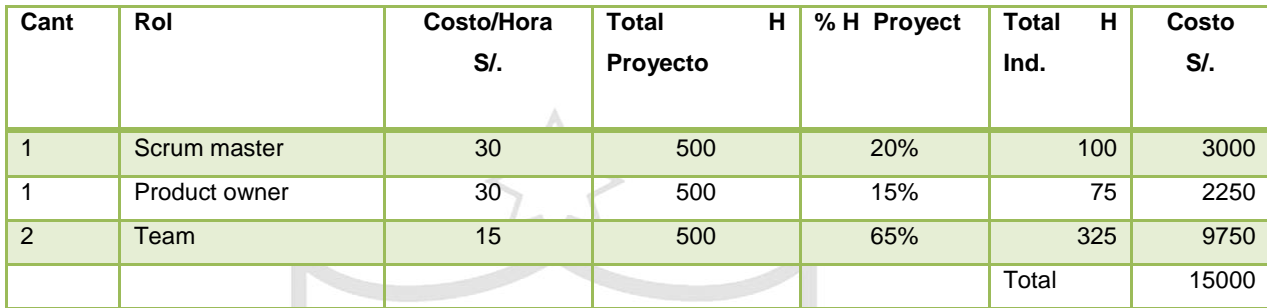

**Tabla 8 – Recursos Humanos involucrados en el Proyecto**

# **2.1.2 Recursos Materiales**

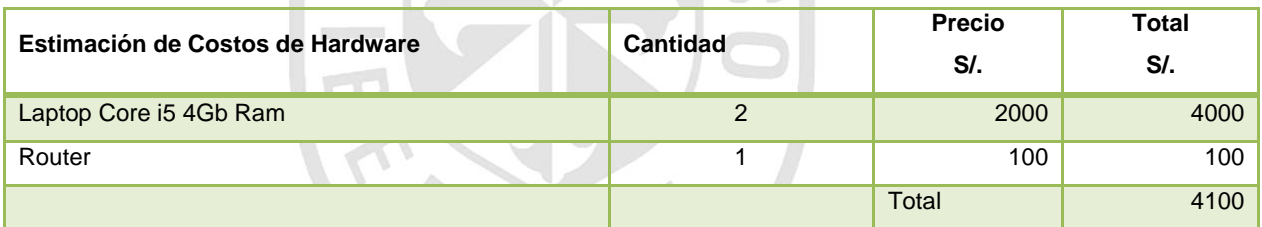

**Tabla 9 – Recursos de Hardware necesarios para el Proyecto**

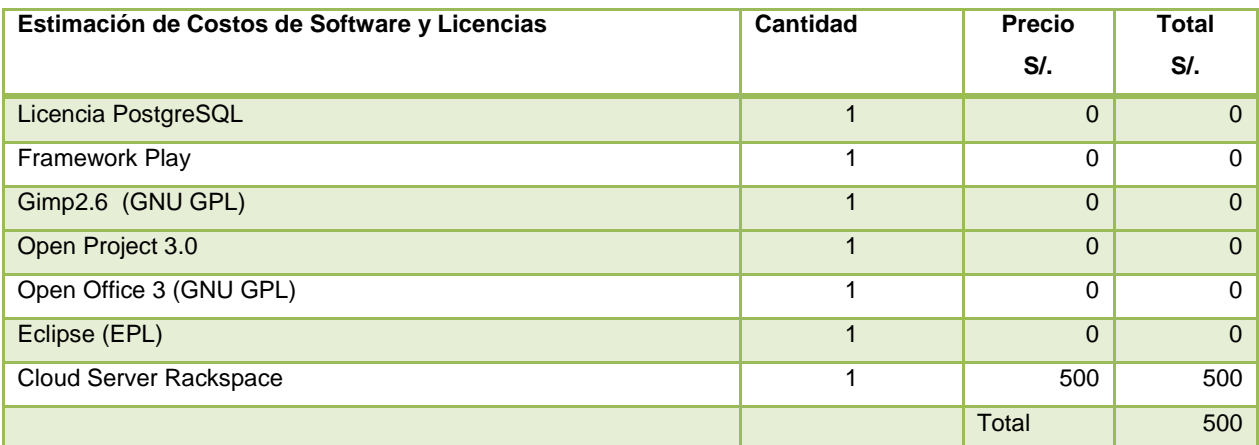

**Tabla 10 – Recursos de Software necesarios para el Proyecto**

#### **2.2 Métodos**

#### **2.2.1 Tipo de investigación**

Según Creswell (2013) indica que las investigaciones pueden estar agrupadas en distintas categorías:

- **Por la forma en que la investigación es usada**: Básica y Aplicada.
- **Por el propósito del estudio**: Exploratoria, Descriptiva y Explicativa.
- **Por el tiempo en evaluación en la investigación**: Transversal, Longitudinal y Estudio de caso.
- **Por la técnica de recolección de datos**: Cuantitativa y Cualitativa o Mixta.

A continuación explicaremos brevemente y según las distintas categorías, en qué tipo de investigación se adecúa nuestra presente tesis.

La investigación que se desarrolló fue aplicada porque se plantea como objetivo específico el desarrollo de un sistema de gestión de eventos deportivos aplicando los conceptos de ingeniería que tiene como fin resolver un problema práctico de la organización en sí haciendo uso de tecnologías actuales.

Según Johnson y Christensen (2008), "La investigación aplicada se centra en dar respuestas a un mundo real, ofrecer soluciones inmediatas a problemas prácticos." (p.10)

#### **2.2.2 Herramientas**

La información detallada a continuación, sustentada en las bases teóricas, muestra la metodología de desarrollo de software y los distintos frameworks que se utilizarán para la implementación del proyecto.

- Dentro de las metodologías de desarrollo de software existen dos grandes grupos: las Ágiles y las Tradicionales. De acuerdo a la información anterior, y a la naturaleza del proyecto, éste estará considerado dentro de una *Metodología de Desarrollo de Software Ágil* (MDSA), específicamente por la duración, tamaño y cambios constantes en el que estaremos inmersos durante el ciclo de vida.
- Del mismo modo, dentro de las MDSA existen muchas que nos ayudan durante el ciclo de vida del proyecto, entre ellas podemos destacar: XP, Scrum y Kanban. En este punto, el proyecto en mención puede ajustarse a cualquier metodología ágil, pero por nuestra experiencia será *Scrum*, la metodología de desarrollo de software que se utilizará.
- Como se mencionó en las bases teóricas, *Java* será el lenguaje de programación que utilizaremos para la construcción del Back-End. Dentro de Java podemos encontrar distintitos frameworks que nos permitirán hacer el desarrollo de manera rápida y sencilla. En tal sentido, y por las siguientes características de desarrollo rápido, complejidad, documentación, ecosistema, y rendimiento / escalabilidad, *Play* será el framework Java elegido para el desarrollo del proyecto.
- Como motor de base de datos, se hará uso de *PostgreSQL*, dado que cumple con nuestros requerimientos de fiabilidad, integridad y seguridad de la información.
- El proyecto será implementado también sobre plataformas móviles, y tal como ya observamos en nuestras bases teóricas, pueden ser de 3 tipos: web, híbrida y nativa. Luego de tomar las consideraciones anteriores, el proyecto será concebido como una aplicación móvil *híbrida*, dado que estas satisfacen nuestras necesidades de tiempo y rendimiento.
- Para poder desarrollar la aplicación móvil, es necesario apoyarnos de los frameworks que nos permitan de alguna forma completar el requerimiento sin contratiempos. Después de revisar los distintos frameworks, se hará uso de *PhoneGap y JqueryMobile* como frameworks para el desarrollo del aplicativo móvil.
- Como parte del aplicativo web, del lado del front-end se hará uso de *Bootstrap* como estándar de diseño.

### **2.3 Cronograma**

A continuación se muestra el plan de trabajo tentativo para el primer release del proyecto, el cual tiene una duración aproximada de 80 días.

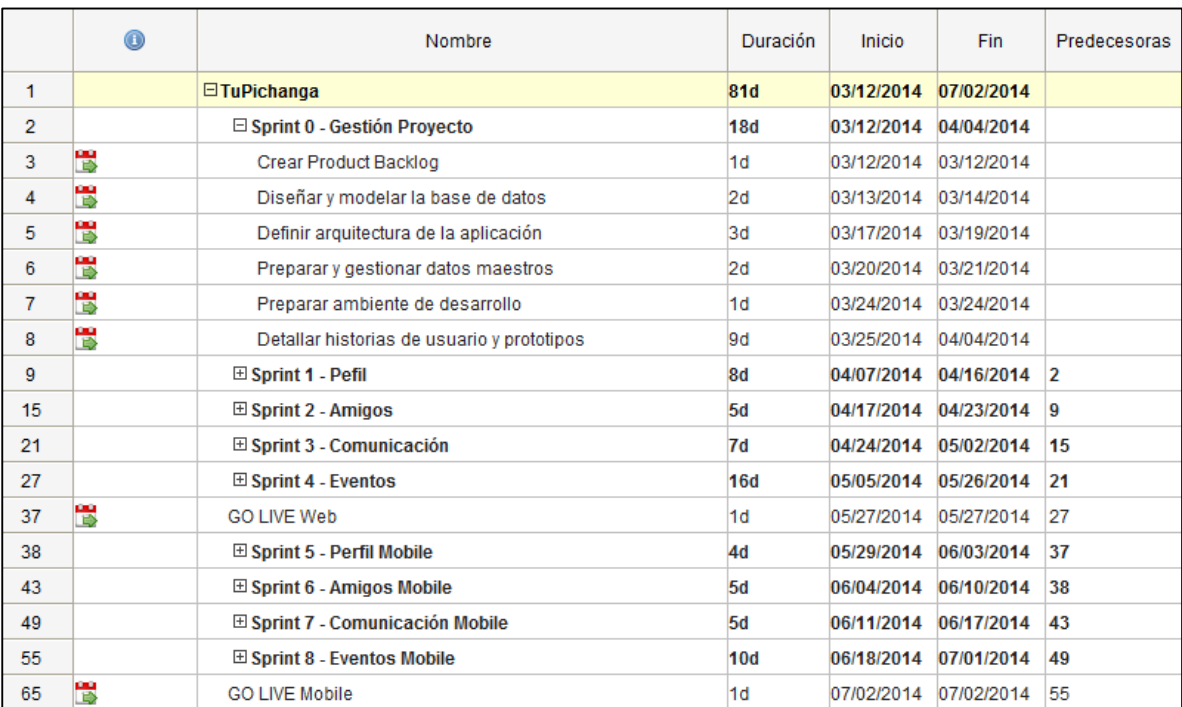

**Figura 10 – Cronograma de Actividades Generales Elaboración propia**

AABI

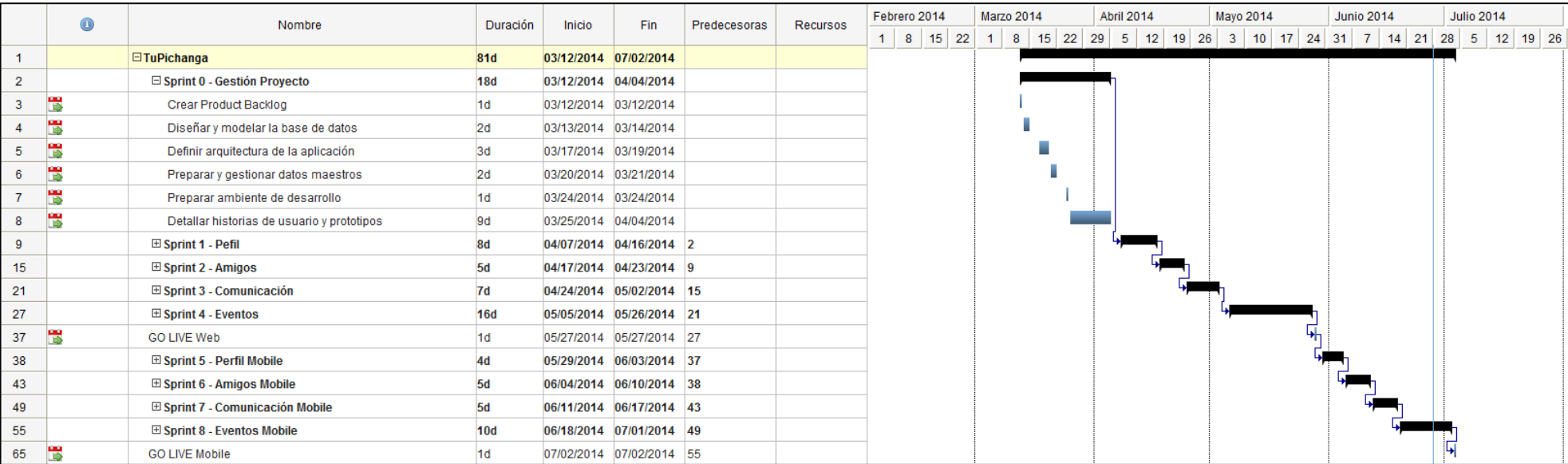

#### **Figura 11 – Cronograma de Actividades Generales y Diagrama Gantt**

**Elaboración propia**

TRABIT

 $\sim$ 

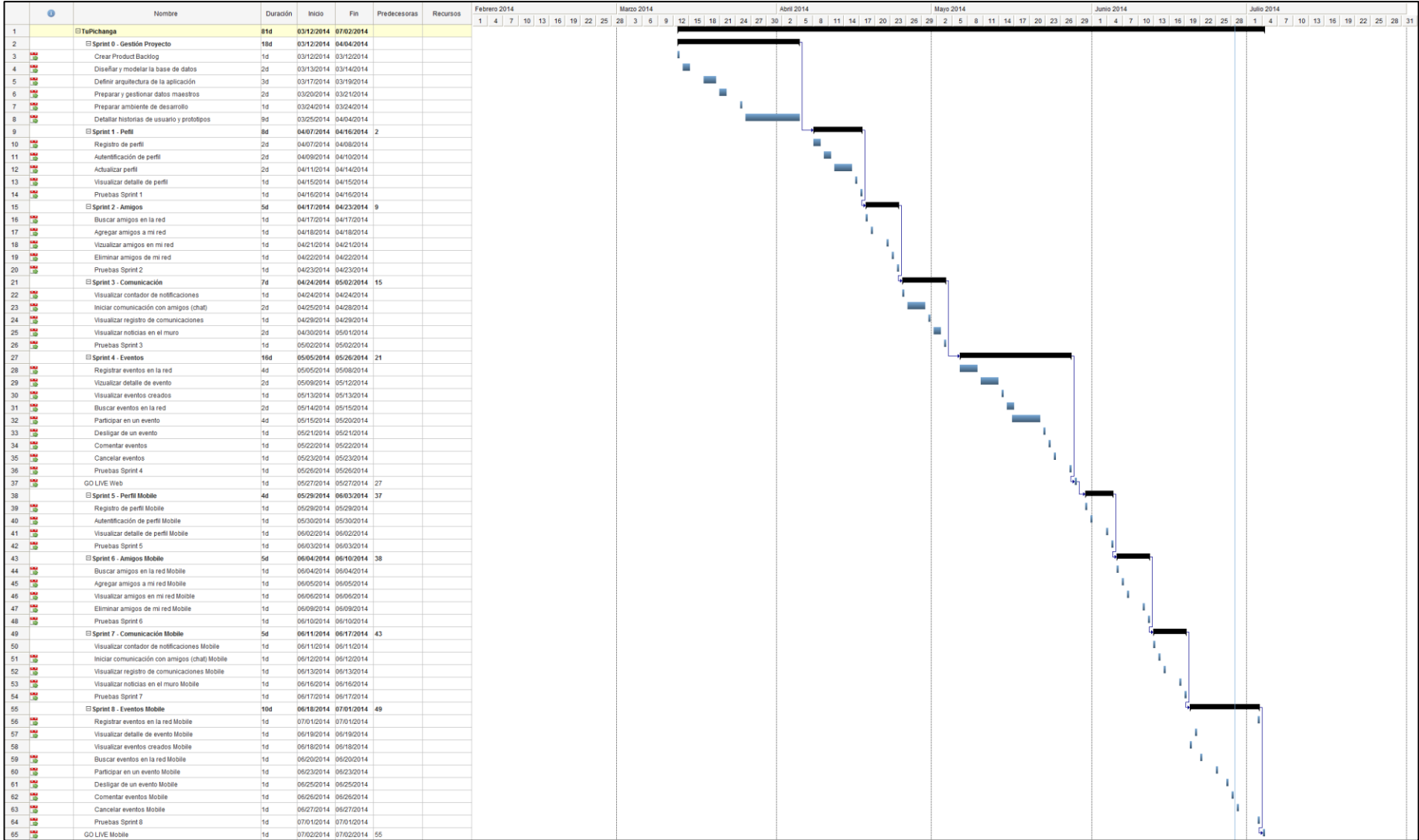

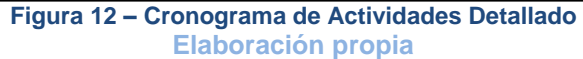

#### **2.4 Presupuesto**

Para poder evaluar la viabilidad de nuestro proyecto hemos empleado los indicadores financieros de VAN y TIR. El resultado de estos justifican la viabilidad del proyecto, ya que se obtuvo un valor positivo del VAN de S/. 92,609.16 y un valor de 86% para TIR.

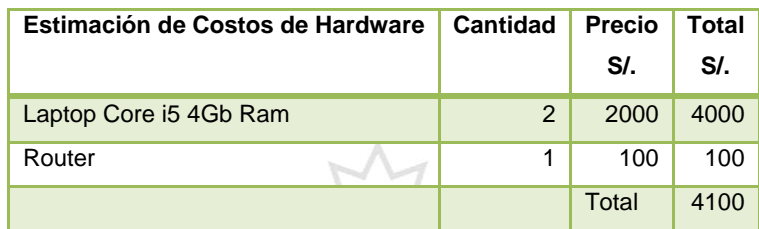

**Tabla 11 – Estimación de Costos de Hardware**

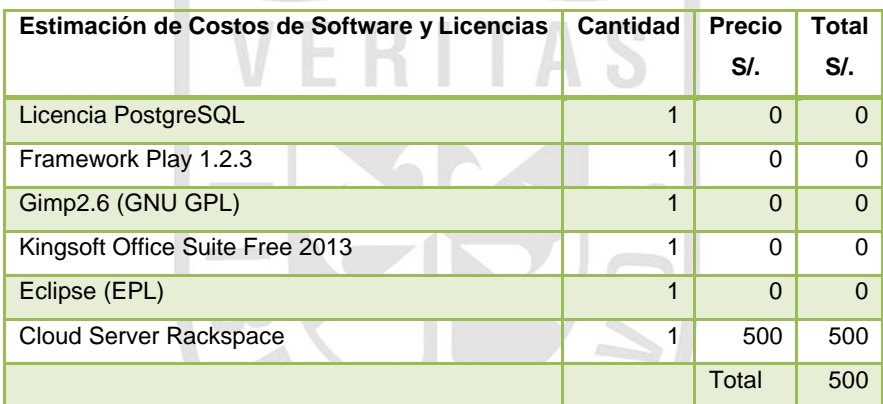

**Tabla 12 – Estimación de Costo de Software y Licencias**

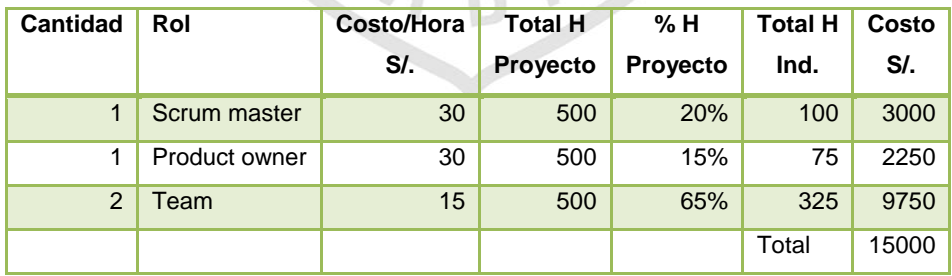

**Tabla 13 – Costo Horas/Hombre**

| Inversión Inicial |       |
|-------------------|-------|
| <b>Hardware</b>   | 4100  |
| Recurso           | 15000 |
| <b>Total</b>      | 19100 |

**Tabla 14 – Inversión Inicial**

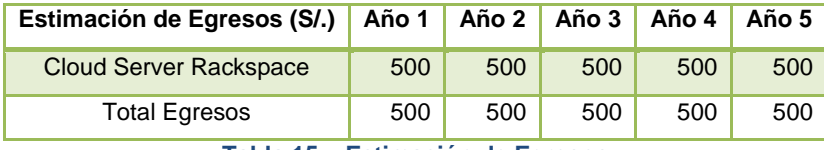

Los egresos estimados durante los 5 años de vida del proyecto a evaluar:

**Tabla 15 – Estimación de Egresos**

Para la estimación de los ingresos, hemos considerado un precio promedio de S/. 3000 mensuales por la venta de espacio publicitario. En un escenario pesimista, se prevé tener 4 ventas publicitarias el primer año, un aumento de 2 ventas de espacio publicitario cada siguiente año y un crecimiento del 20% del precio promedio de venta de espacio publicitario cada siguiente año. Además de tener ingresos en publicidad de Google Adsense cada click genera un ingreso de S/. 0.2 en promedio. En un escenario pesimista, se prevé tener 200 cliks cada mes y que su crecimiento será el doble cada siguiente año. Utilizando como referencia una tasa de interés a plazo fijo del 6% de la Caja de Tacna, obtenemos para el cálculo del VAN.

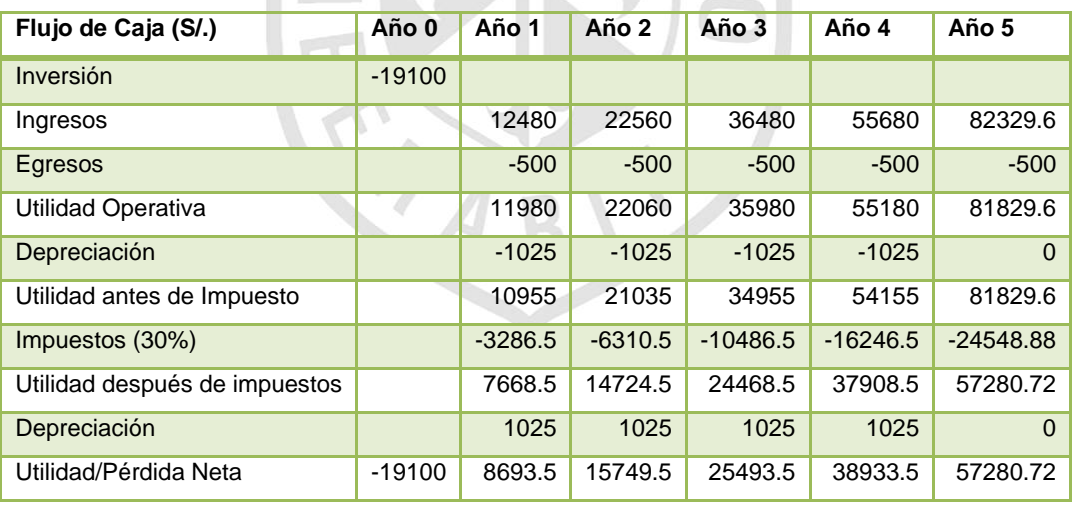

 $\sim$   $\sim$ 

**Tabla 16 – Flujo de Caja**

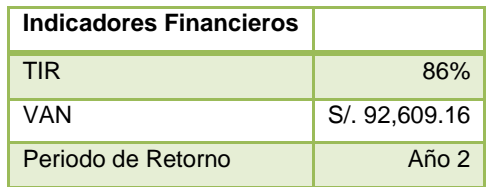

**Tabla 17 – Indicadores Financieros (Resultados)**

### **2.5 Desarrollo del Proyecto**

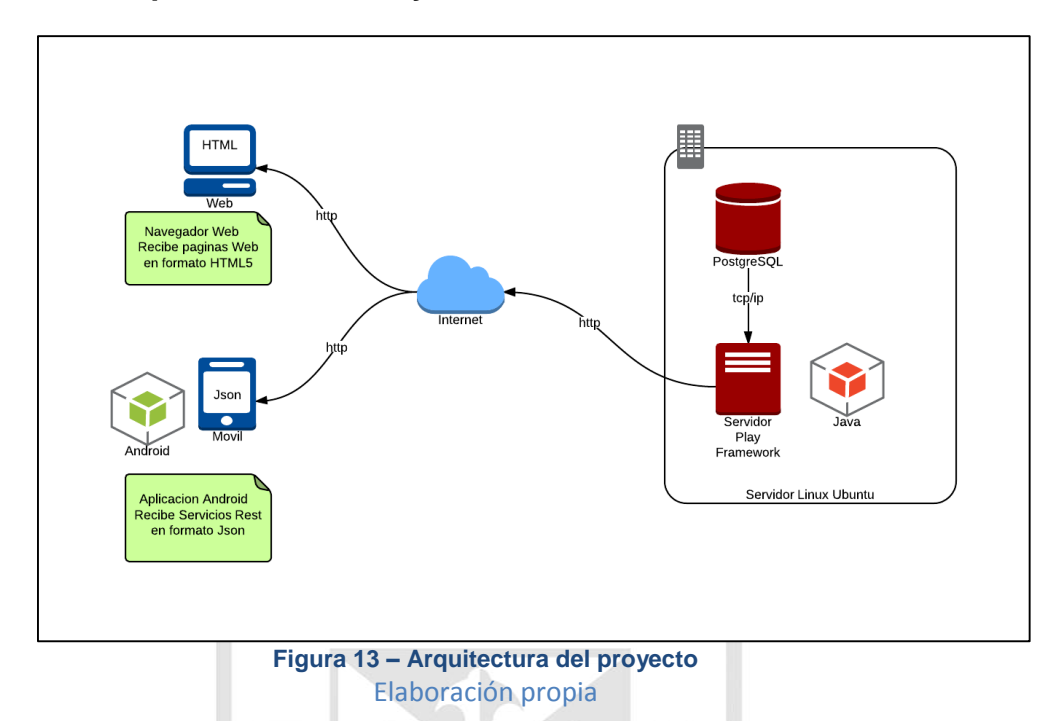

## **2.5.1 Arquitectura del Proyecto**

El cuadro anterior describe gráficamente cómo será la comunicación entre los distintos componentes asociados al proyecto:

- Habrá un servidor Linux (Distribución Ubuntu), con salida a internet a través del puerto 80. (Cuadro de la derecha)
- Dentro del servidor se instalará Java como plataforma principal (SDK 1.6)
- De igual forma, habrá un servidor de aplicaciones *Play*, donde estará instalado el aplicativo; el mismo que estará conectado a una base de datos PostgreSQL 9.1
- El aplicativo podrá ser usado a través de la nube, desde dos medios, web y móvil.
- Desde la parte web, la comunicación será a través de *HTTP*
- Desde la parte móvil, la comunicación será a través de formato *JSON,* dado que el aplicativo expondrá sus distintos servicios.

#### **2.5.2 Modelo Físico**

El presente modelo de datos contiene las entidades necesarias para la implementación de esta fase. El proyecto estará soportado bajo una base de datos PostgreSQL 9.1.

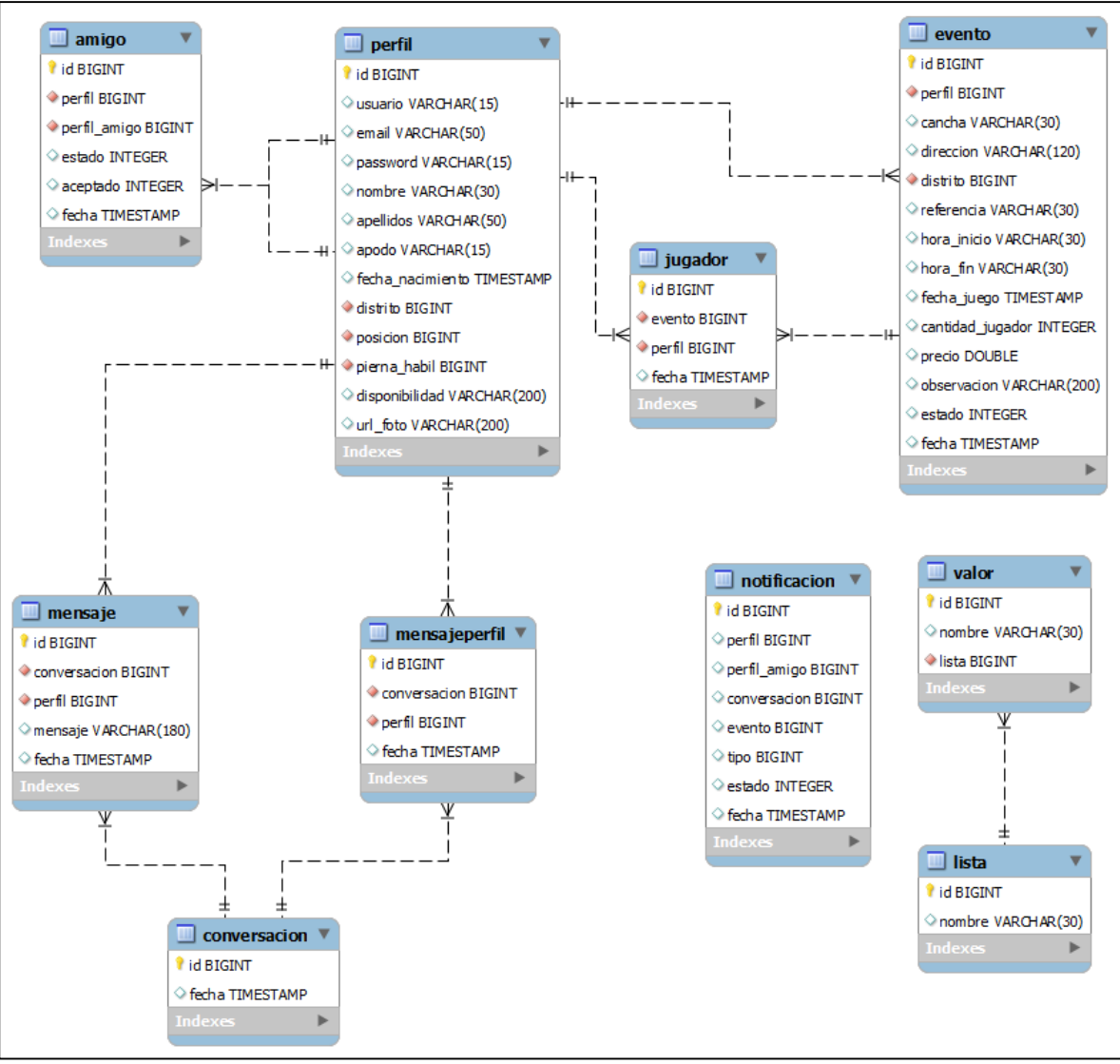

**Figura 14 – Modelo de Base de datos** Elaboración propia

### Diccionario de Datos

#### **Tablas**

A. Perfil:

Esta tabla almacenará información de los usuarios (perfiles) que pertenecen a la red general.

Columnas:

- Id: Código único del registro.
- Usuario: Alias único de perfil.
- Email: Email del usuario registrado.
- Password: Contraseña de autentificación a la red.
- Nombre: Nombre del usuario registrado.
- Apellidos: Apellidos del usuario registrado.
- Apodo: Apodo del usuario registrado.
- Distrito (Fk): Código único del distrito de residencia del usuario.
- Posición (Fk): Código único de posición preferida en la cancha.
- Pierna\_habil (Fk): Código único de pierna hábil del usuario-
- Disponibilidad: Descripción de los días disponibles para practicar deporte.
- url foto: Dirección URL de la ubicación de la foto del usuario.
- B. Amigo:

Esta tabla almacenará información de los usuarios (perfiles) que pertenecen a mi red.

Columnas:

- Id: Código único del registro
- Perfil (Fk): Código único de perfil
- Perfil\_amigo (Fk): Código único del usuario (perfil) agregado a mi red
- Estado: Valores (0 ,1) que indican si el perfil está activo o no.
- Aceptado: Valores (0,1) que indican que el perfil aceptó la solicitud de amistad.
- Fecha: Fecha y hora en que se envió de la solicitud

C. Evento:

Esta tabla almacenará información de los eventos realizados en la red.

Columnas:

- · Id: Código único del registro.
- Perfil (Fk): Código único de perfil que registró el evento.
- Cancha: Nombre del recinto donde se jugará el evento.
- Dirección: Dirección del recinto.
- Distrito (Fk): Código único del distrito donde está ubicado el recinto.
- Referencia: Información adicional.
- Hora\_inicio: Hora de inicio del evento.
- Hora fin: Hora fin del evento.
- Fecha\_juego: Fecha del evento.
- Cantidad\_jugador: Número máximo de jugadores permitidos al evento.
- Precio: Precio referencial para el pago del recinto.
- Observación: Información adicional.
- Estado: Valores (0 ,1) que indican si el evento está activo o no.
- Fecha: Fecha y hora de creación del evento.

#### D. Jugador:

Esta tabla almacenará información de los usuarios (perfiles) que asistirán a un evento en particular.

Columnas:

- Id: Código único del registro.
- Evento: Código único del evento.
- Perfil: Código único del perfil.
- Fecha: Fecha y hora en que el usuario aceptó asistir al evento.

E. Conversación:

Esta tabla almacenará información de la relación entre los perfiles (usuarios) y los mensajes escritos durante una conversación.

Columnas:

- · Id: Código único del registro.
- Fecha: Fecha y hora en que se registró la conversación.

## F. Mensaje:

Esta tabla almacenará información de los mensajes creados en una conversación:

## Columnas:

- · Id: Código único del registro.
- Conversación (Fk): Código único de la conversación.
- Perfil (Fk): código de perfil que envió el mensaje.
- Mensaje: Descripción del mensaje enviado.
- Fecha: Fecha y hora en que se envió el mensaje.

# G. Mensaje Perfil:

Esta tabla almacenará información de usuarios (perfiles) involucrados en una conversación:

Columnas:

- · Id: Código único del registro.
- Conversacion (Fk): Código único de la conversación.
- Perfil (Fk): código de perfil y/o perfiles involucrados en la conversación.
- Fecha: Fecha y hora en que se agregó el perfil a la conversación.
- H. Notificación:

Esta tabla almacenará información de los sucesos y/o notificaciones enviadas a cada usuario:

Columnas:

· Id: Código único del registro.

- Perfil: Código único del perfil al que se notificará.
- Perfil\_amigo: Número de amigos que te agregaron a una red.
- Conversación: Número de conversaciones (mensajes).
- Evento: Número de eventos a los que has sido agregado.
- Tipo: Tipo de notificación
- Estado: Valores (0 ,1) que indican si la notificación está activa o no.
- Fecha: Fecha y hora en que se creó la notificación.
- I. Lista:

Esta tabla almacenará información de tablas maestras:

Columnas:

- · Id: Código único del registro.
- Nombre: Descripción de la lista.
- J. Valor:

Esta tabla almacenará información de los valores que pertenecen a cada lista:

Columnas:

- · Id: Código único del registro.
- Nombre: Descripción del valor.
- Lista (Fk): Código único de la lista al que pertenece el valor.

## **2.5.3 Artefactos del Proyecto**

Como se mencionó inicialmente, el presente proyecto se desarrollará haciendo uso de Scrum como Metodología de Desarrollo de Software Ágil (MDSA).

#### **a. Product Backlog**

El presente artefacto contiene todas las *Historias de Usuario* involucradas en esta fase; a cada una de ellas se les asignó una puntuación, fueron priorizadas y agrupadas en distintos *Sprints* para su posterior implementación.

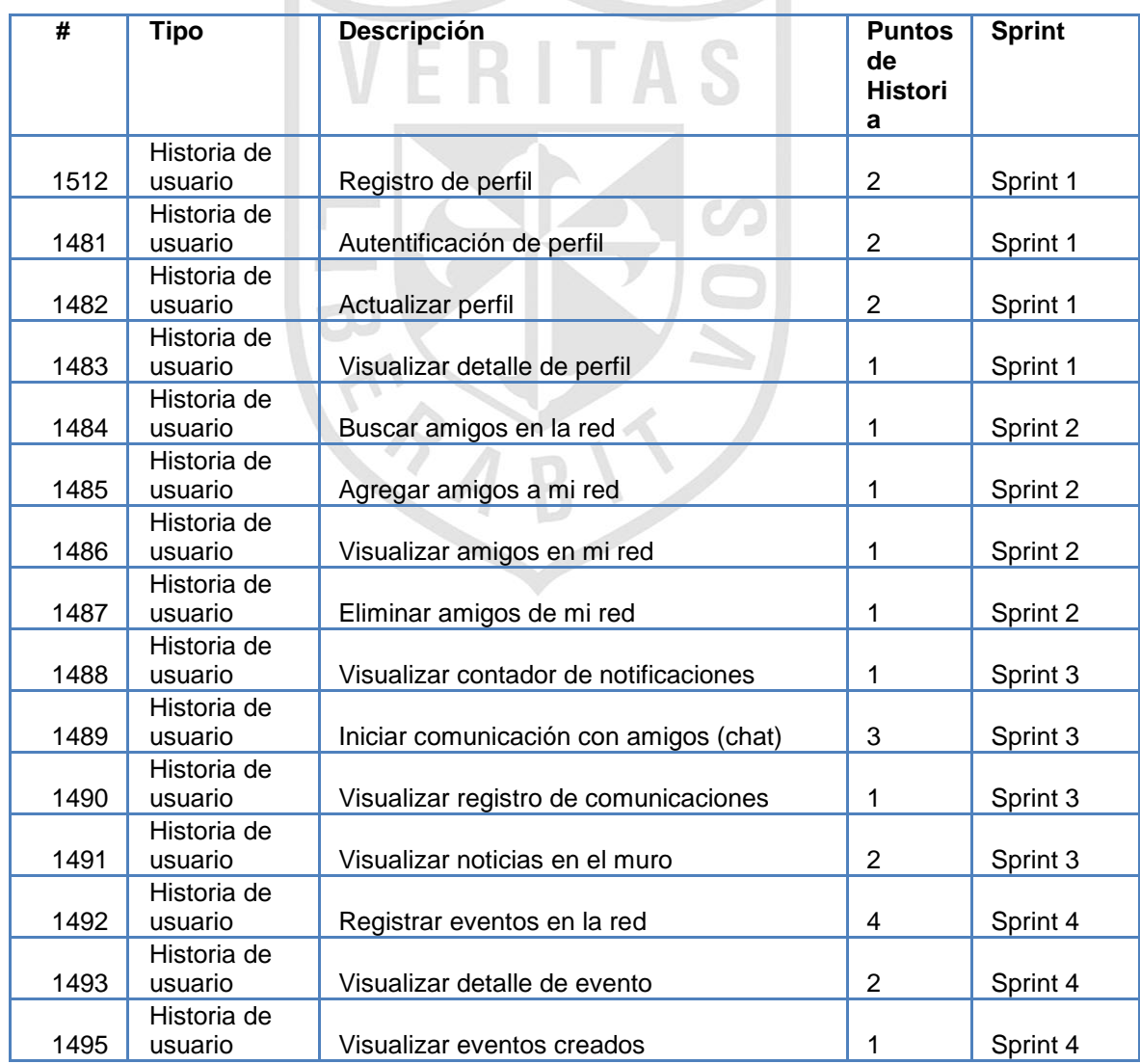

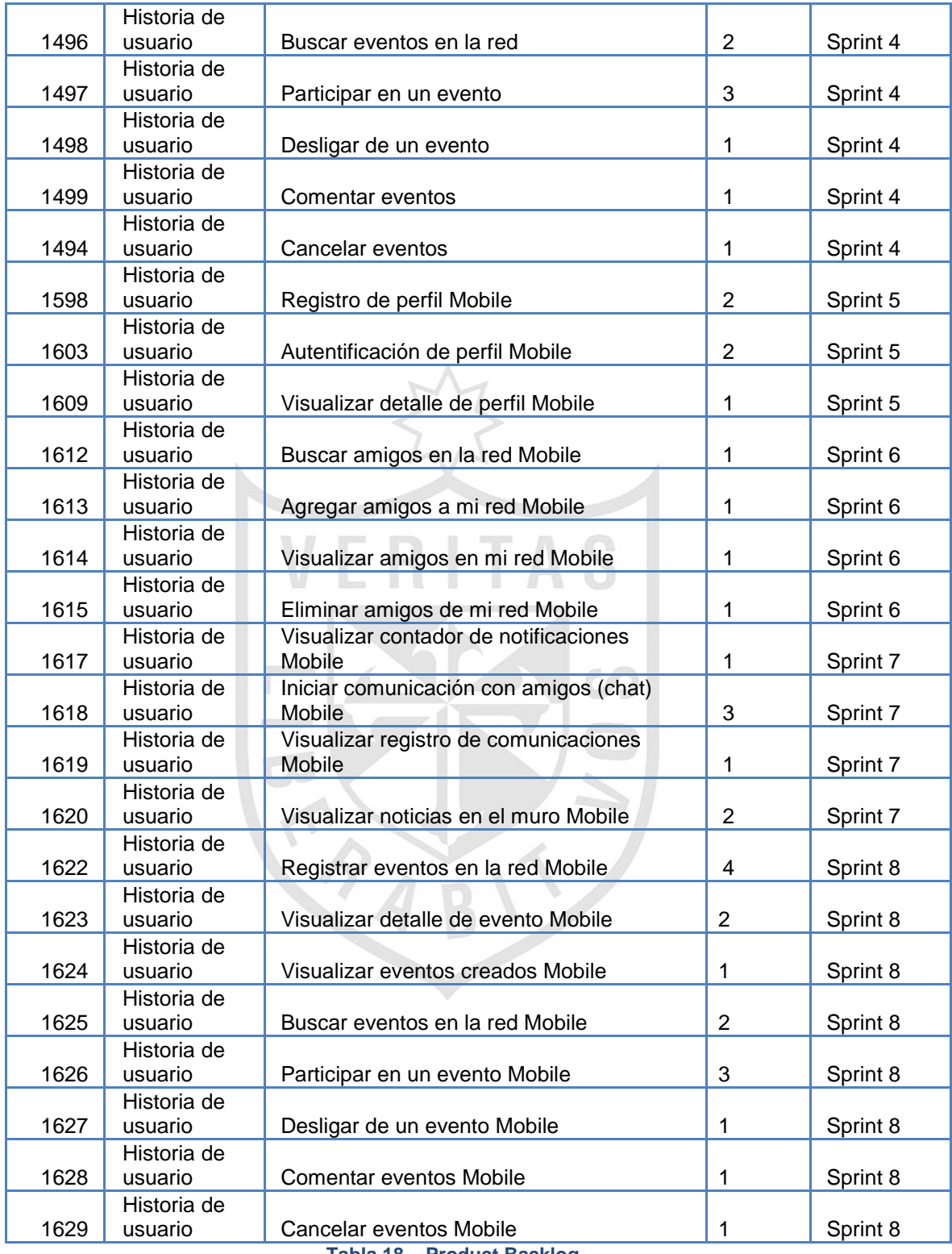

**Tabla 18 – Product Backlog**

# **b. Sprint Backlog 0**

Las siguientes historias de usuario han sido agrupadas en este sprint tiene como objetivo involucrar el diseño, análisis y preparación del ambiente de desarrollo antes de iniciar la fase de implementación.

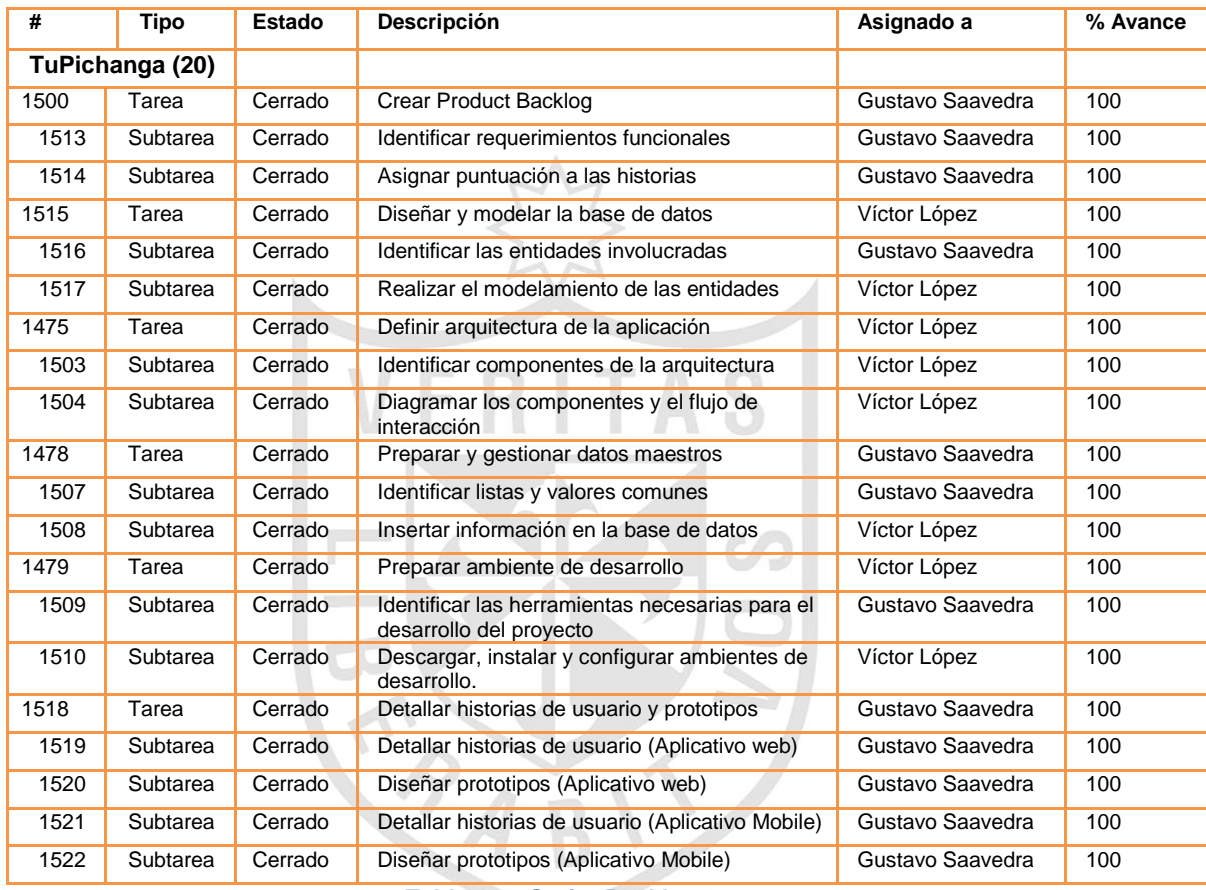

**Tabla 19 – Sprint Backlog 0**

# **c. Sprint Backlog 1**

Las siguientes historias de usuario que han sido agrupadas en este sprint tienen como objetivo todo lo relacionado a la creación del Perfil.

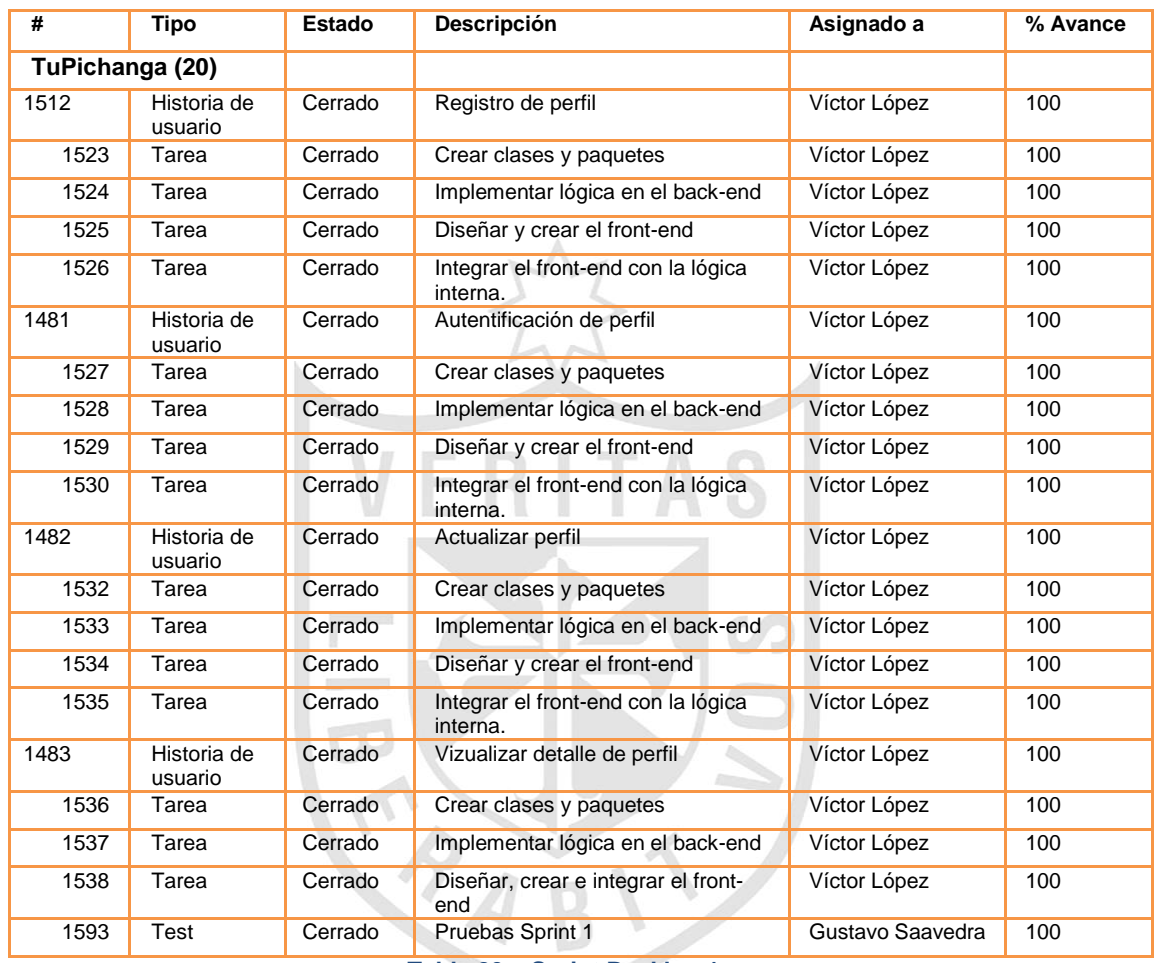

**Tabla 20 – Sprint Backlog 1**

A continuación se describen al detalle cada una de las historias de usuario involucradas:

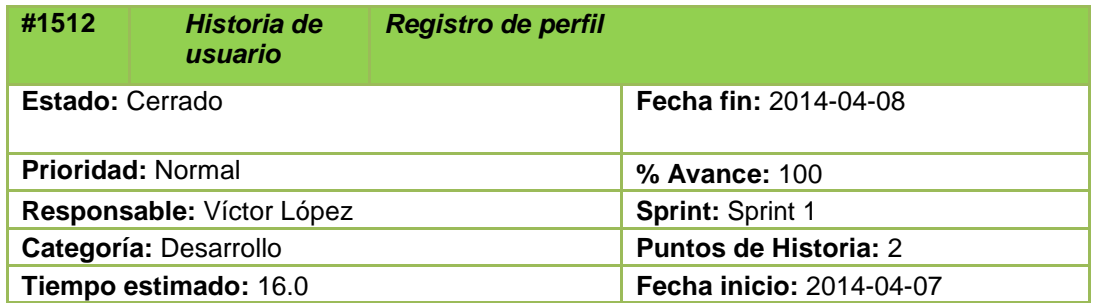

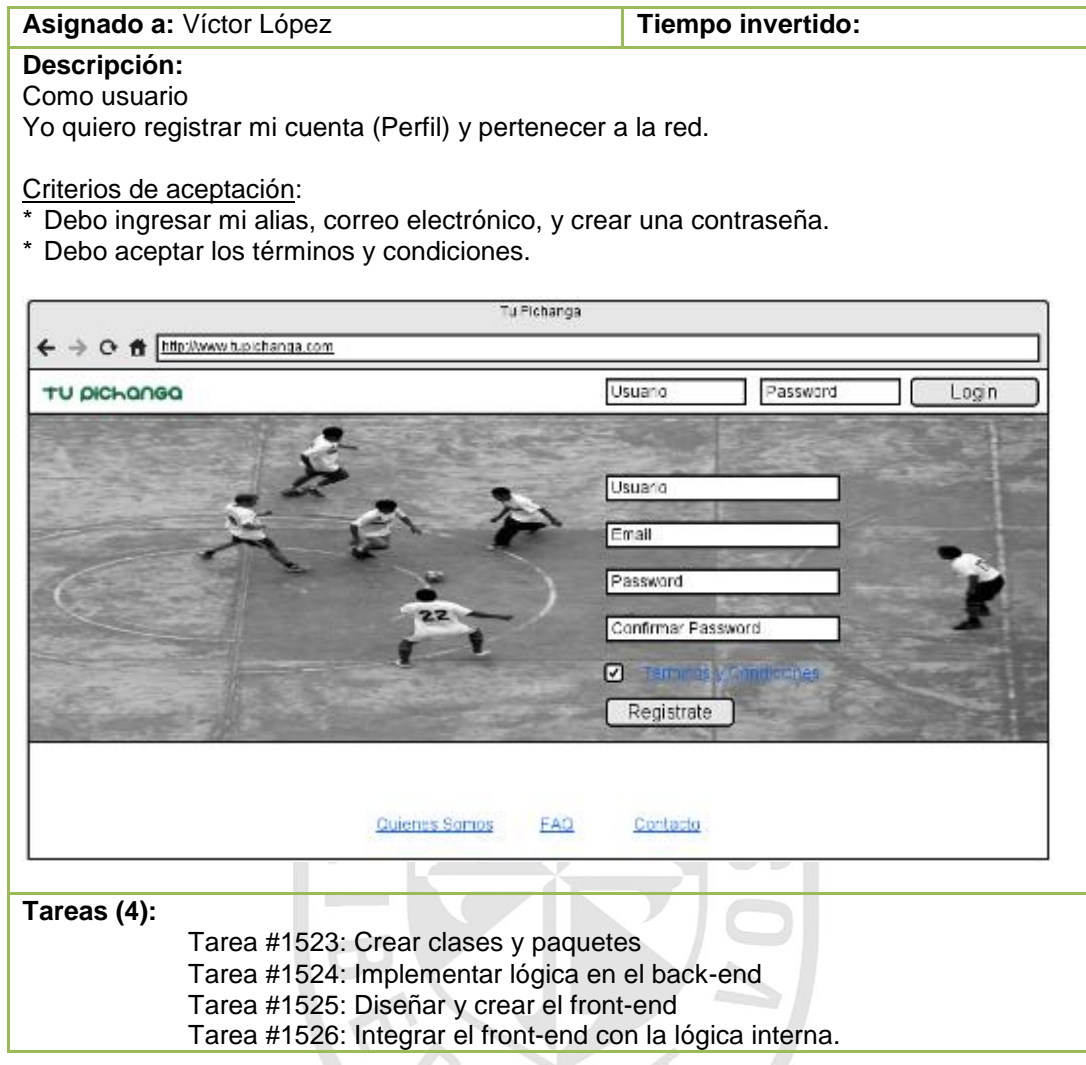

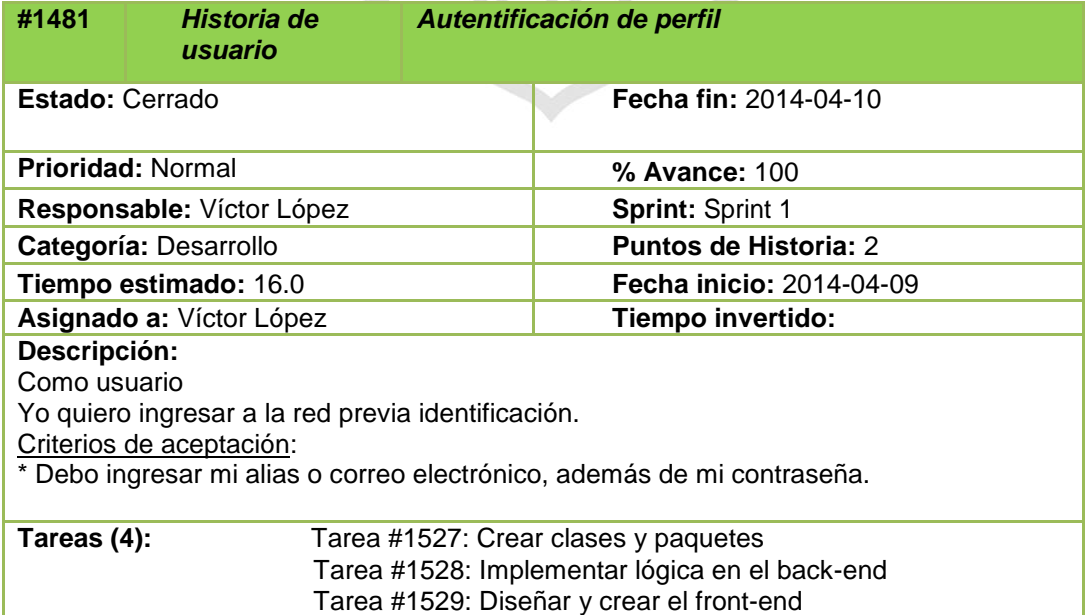

Tarea #1530: Integrar el front-end con la lógica interna.

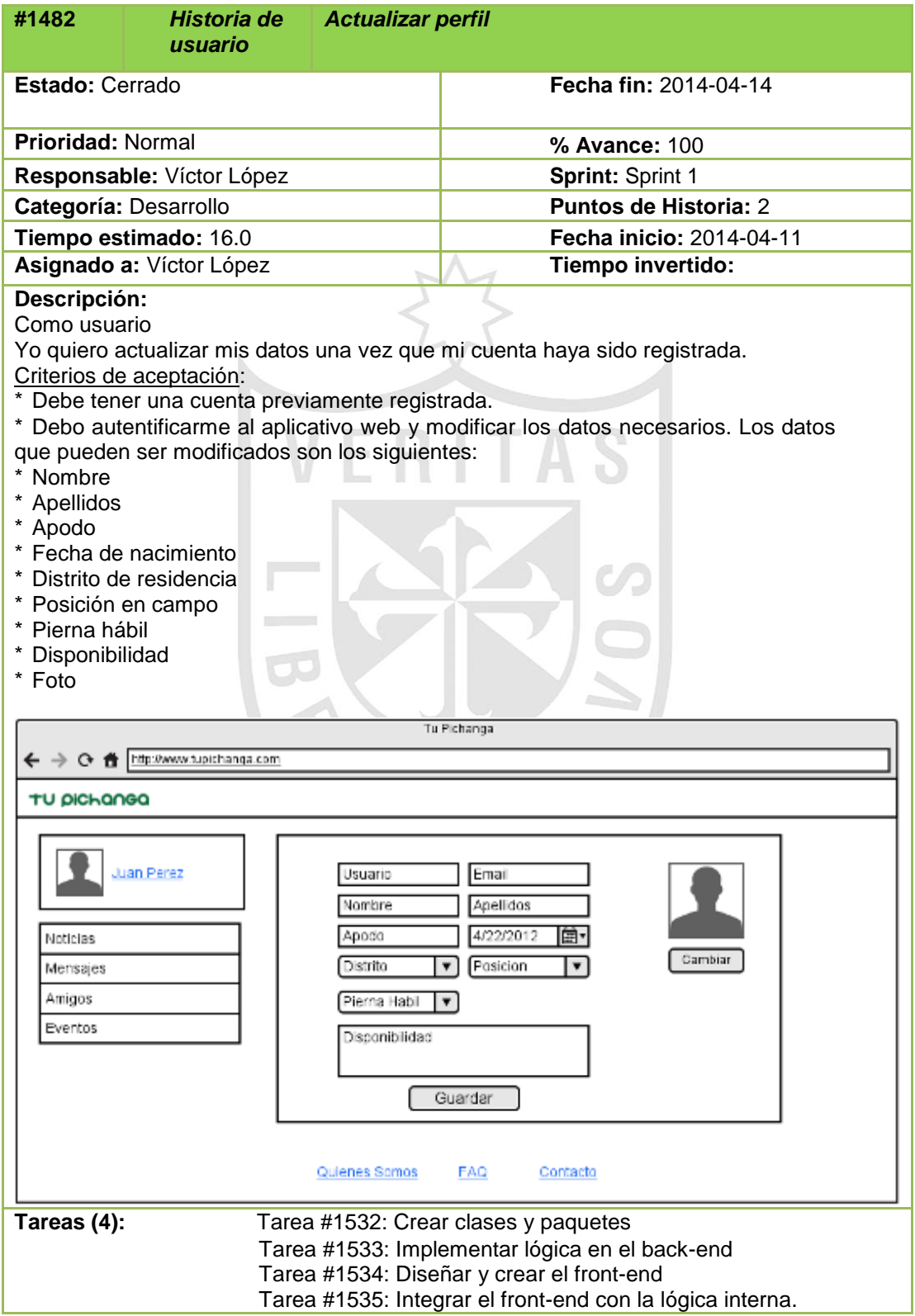

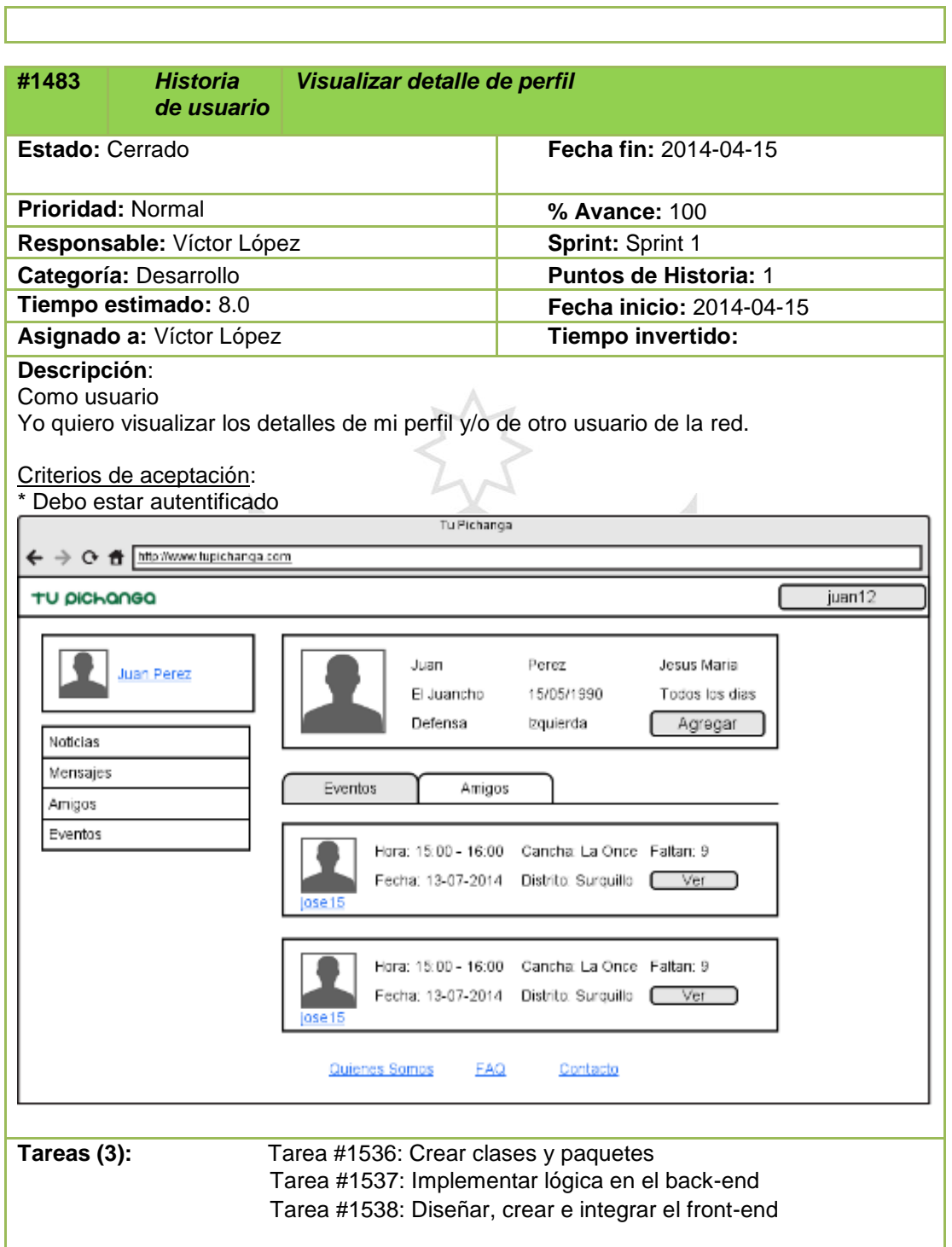

Г

# **d. Sprint Backlog 2**

Las siguientes historias de usuario que han sido agrupadas en este sprint tienen como objetivo todo lo relacionado a la ampliación de la red de amigos.

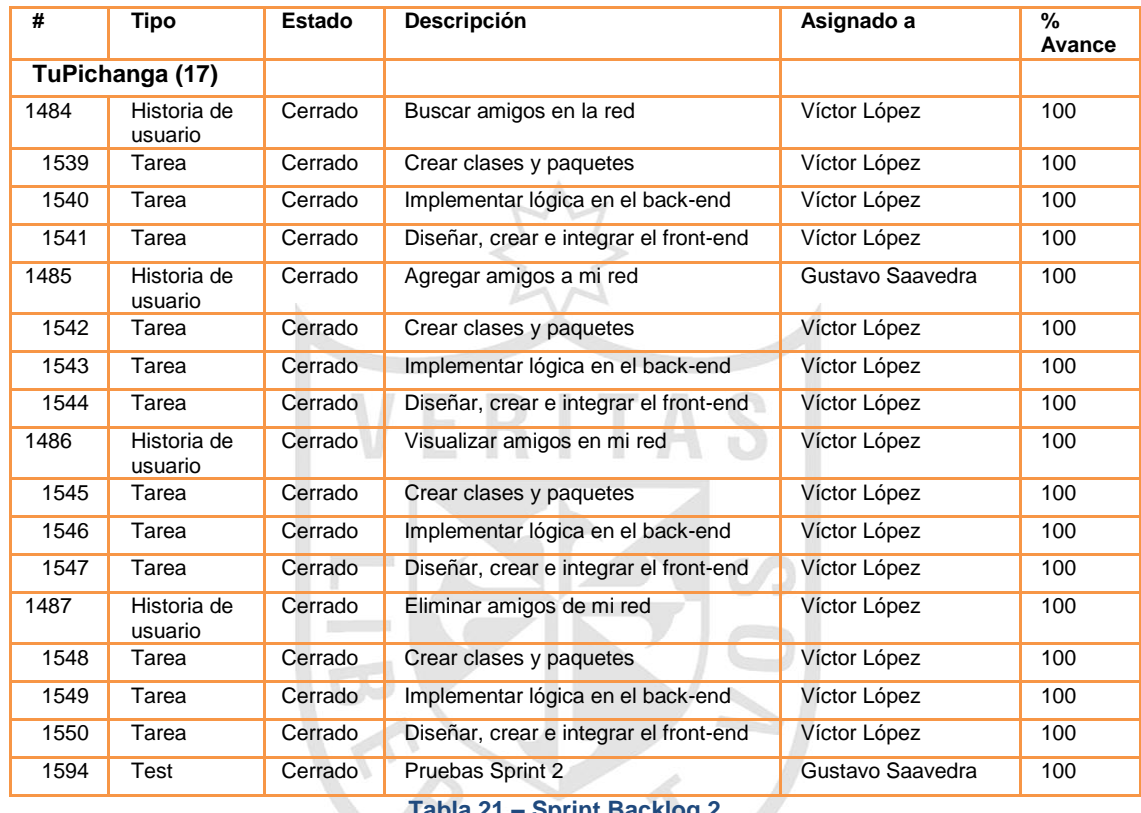

**Tabla 21 – Sprint Backlog 2**

A continuación se describen al detalle cada una de las historias

de usuario involucradas:

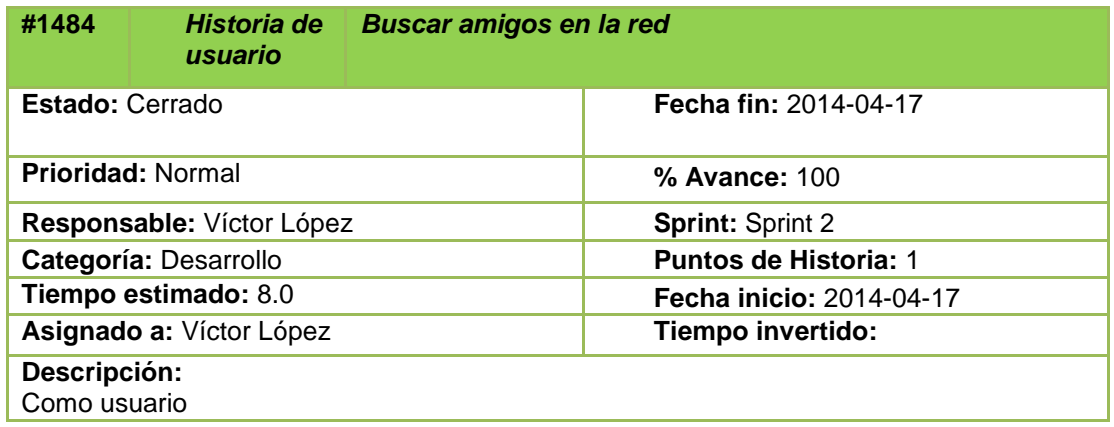

Yo quiero buscar usuarios (amigos) que se encuentren registrados en la red. Criterios de aceptación: \* Debo estar autentificado. \* Debo buscar ingresando los datos del formulario. Tu Pichanga ← → ← 台 http://www.tupichanga.com juan12 TU DICHONGO Mis Amigos Buscar Juan Perez Noticias Mensajes Pedro Salazar Pedro Salazar Pedro Salazar Amigos Delantero Delantero Delantero  $\bar{\bm{\mathsf{\Omega}}}$ ☑ oedro16 pedro16 pedro15 Eventos

**Tareas (3):** Tarea #1539: Crear clases y paquetes

Quienes Somos

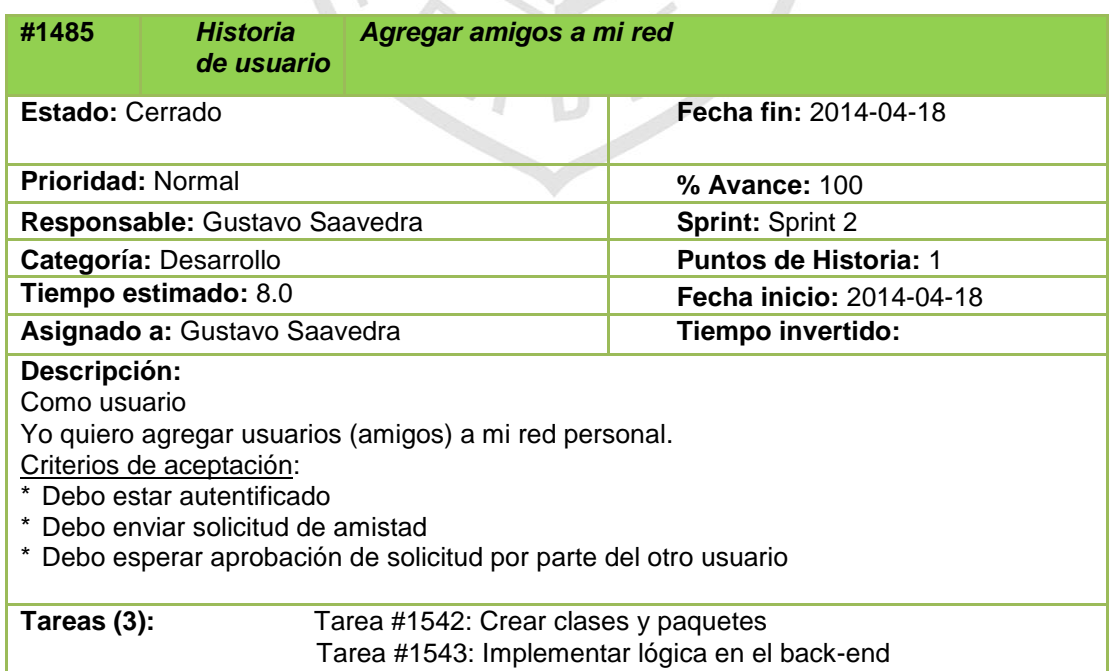

Tarea #1540: Implementar lógica en el back-end Tarea #1541: Diseñar, crear e integrar el front-end

Contacto

 $EAO$ 

70
Tarea #1544: Diseñar, crear e integrar el front-end

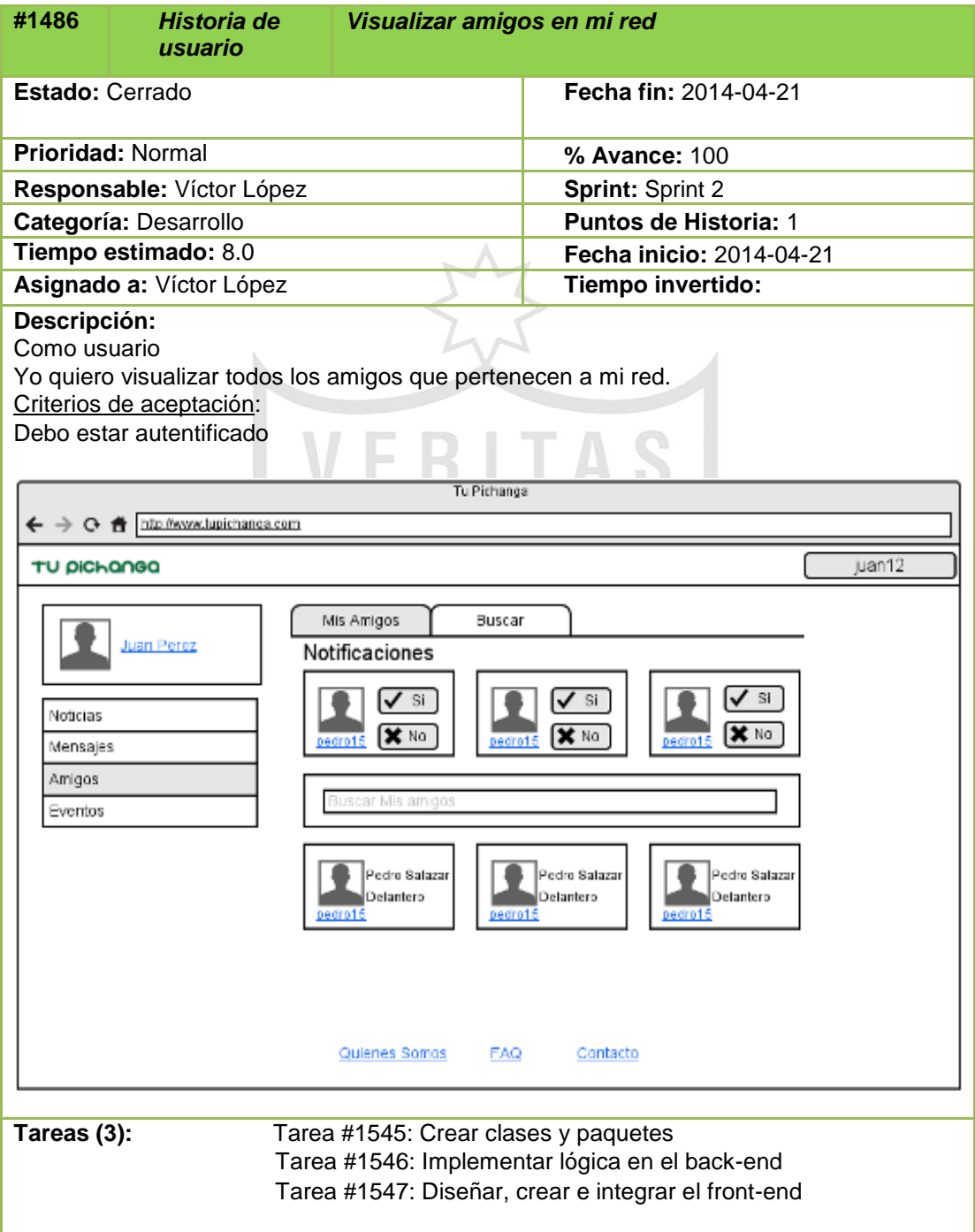

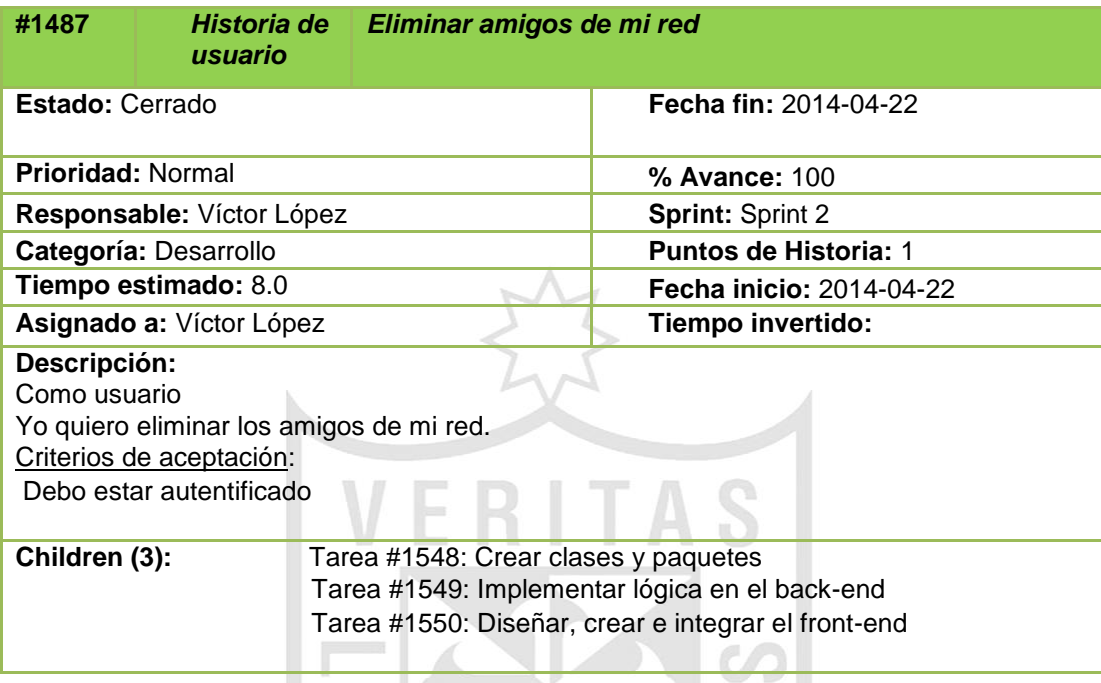

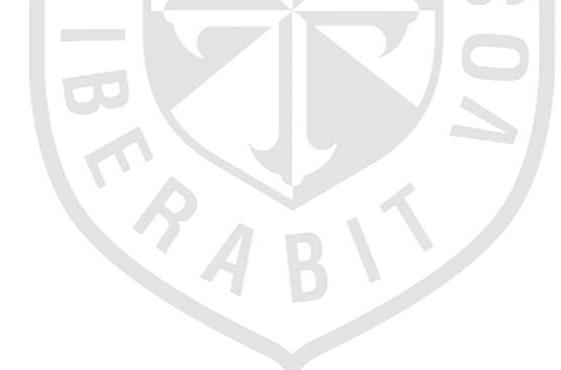

## **e. Sprint Backlog 3**

Las siguientes historias de usuario que han sido agrupadas en este sprint tienen como objetivo todo lo relacionado a la comunicación.

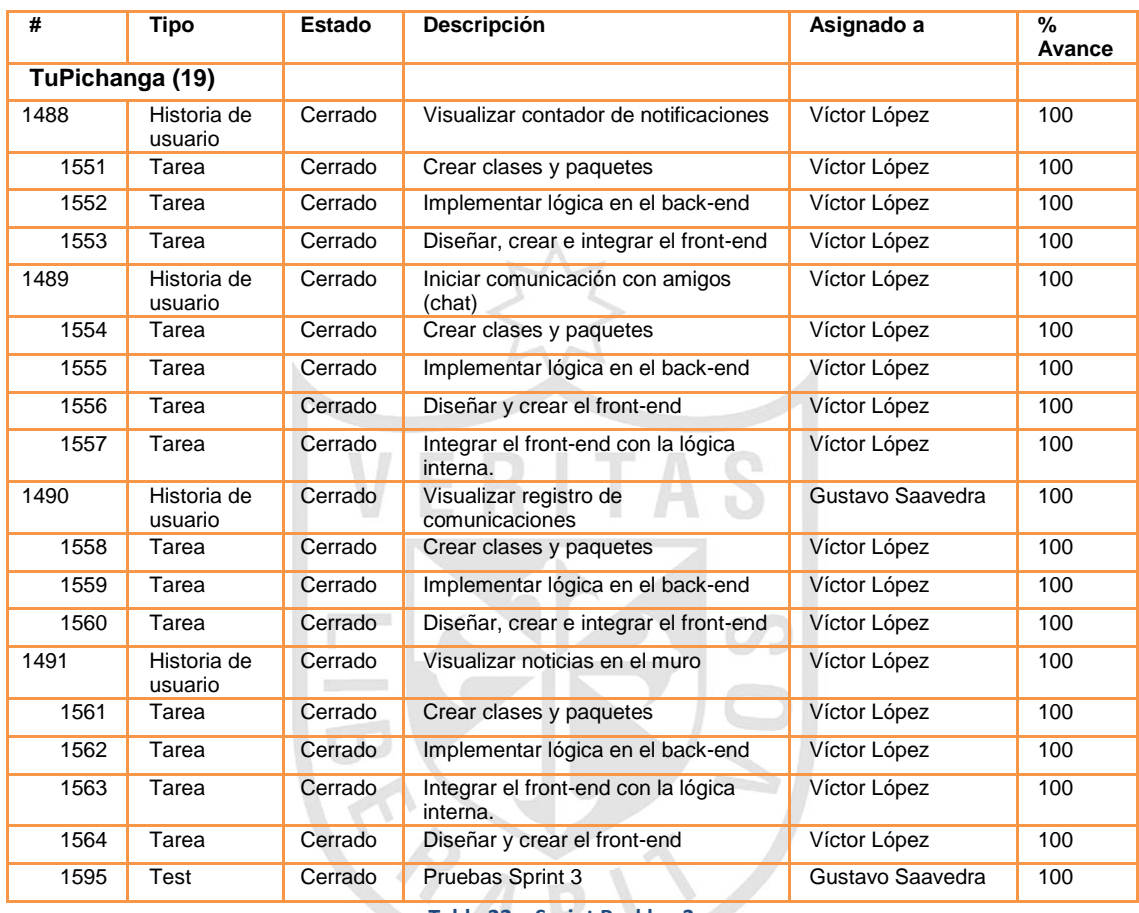

**Tabla 22 – Sprint Backlog 3**

A continuación se describen al detalle cada una de las historias

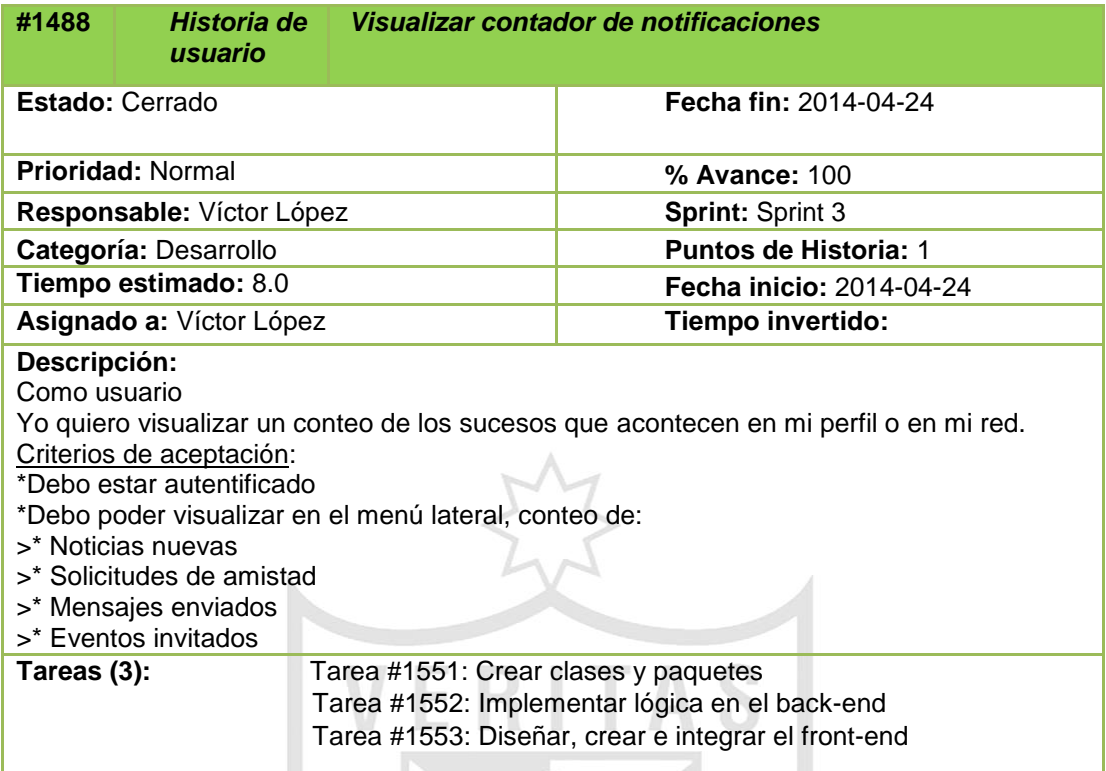

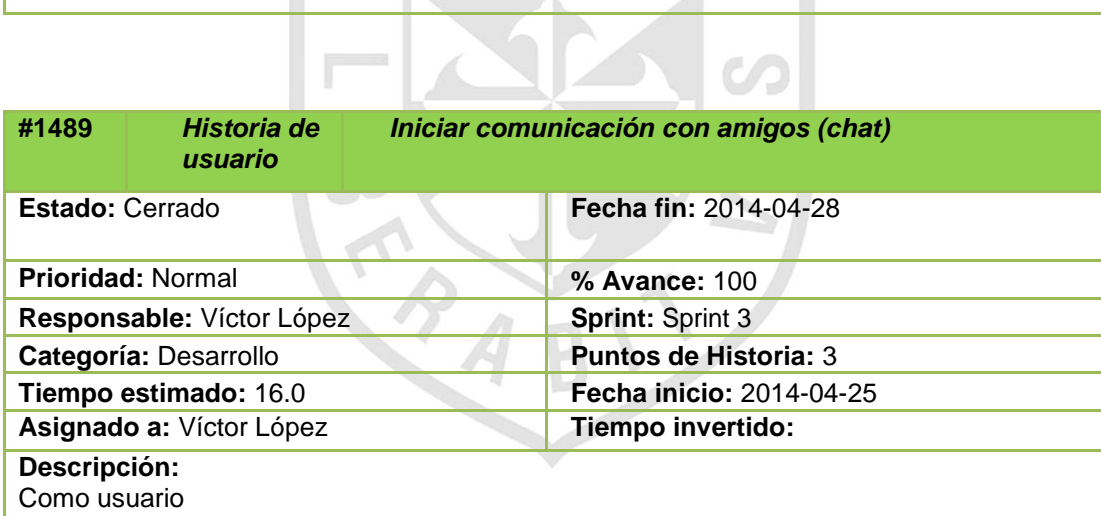

Yo quiero iniciar comunicación con amigos de mi red, haciendo uso del chat.

Criterios de aceptación:

\* Debo estar autentificado

\* Debo tener al menos un amigo conectado a la red

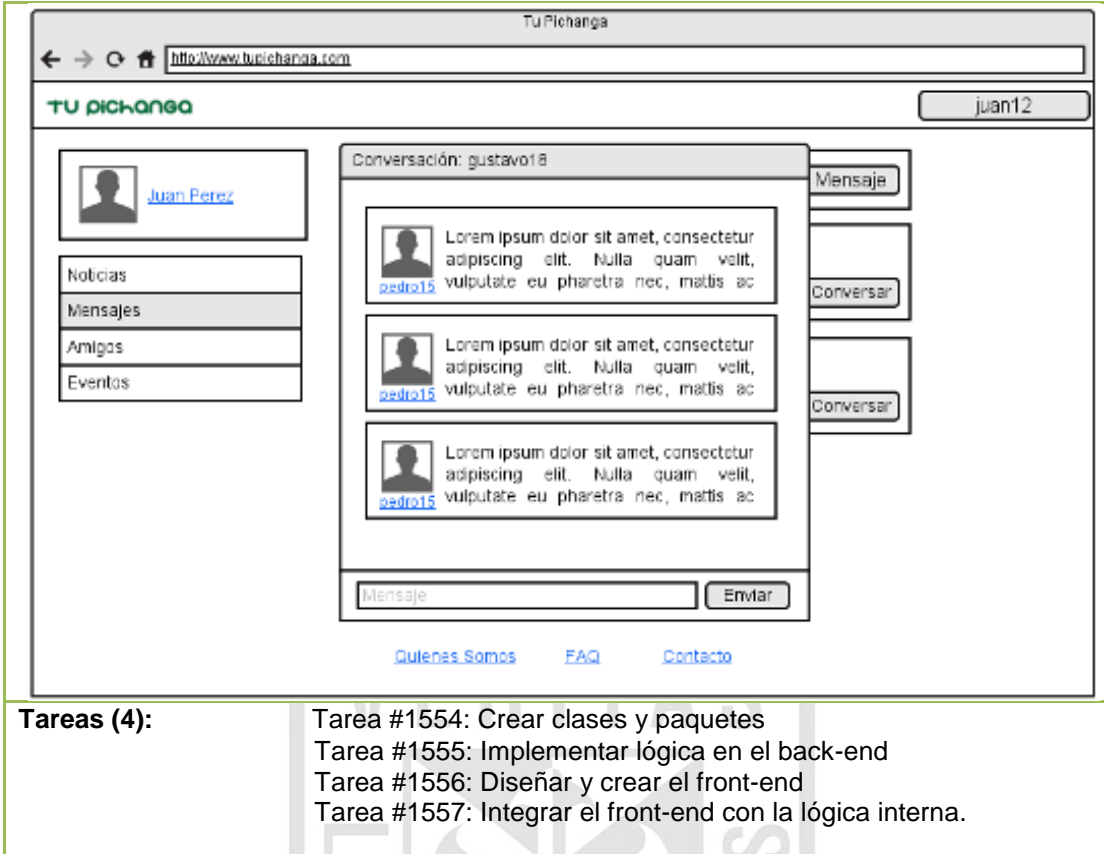

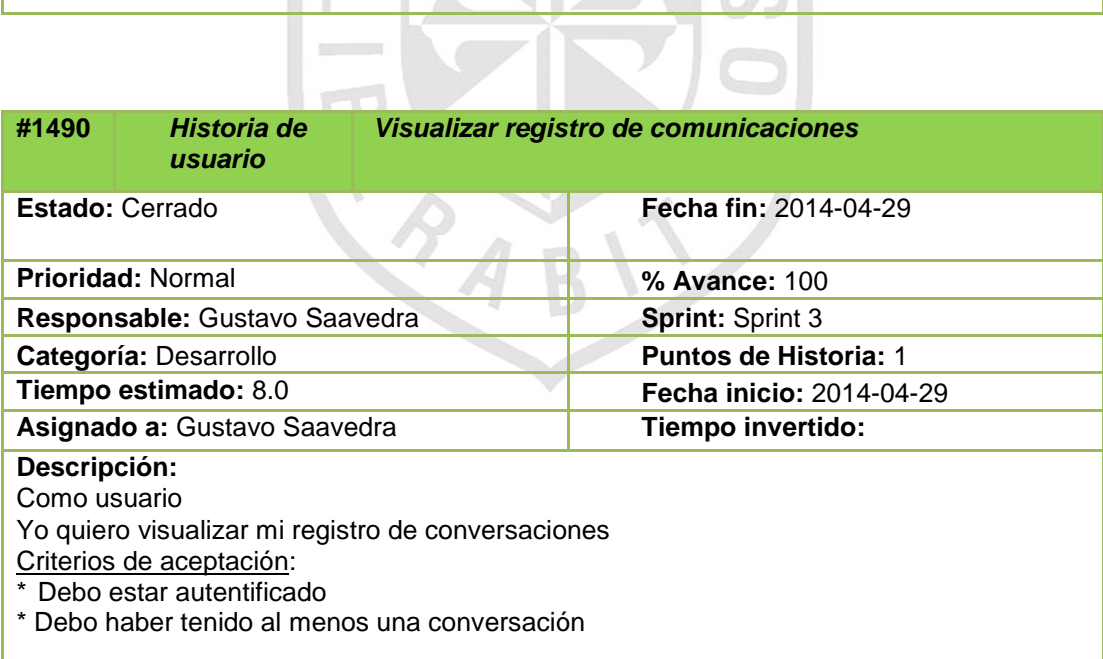

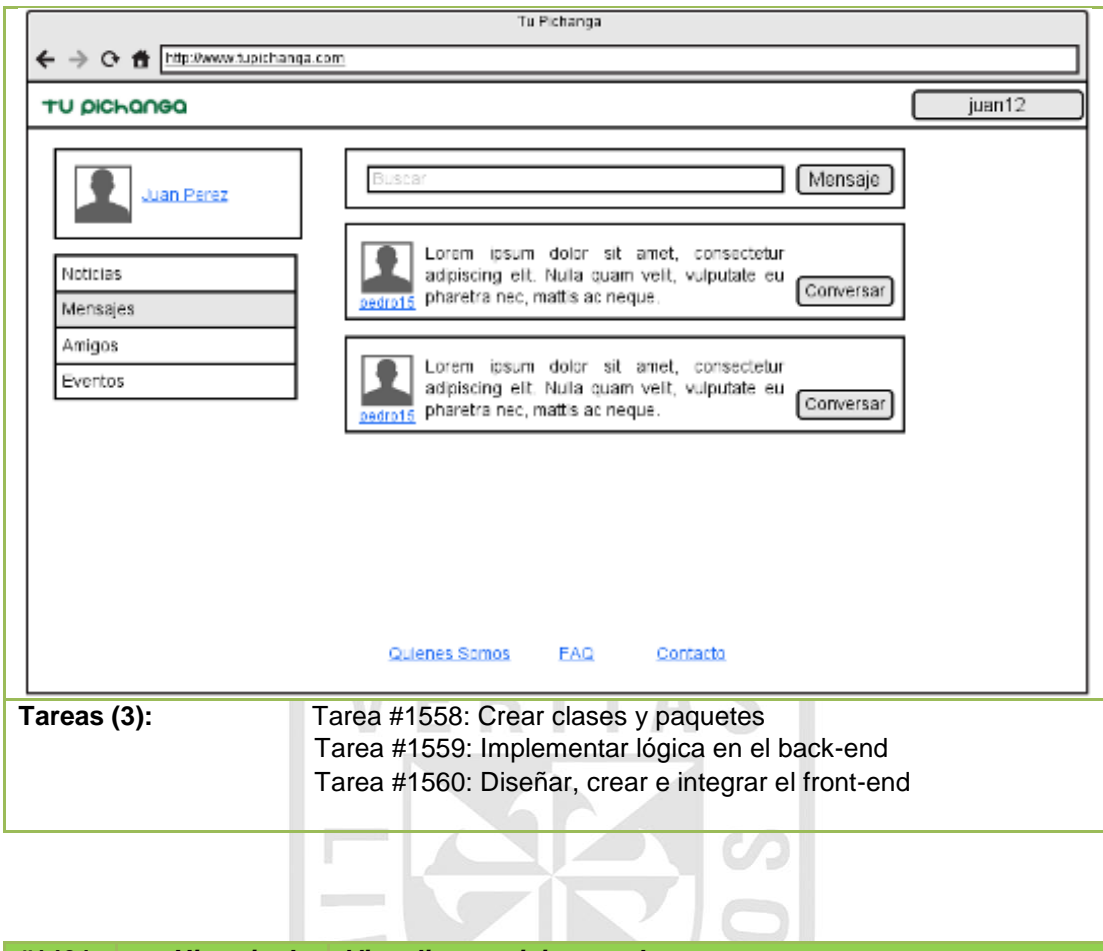

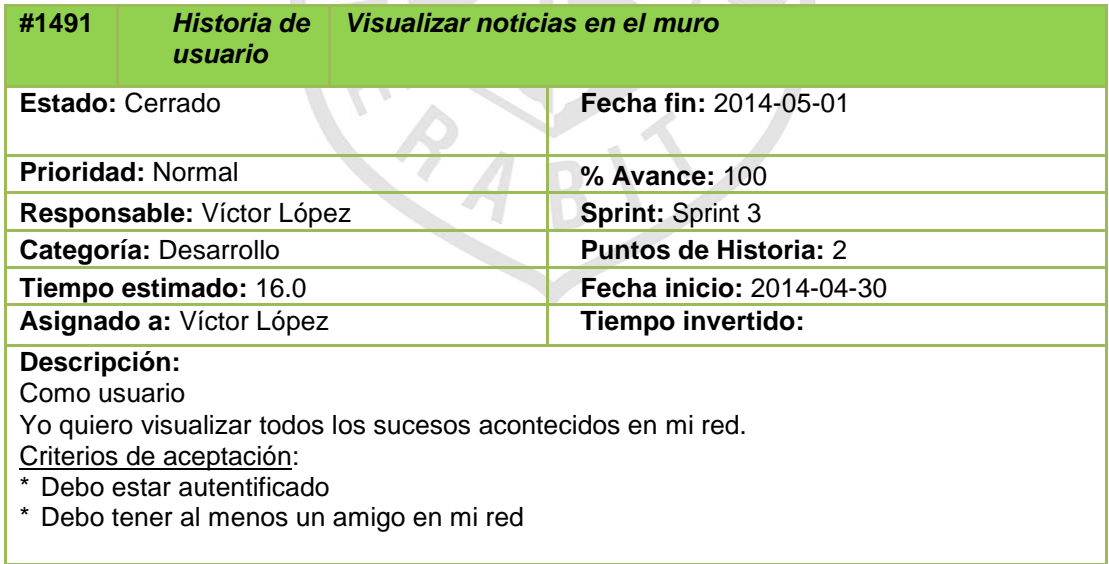

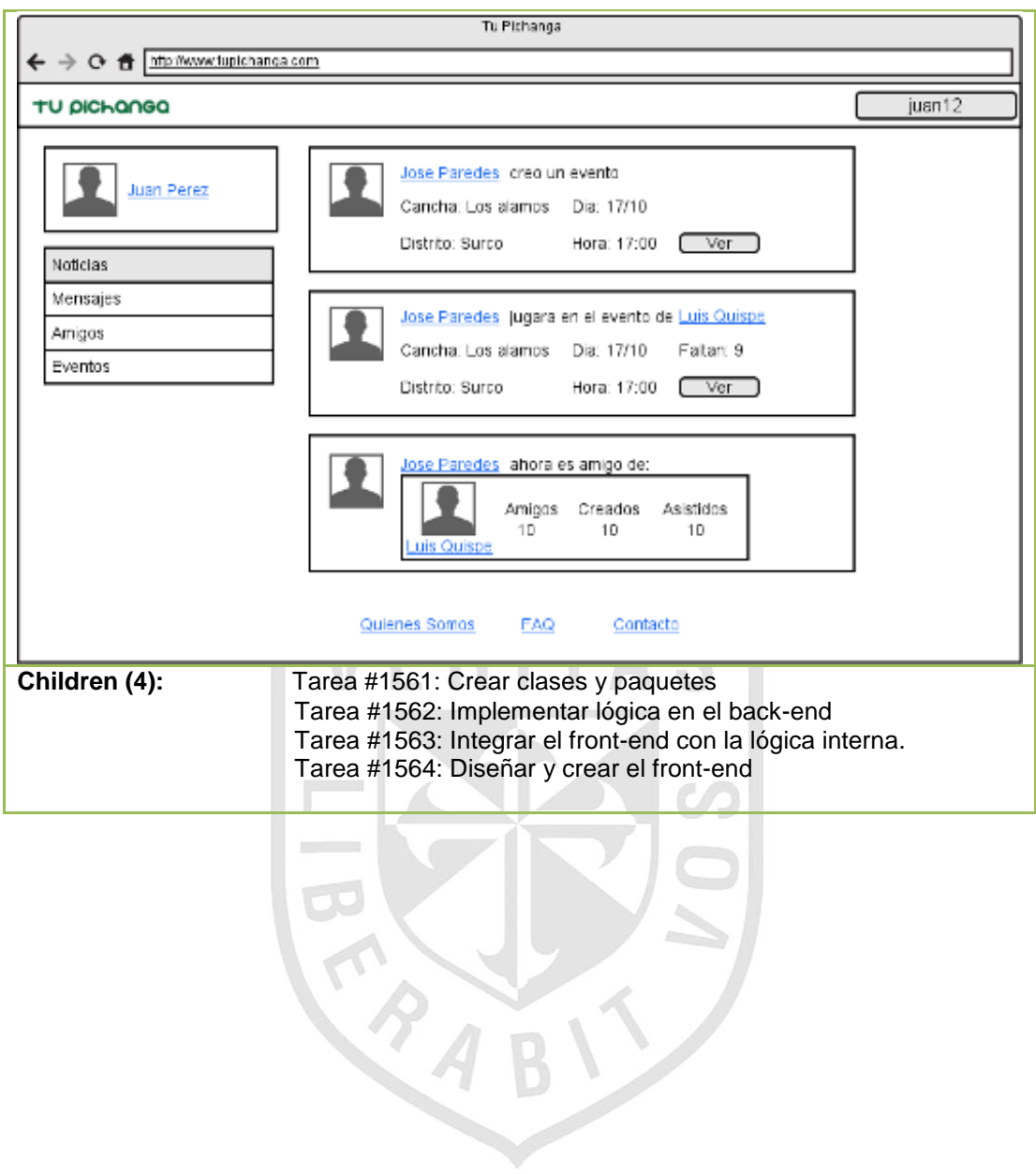

## **f. Sprint Backlog 4**

Las siguientes historias de usuario que han sido agrupadas en este sprint tienen como objetivo todo lo relacionado a la creación de eventos.

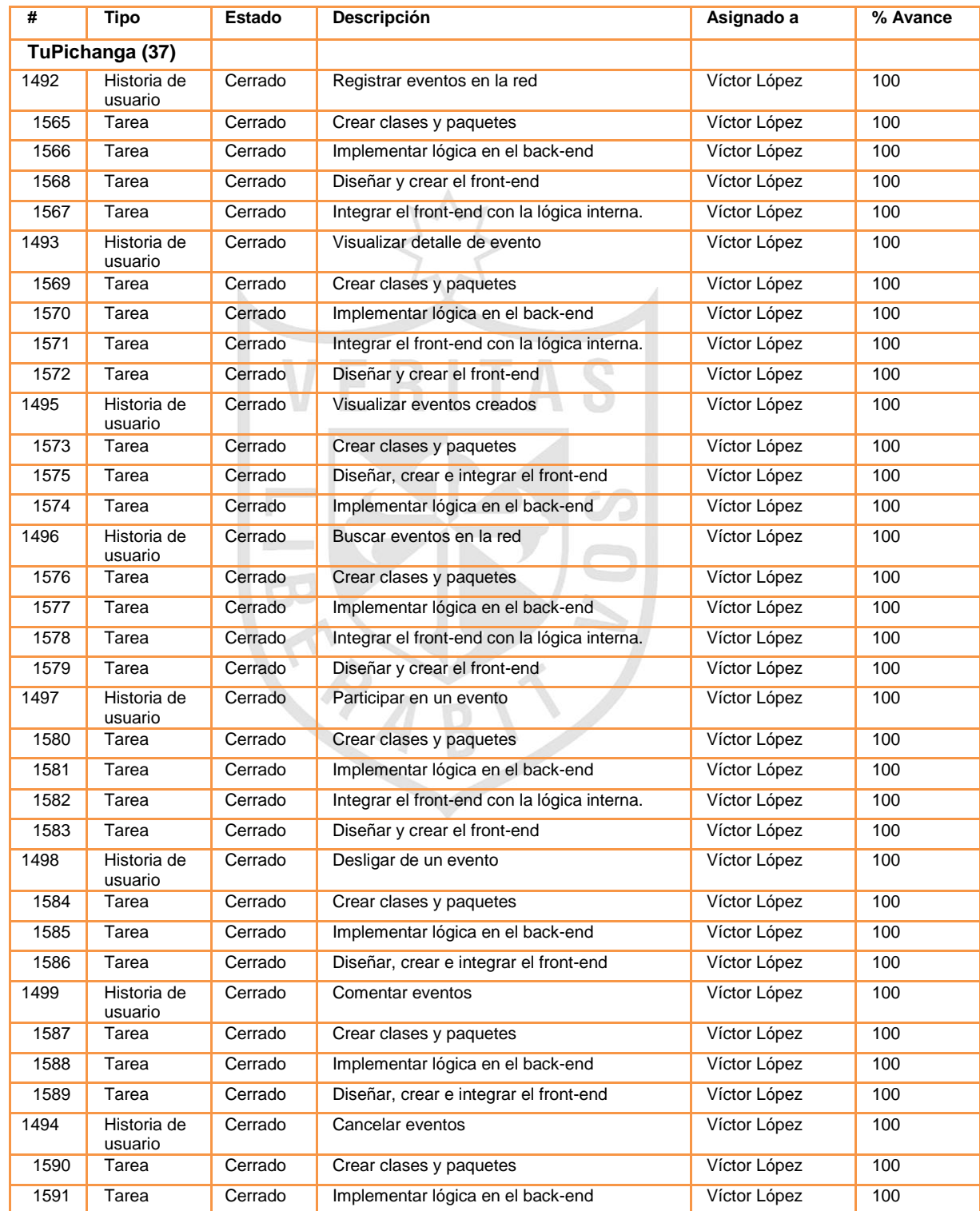

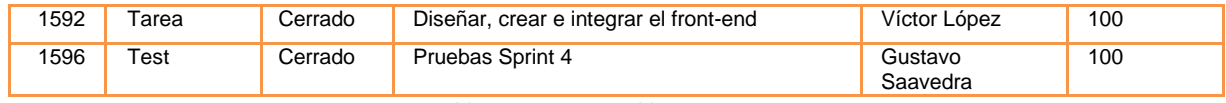

**Tabla 23 – Sprint Backlog 4**

A continuación se describen al detalle cada una de las historias

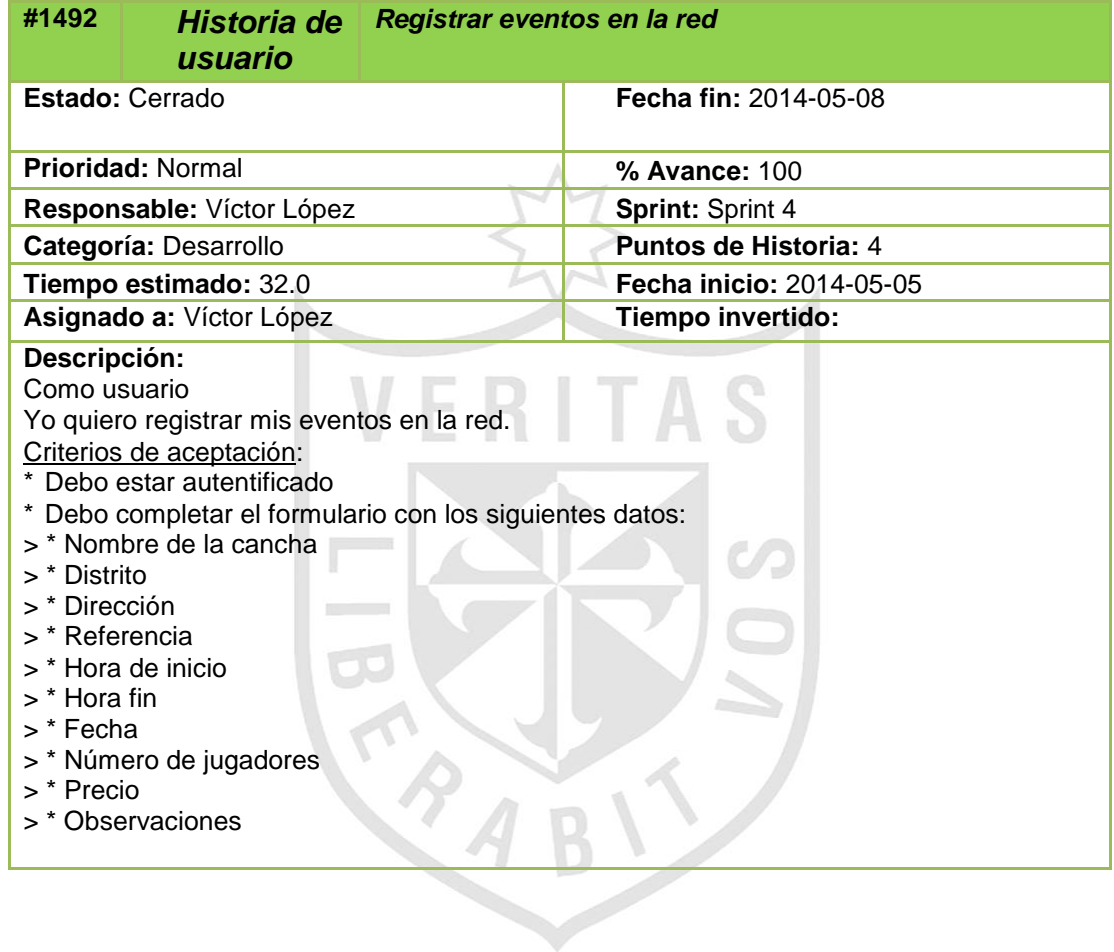

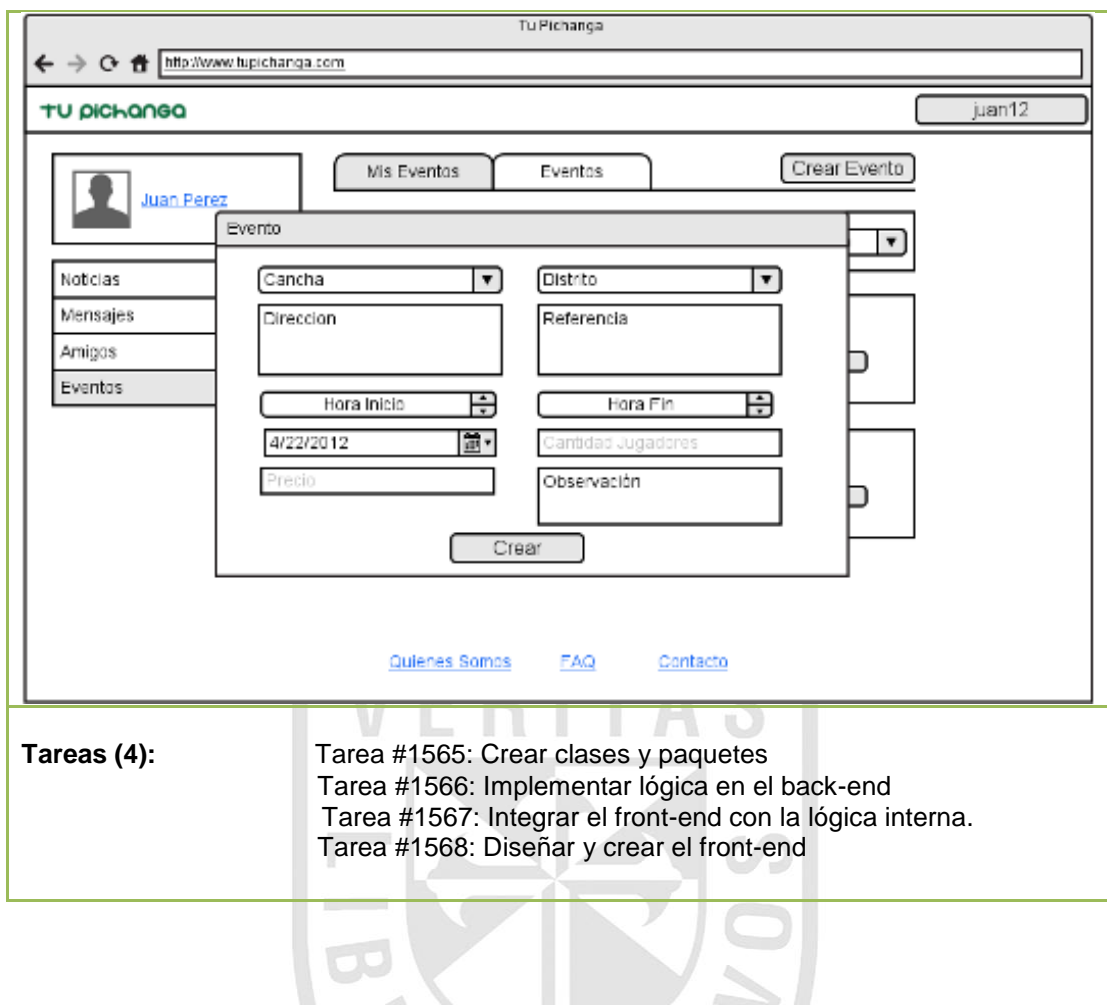

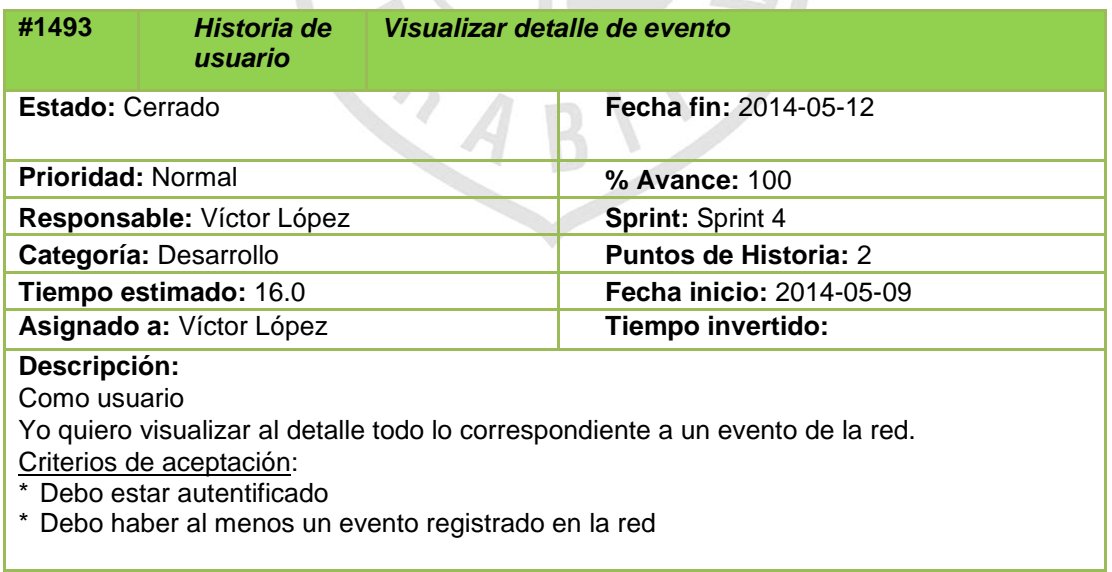

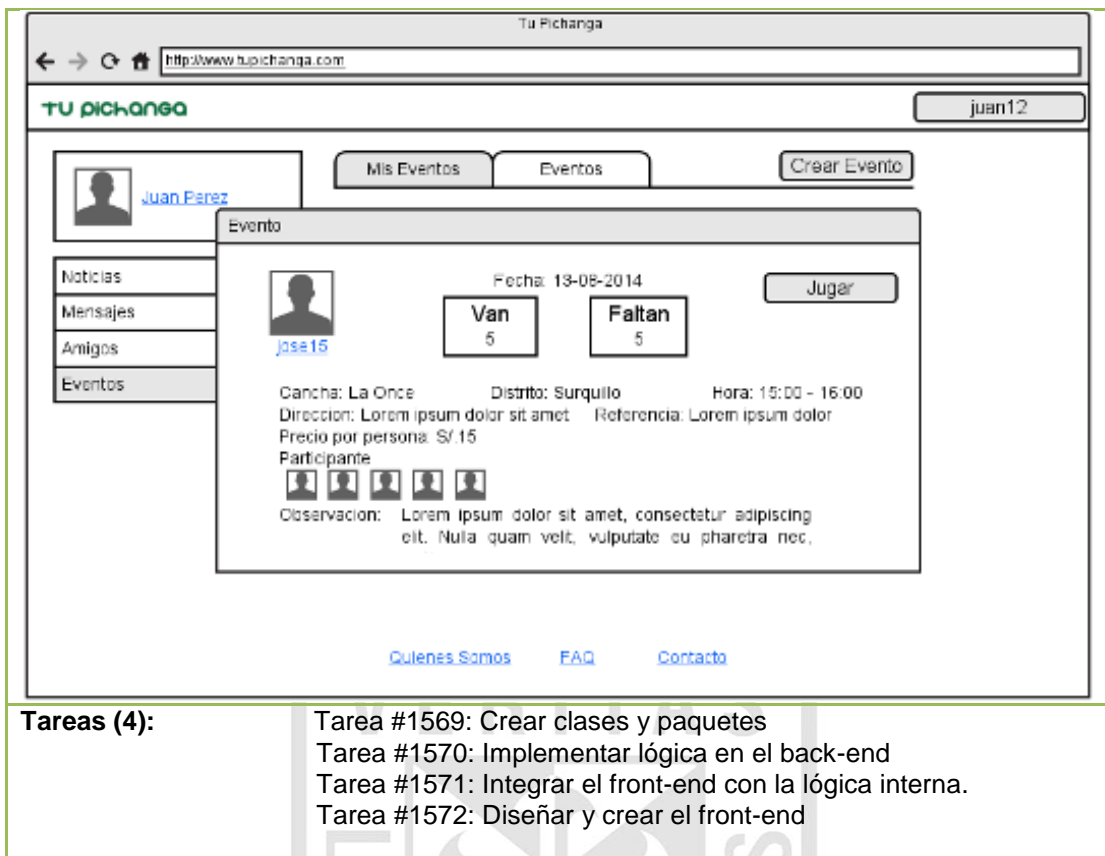

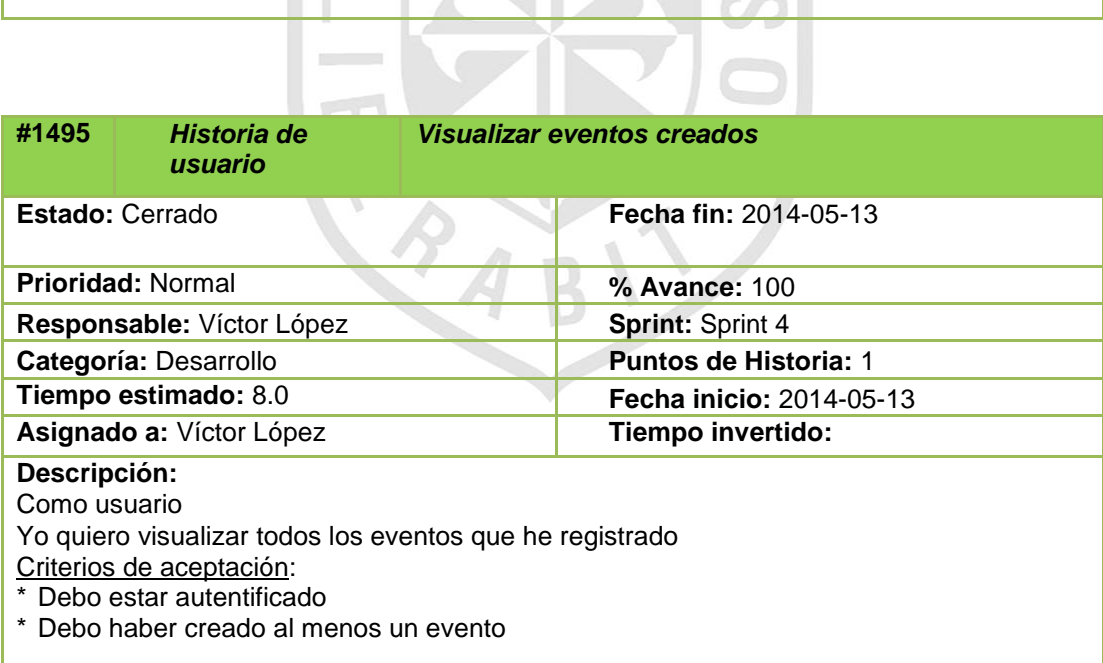

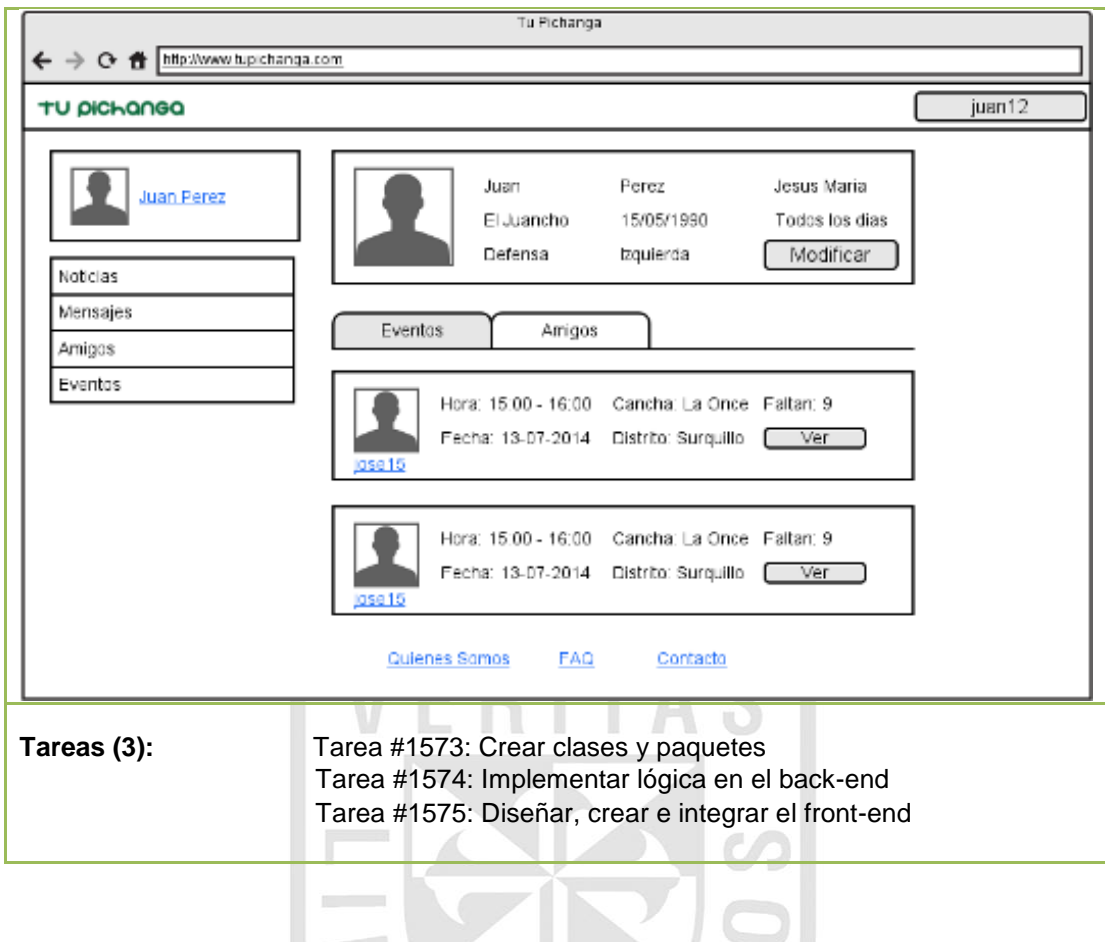

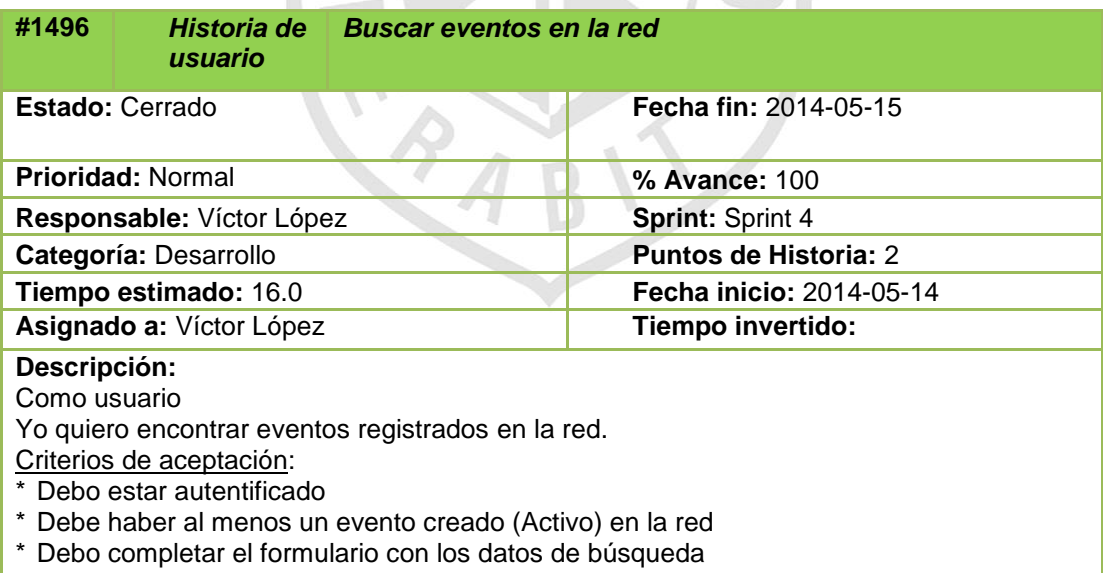

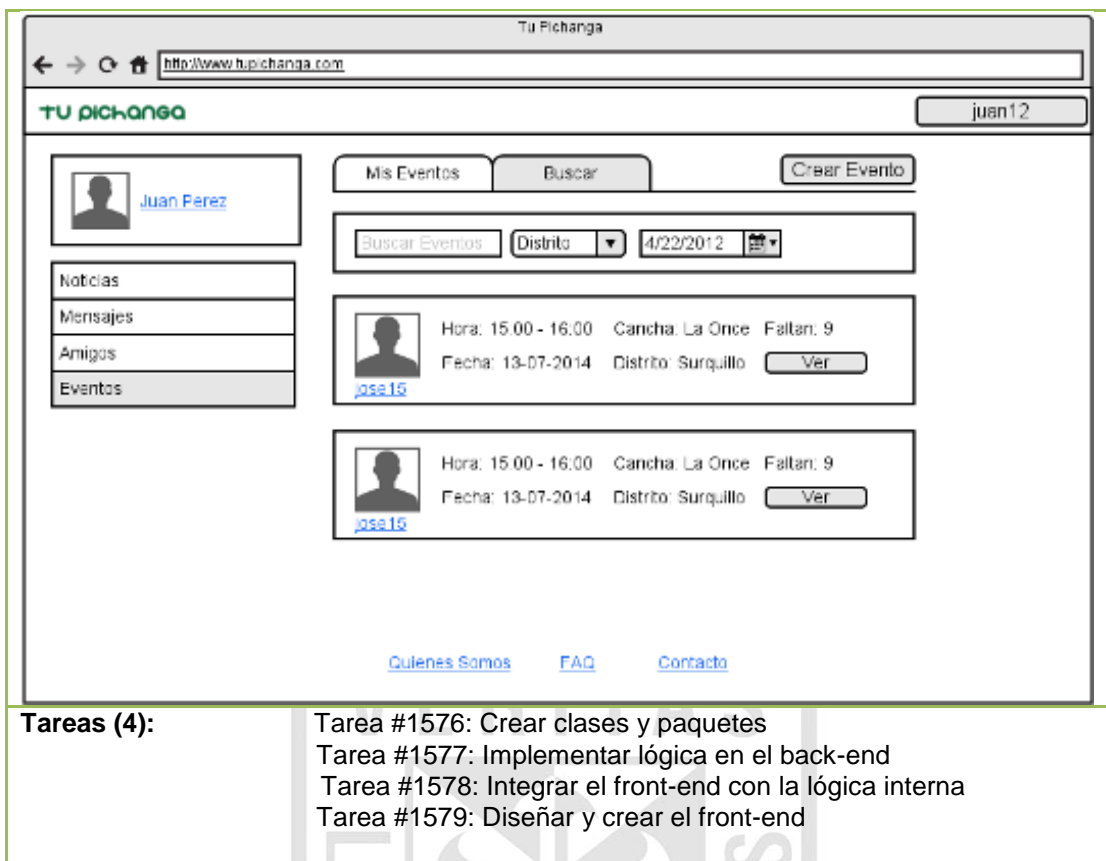

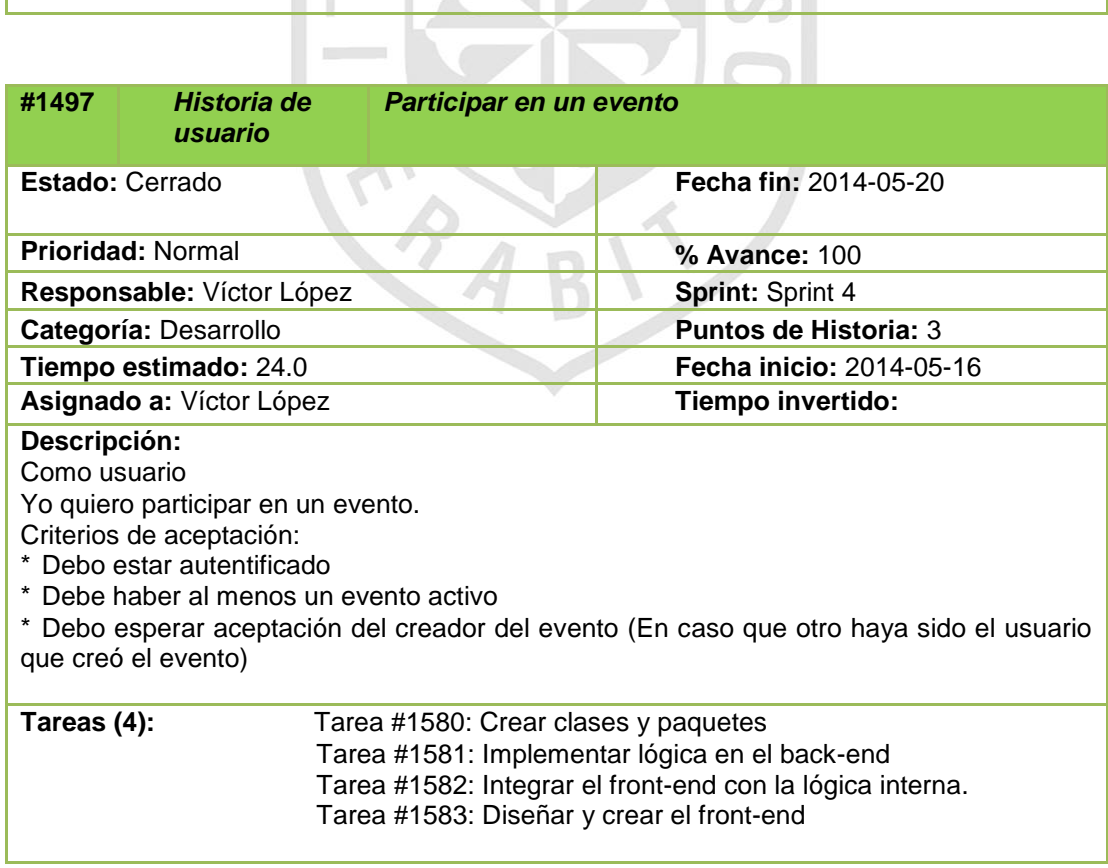

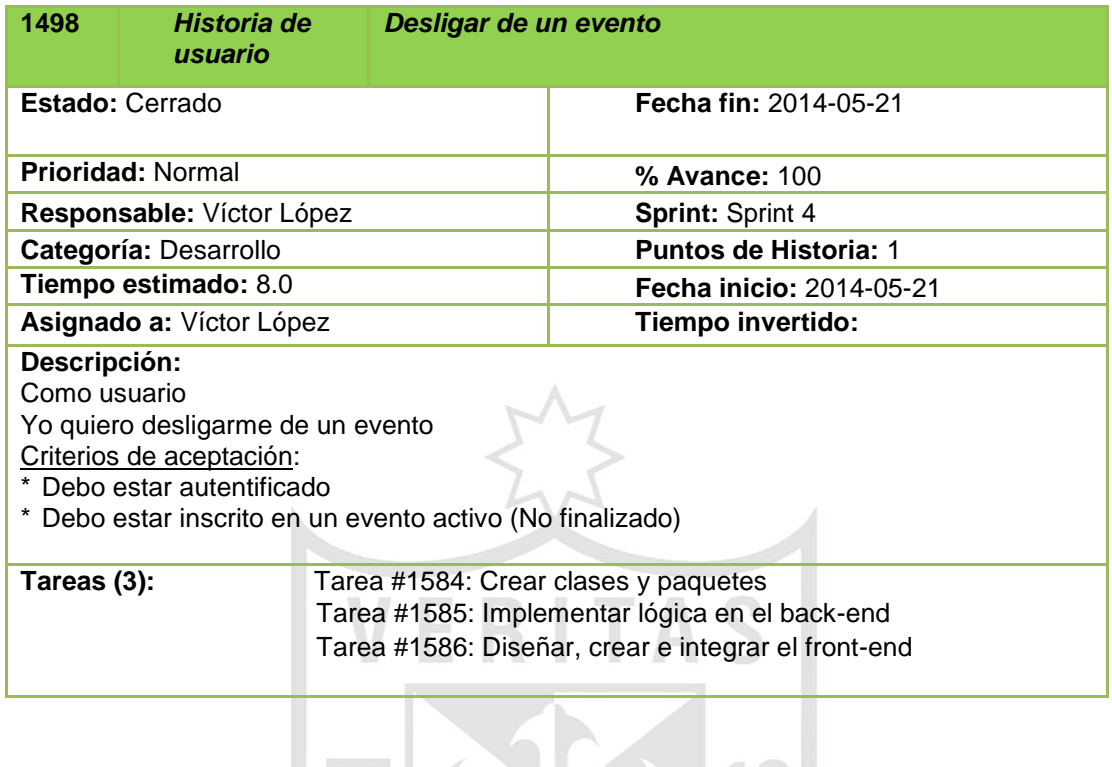

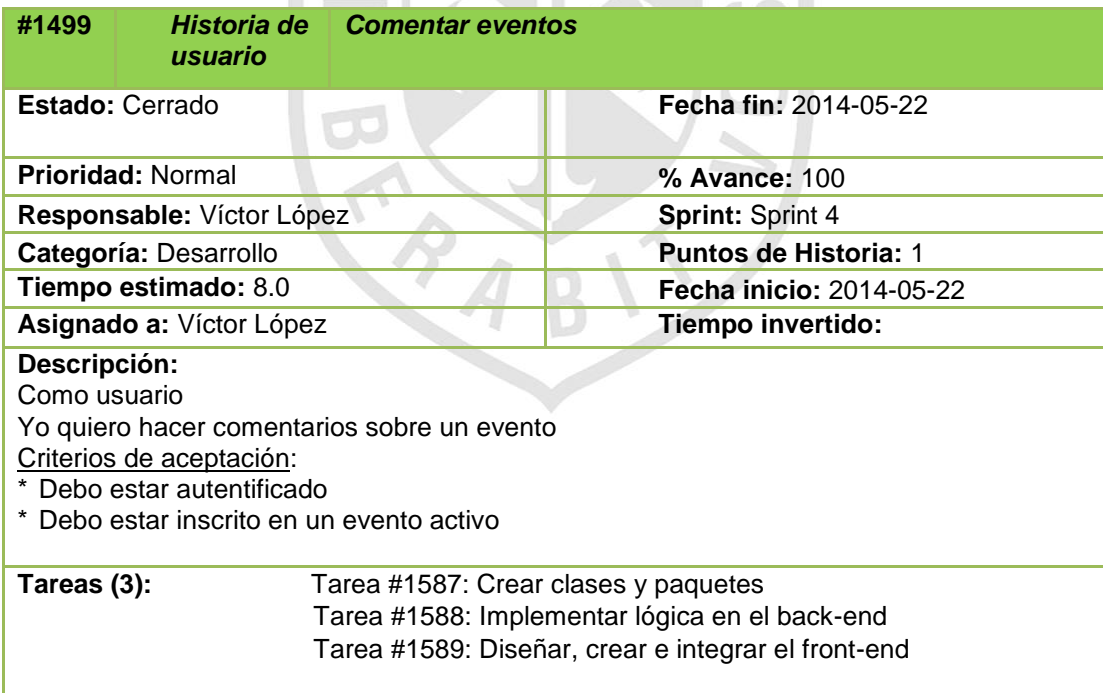

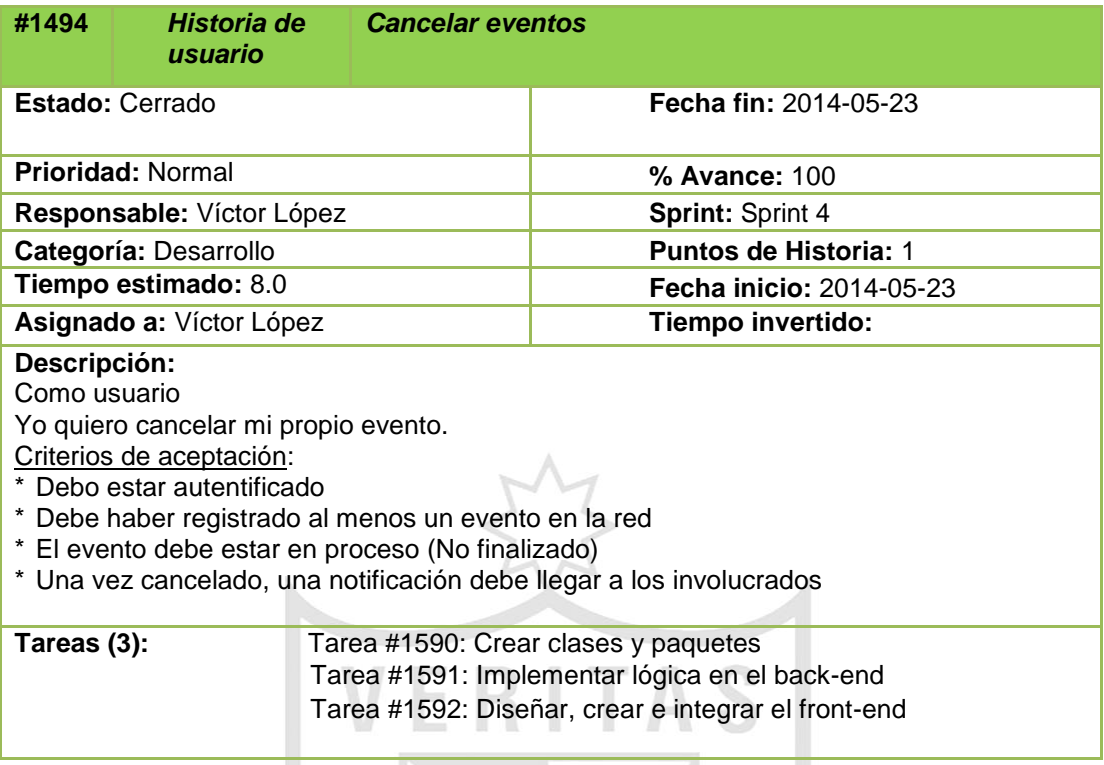

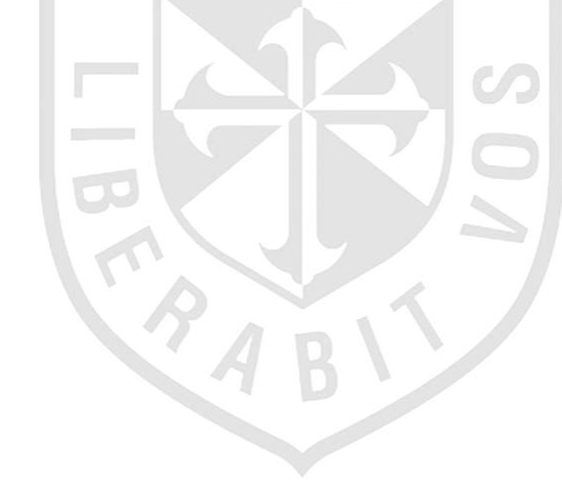

## **g. Sprint Backlog 5**

Las siguientes historias de usuario que han sido agrupadas en este sprint tienen como objetivo todo lo relacionado a la creación del Perfil desde el aplicativo móvil.

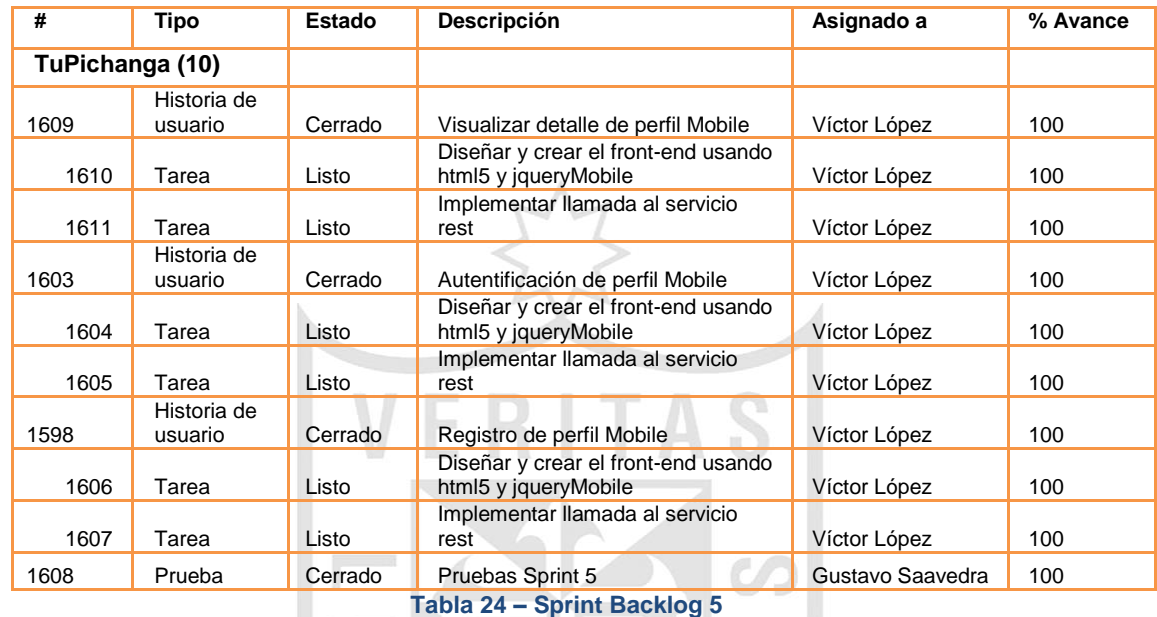

A continuación se describen al detalle cada una de las historias

de usuario involucradas:

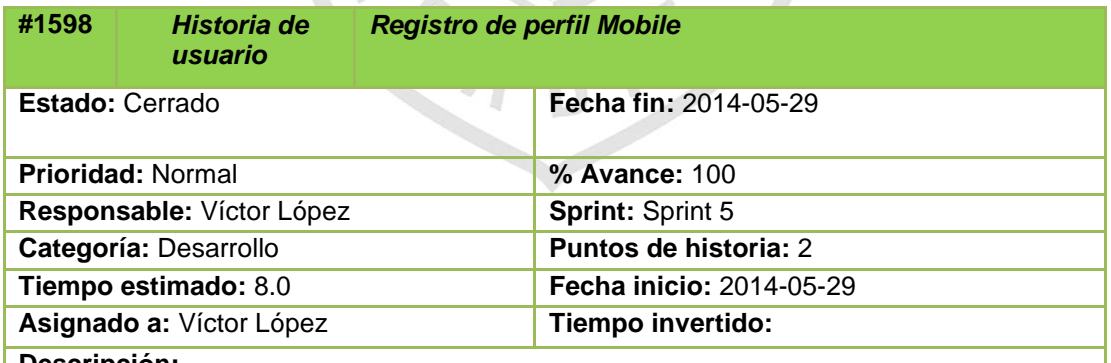

**Descripción:**

Como usuario

Yo quiero registrar mi cuenta (Perfil) y pertenecer a la red a través de dispositivos móviles. Criterios de aceptación:

\* Debo ingresar mi alias, correo electrónico, y crear una contraseña.

\* Debo aceptar los términos y condiciones.

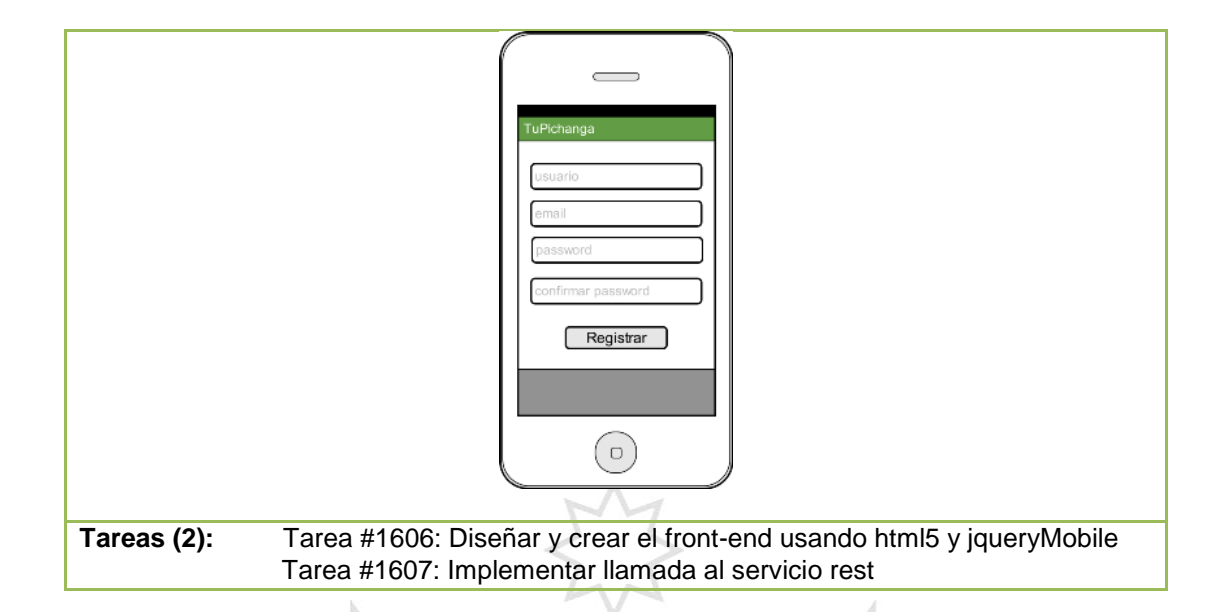

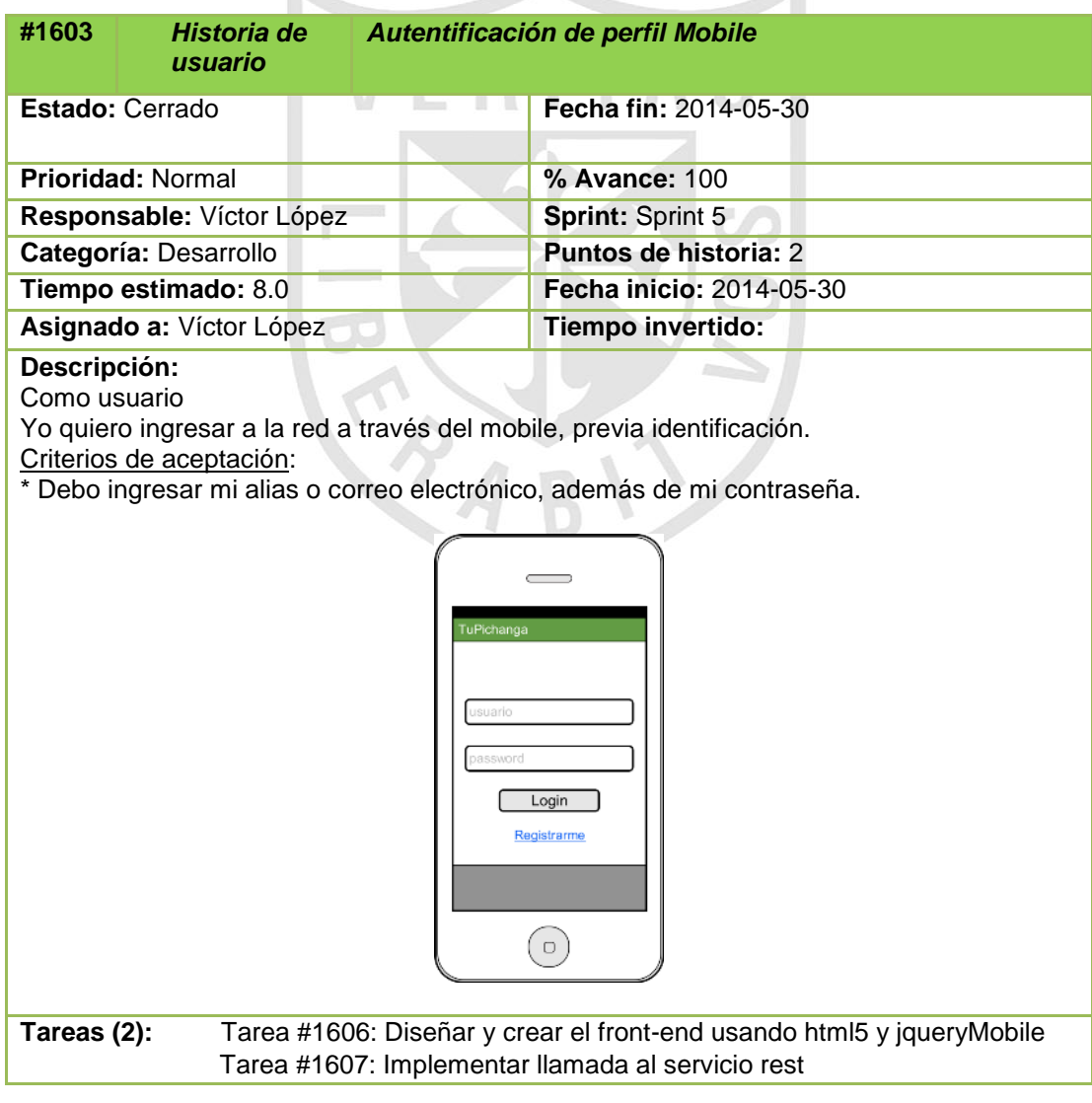

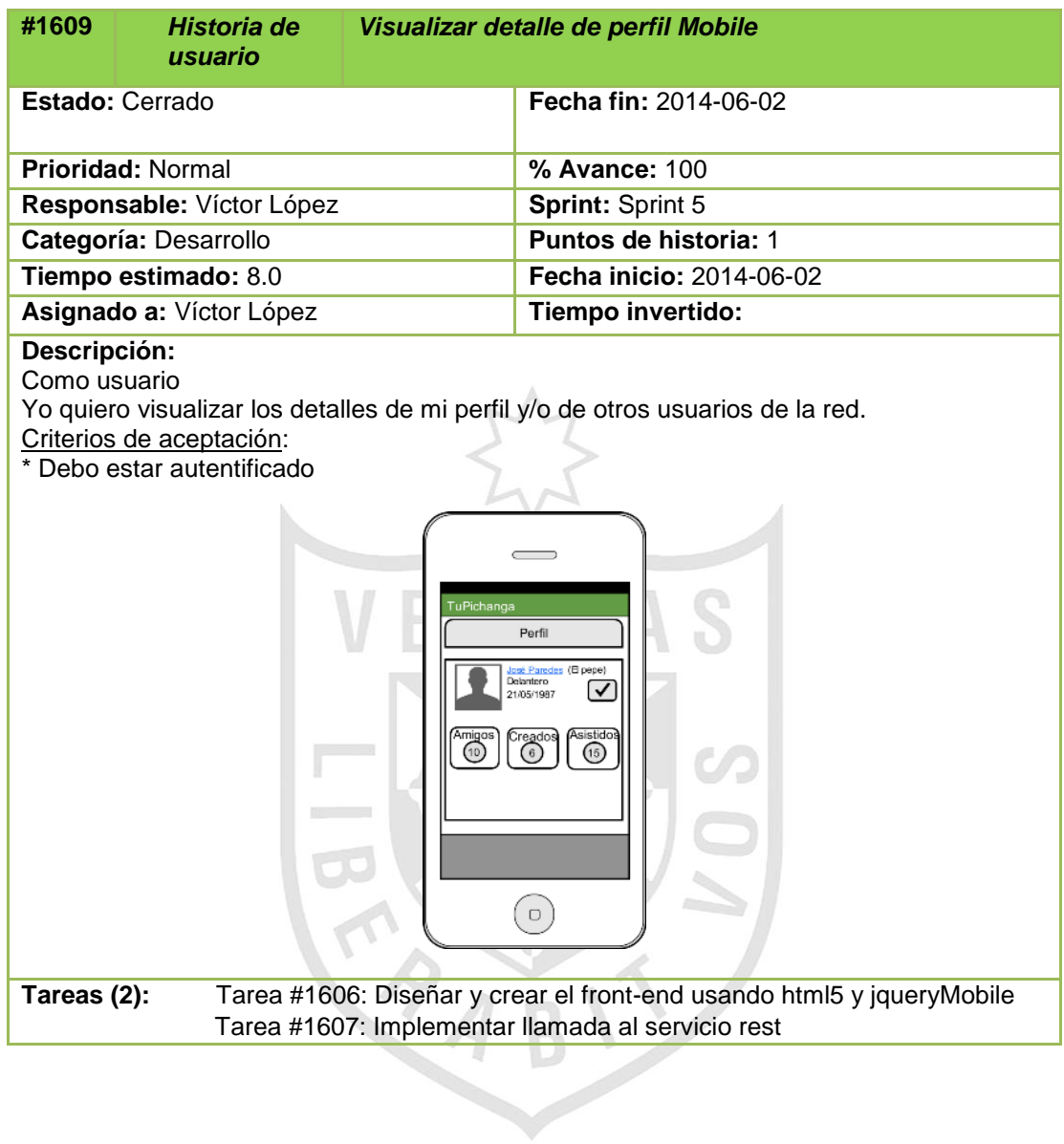

### **h. Sprint Backlog 6**

Las siguientes historias de usuario que han sido agrupadas en este sprint tienen como objetivo todo lo relacionado a la ampliación de la red de amigos a través del aplicativo móvil.

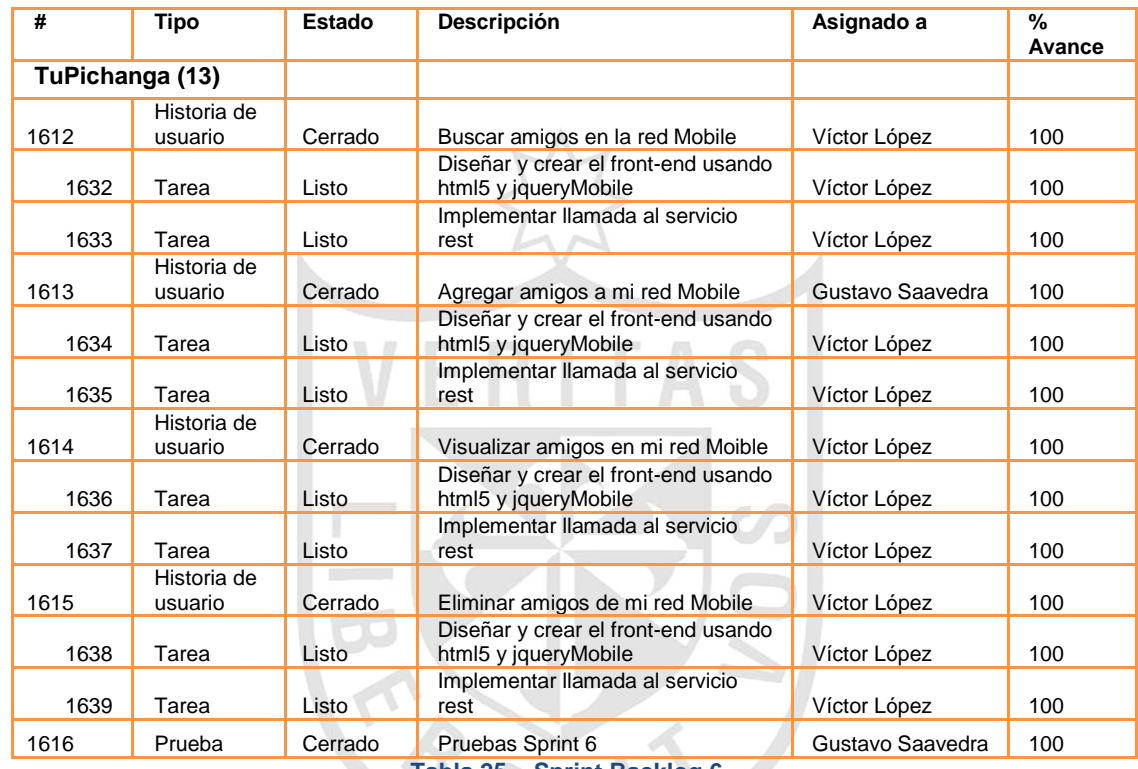

**Tabla 25 – Sprint Backlog 6**

A continuación se describen al detalle cada una de las historias

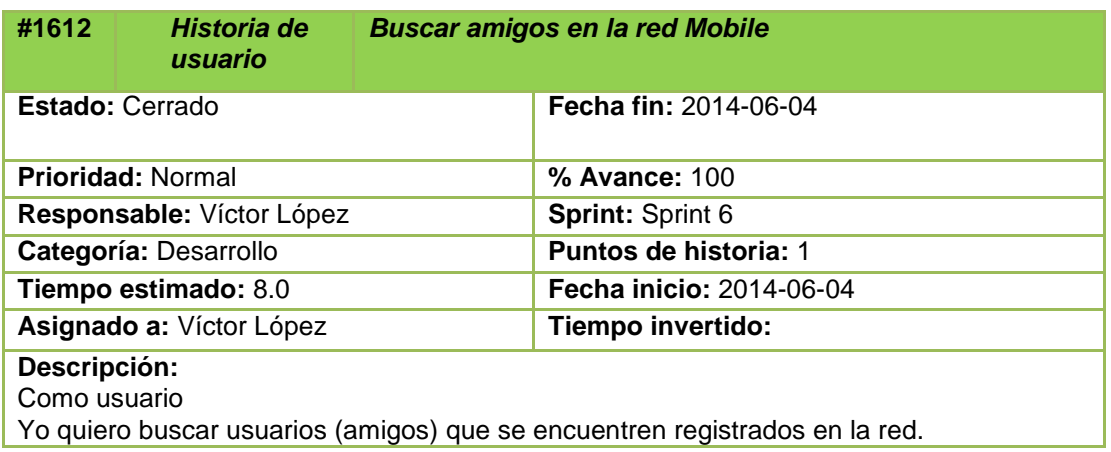

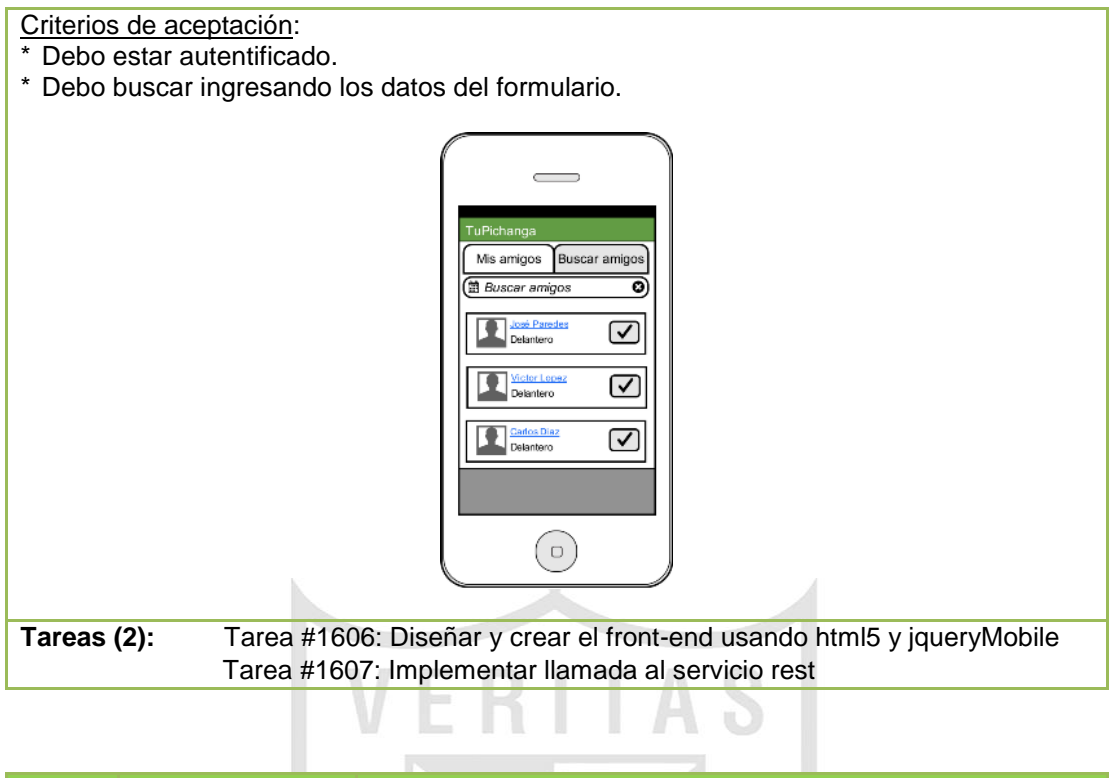

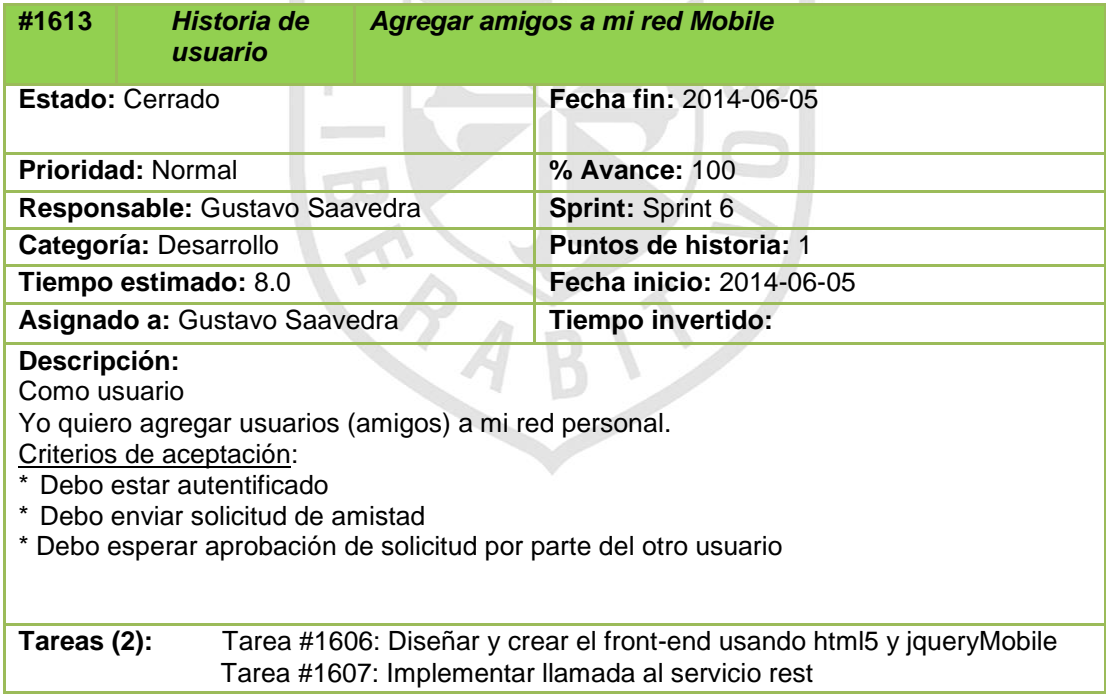

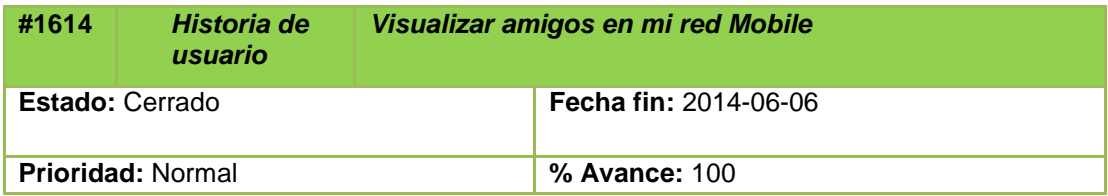

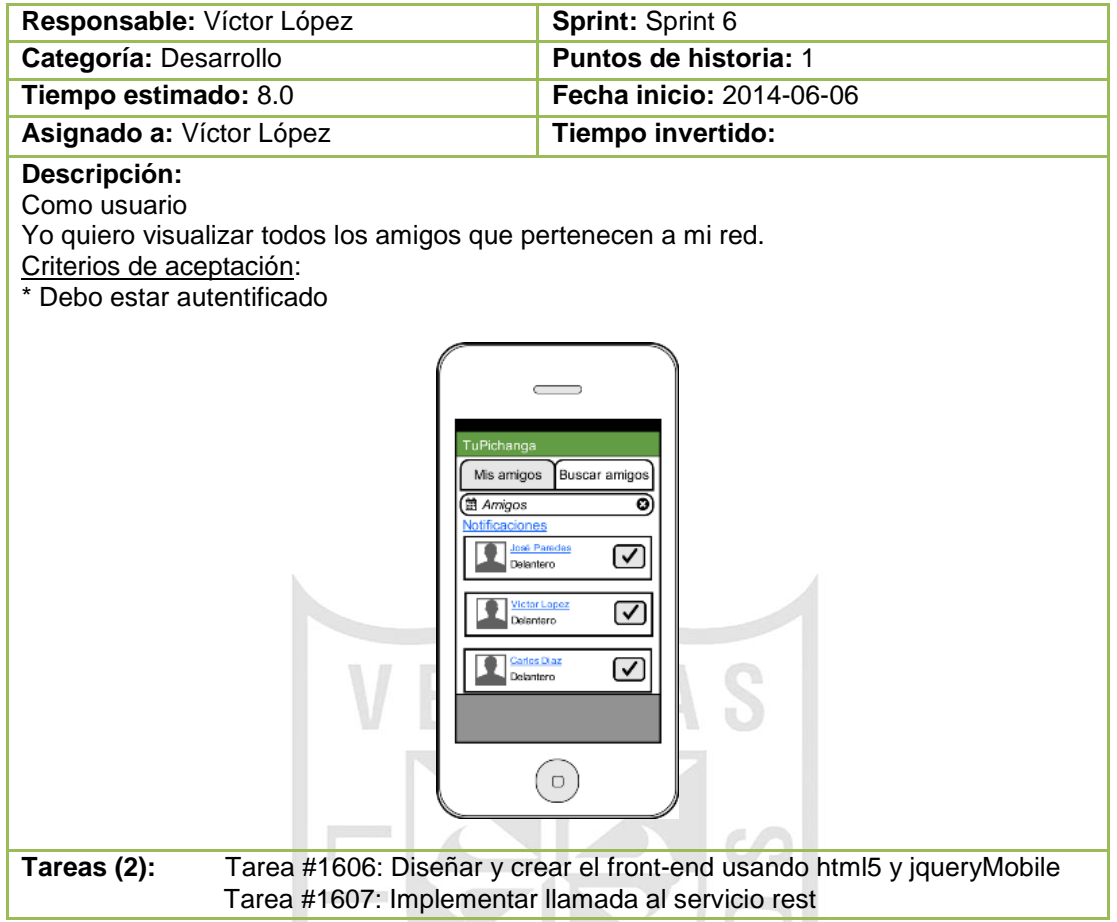

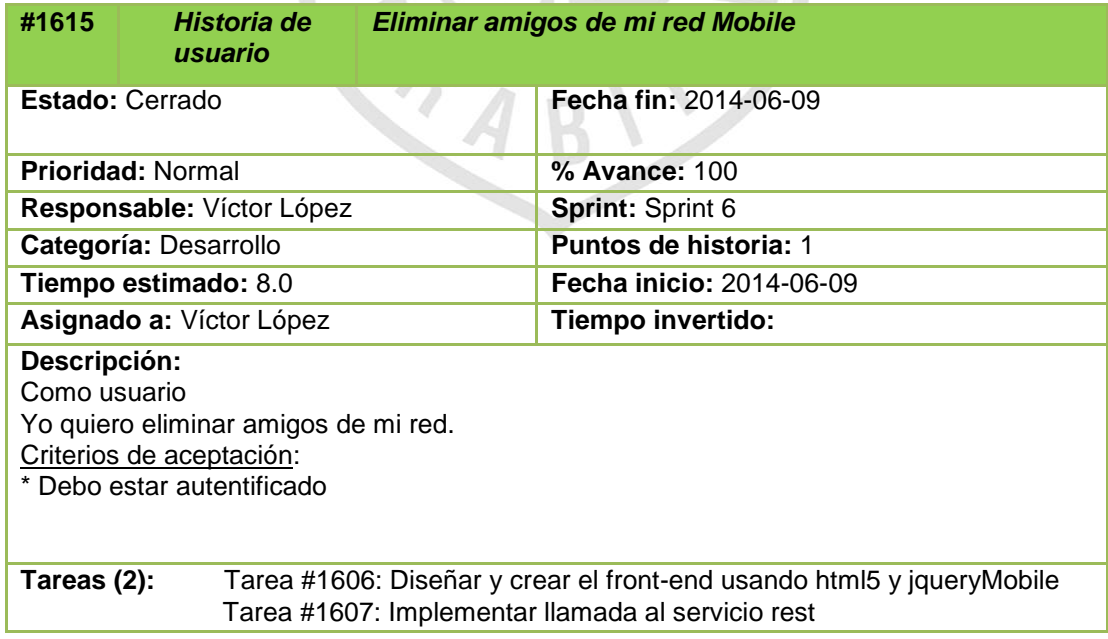

 $\overline{\mathbf{C}}$ 

## **i. Sprint Backlog 7**

Las siguientes historias de usuario que han sido agrupadas en este sprint tienen como objetivo todo lo relacionado a la comunicación a través del aplicativo móvil.

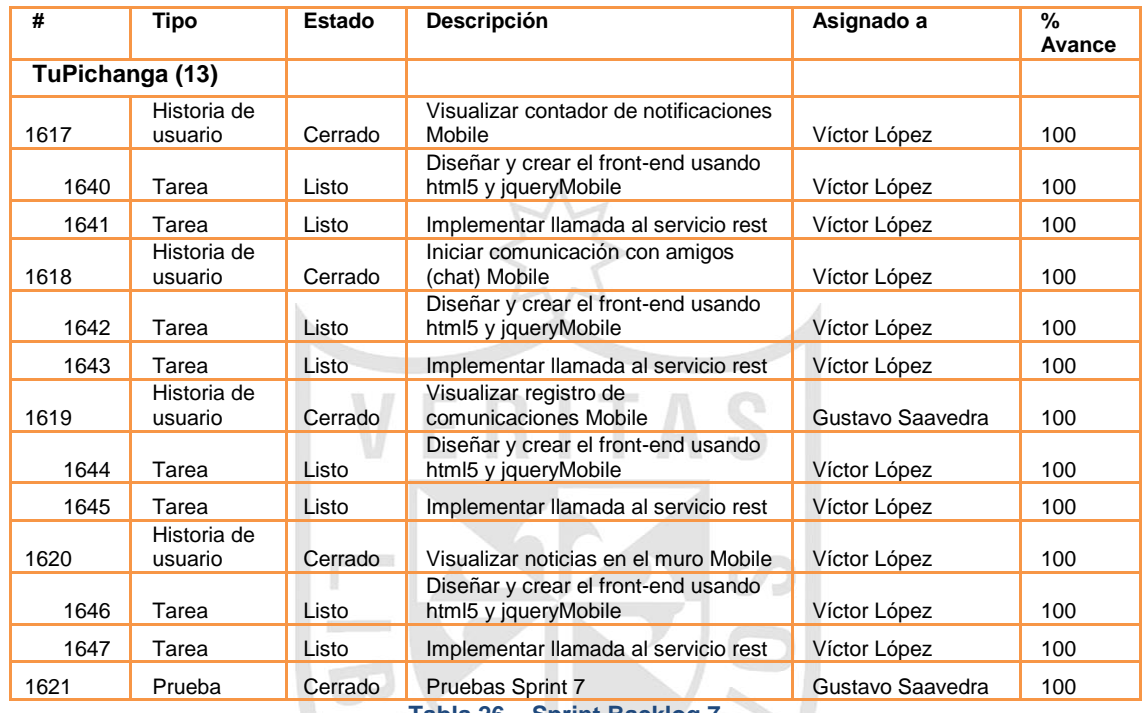

**Tabla 26 – Sprint Backlog 7**

A continuación se describen al detalle cada una de las historias

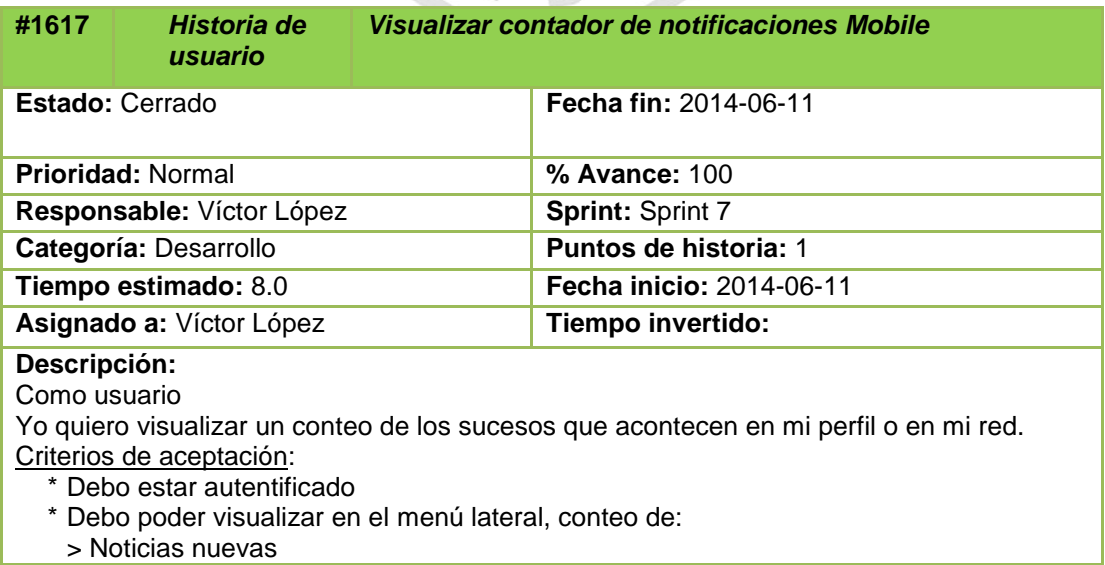

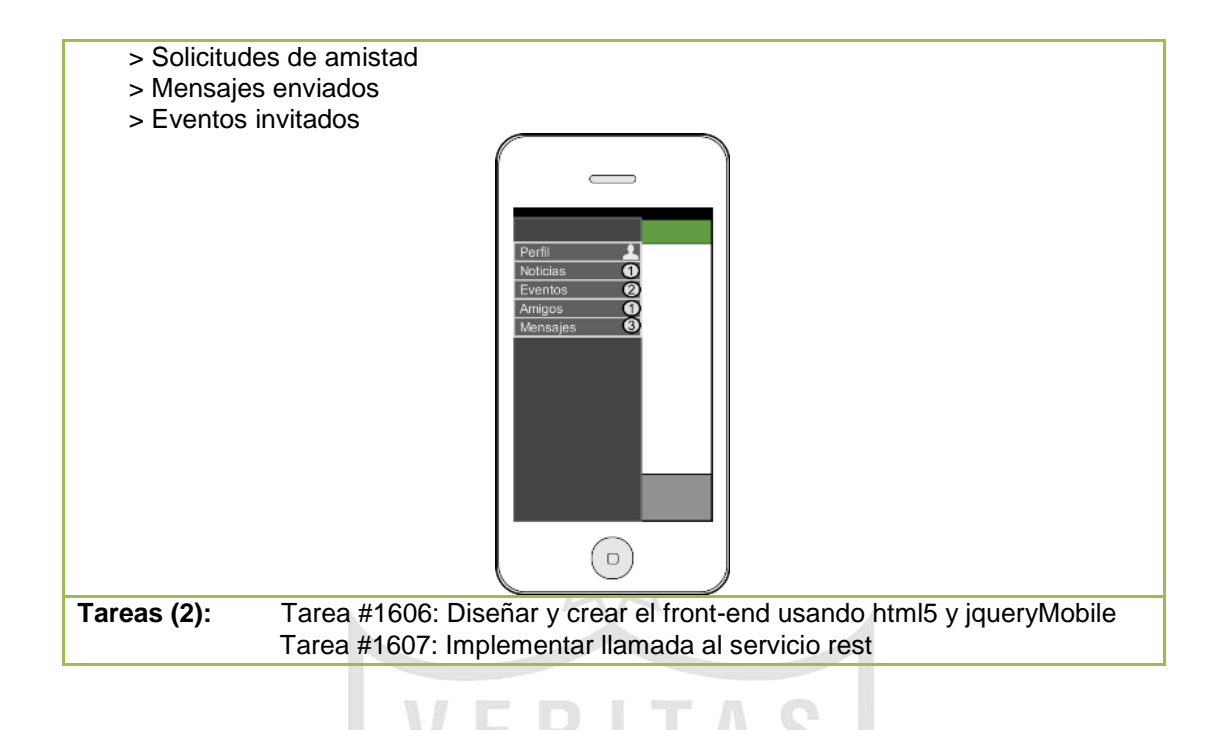

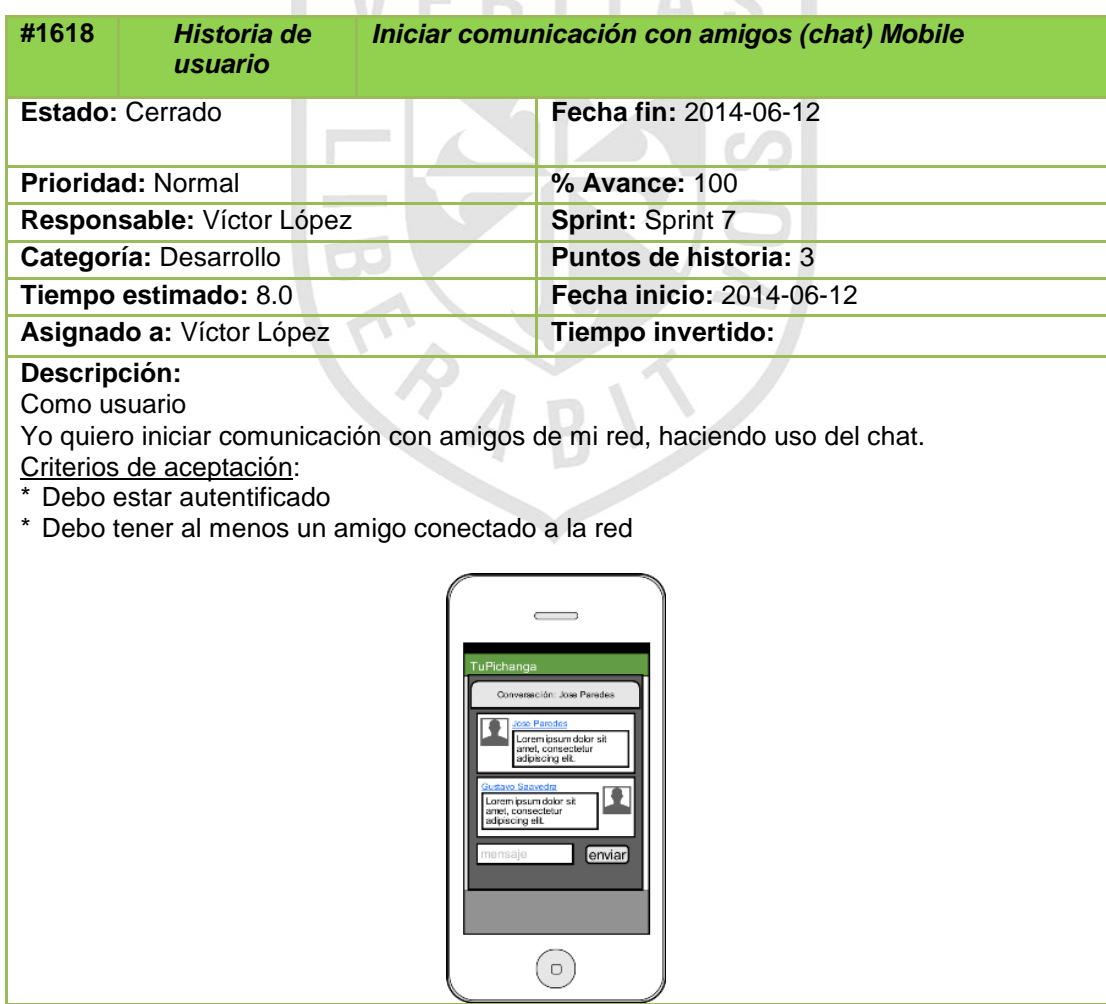

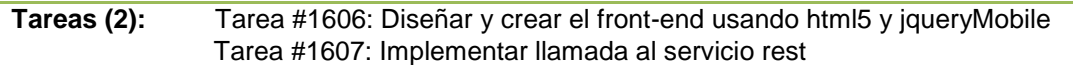

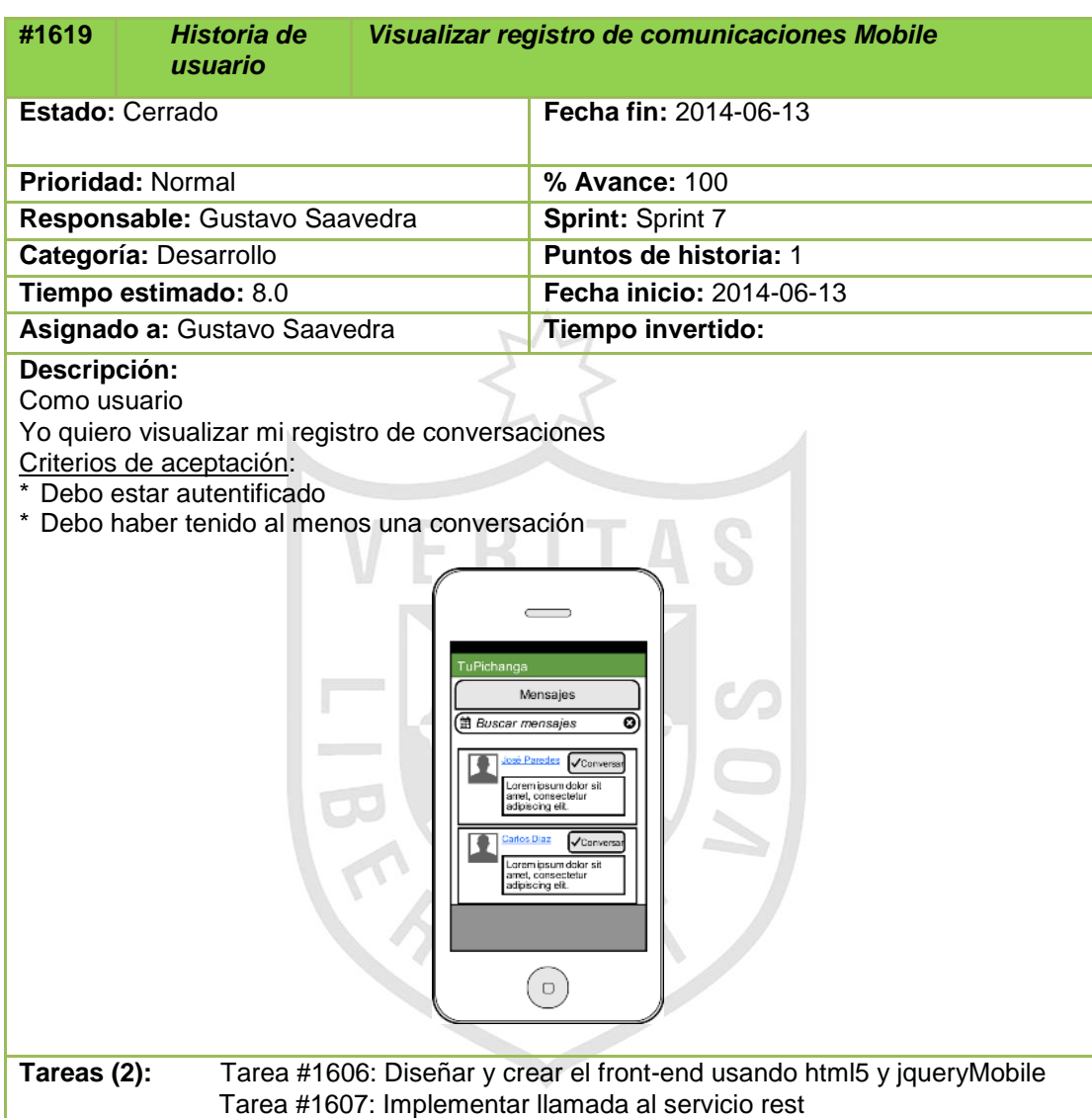

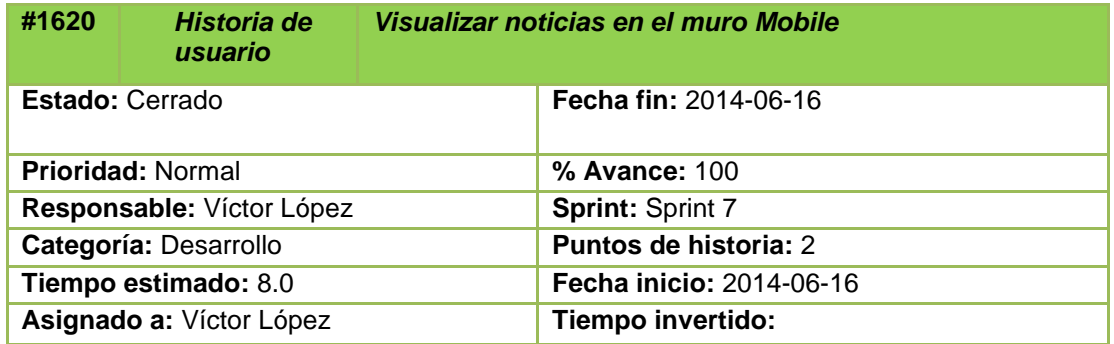

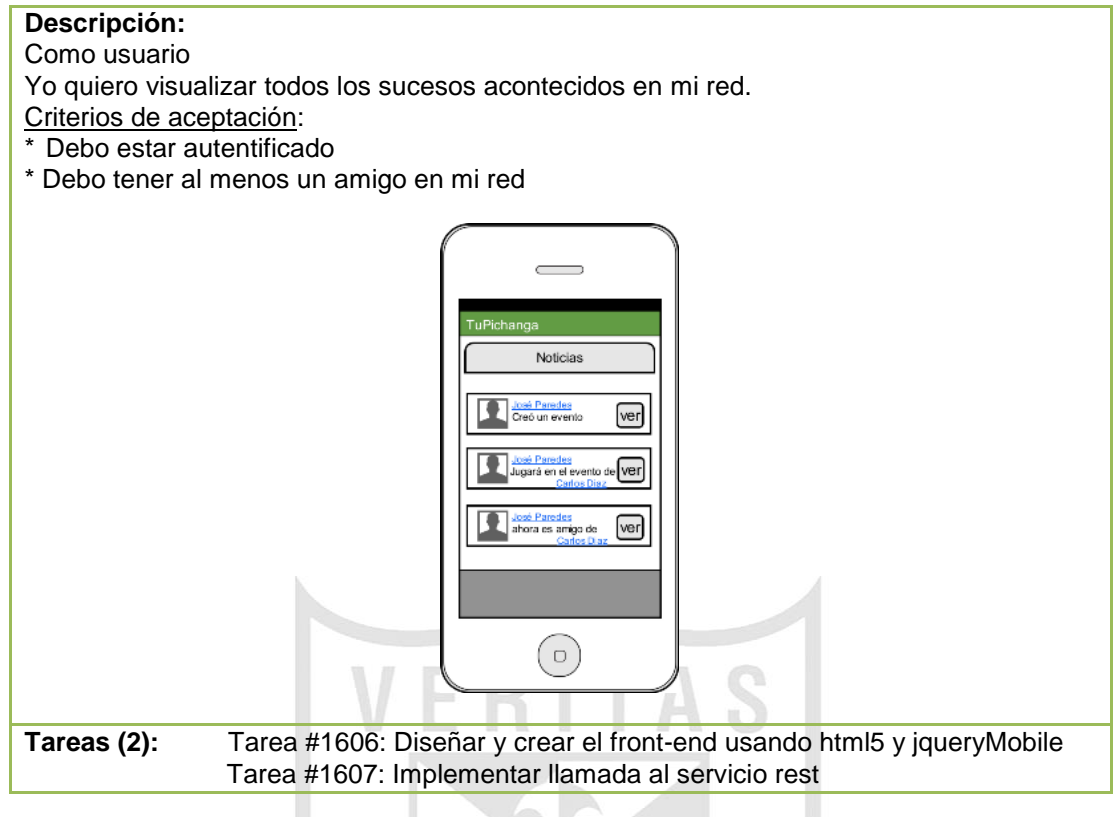

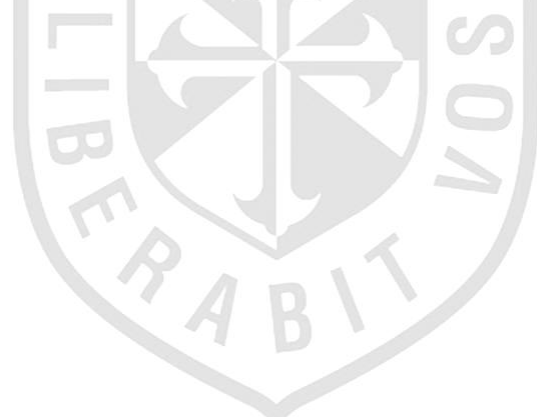

## **j. Sprint Backlog 8**

Las siguientes historias de usuario que han sido agrupadas en este sprint tienen como objetivo todo lo relacionado a la creación de eventos a través del aplicativo móvil.

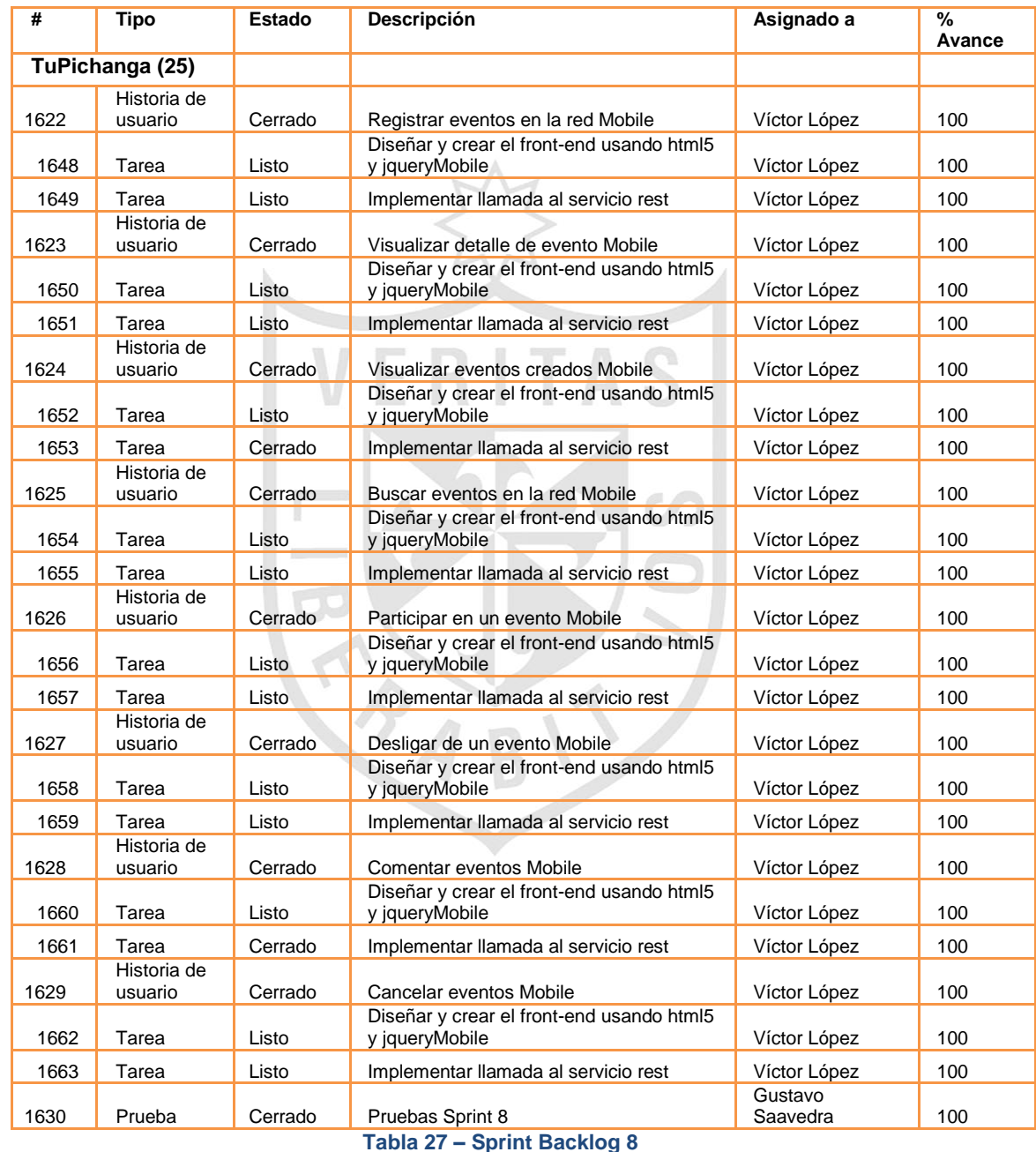

A continuación se describen al detalle cada una de las historias de usuario involucradas:

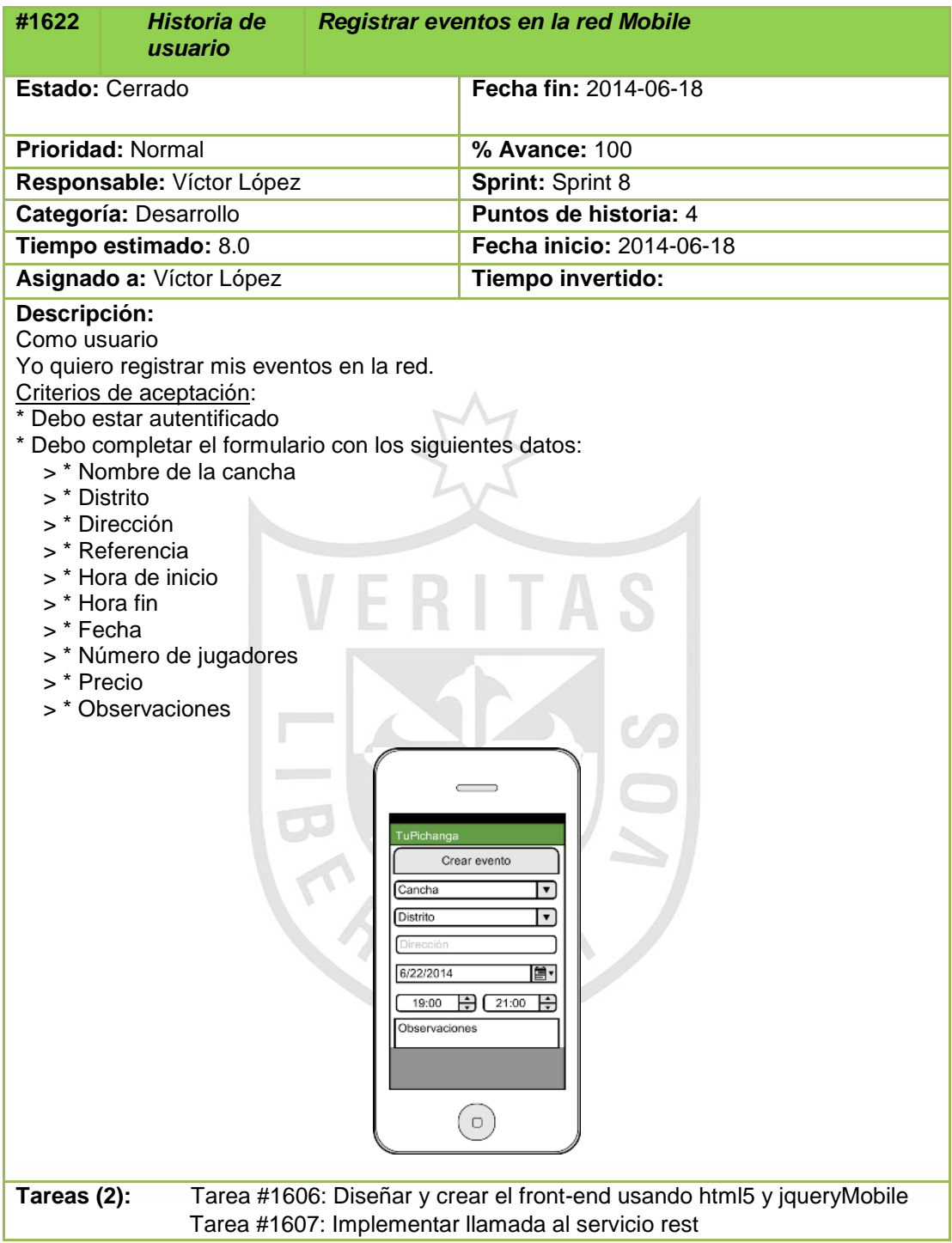

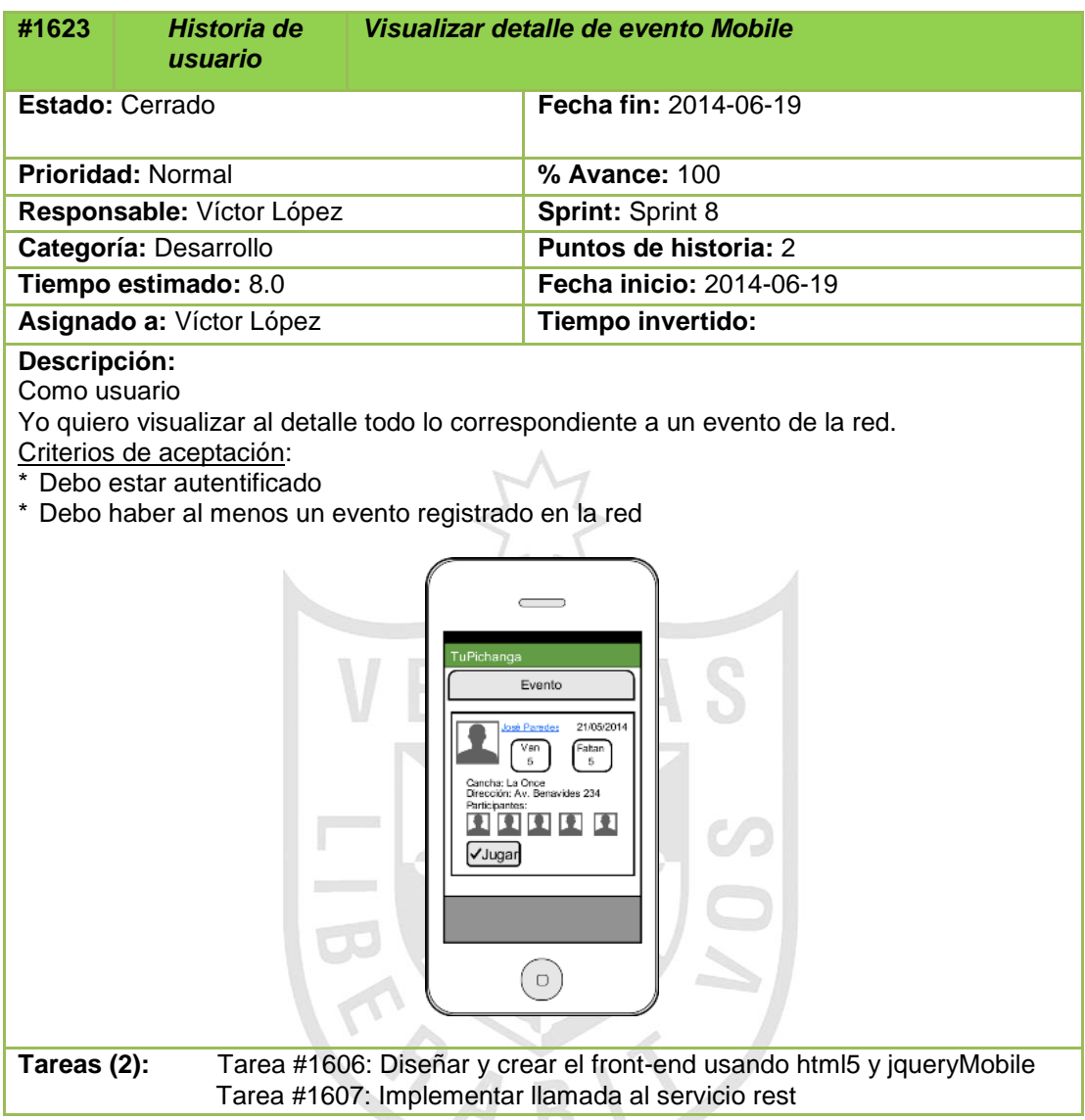

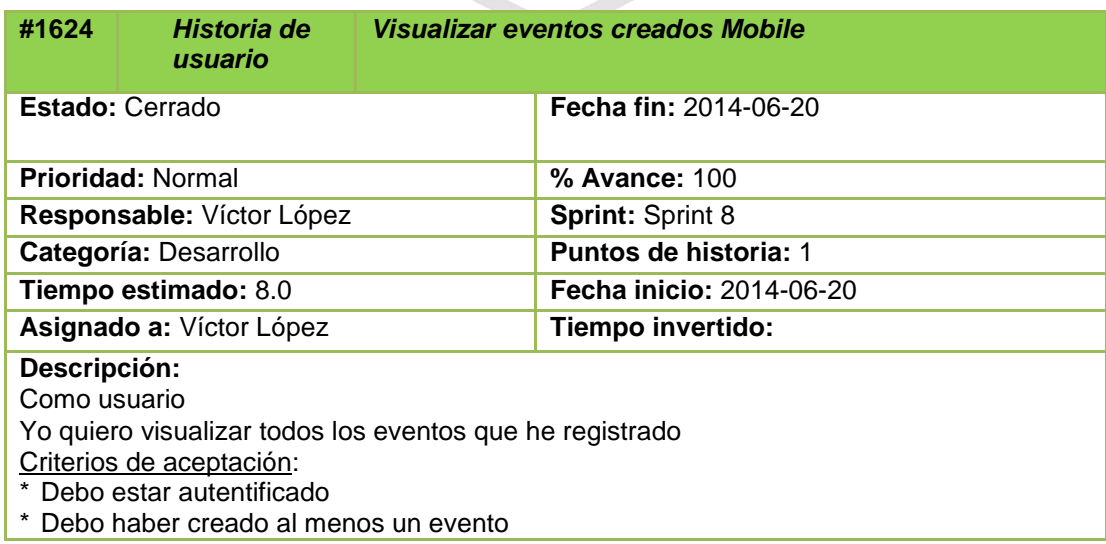

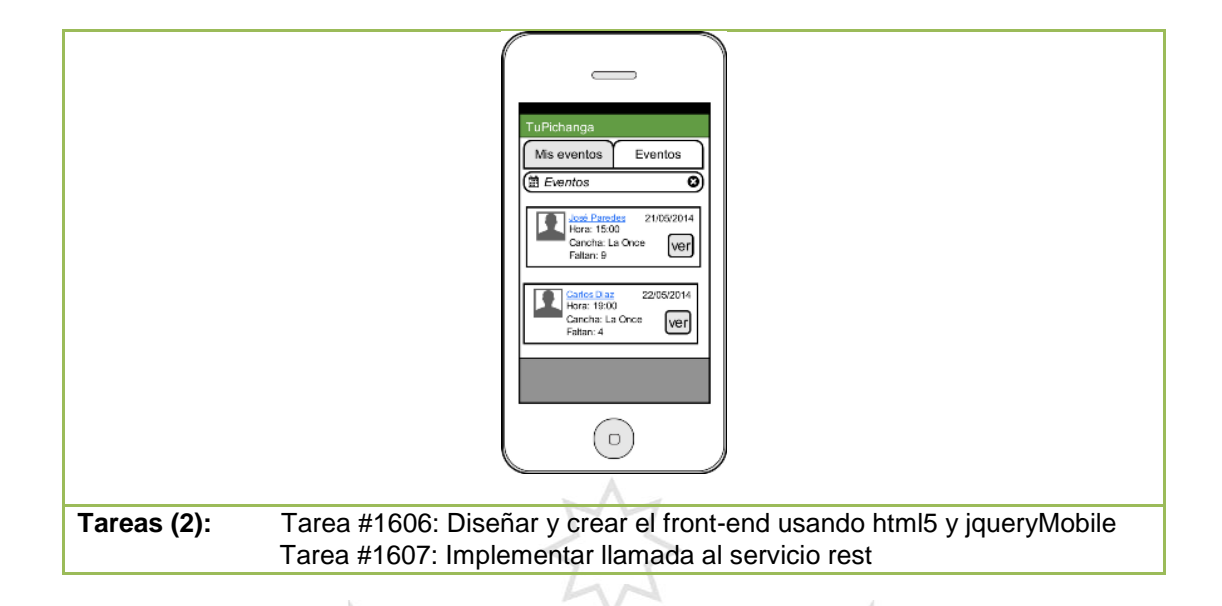

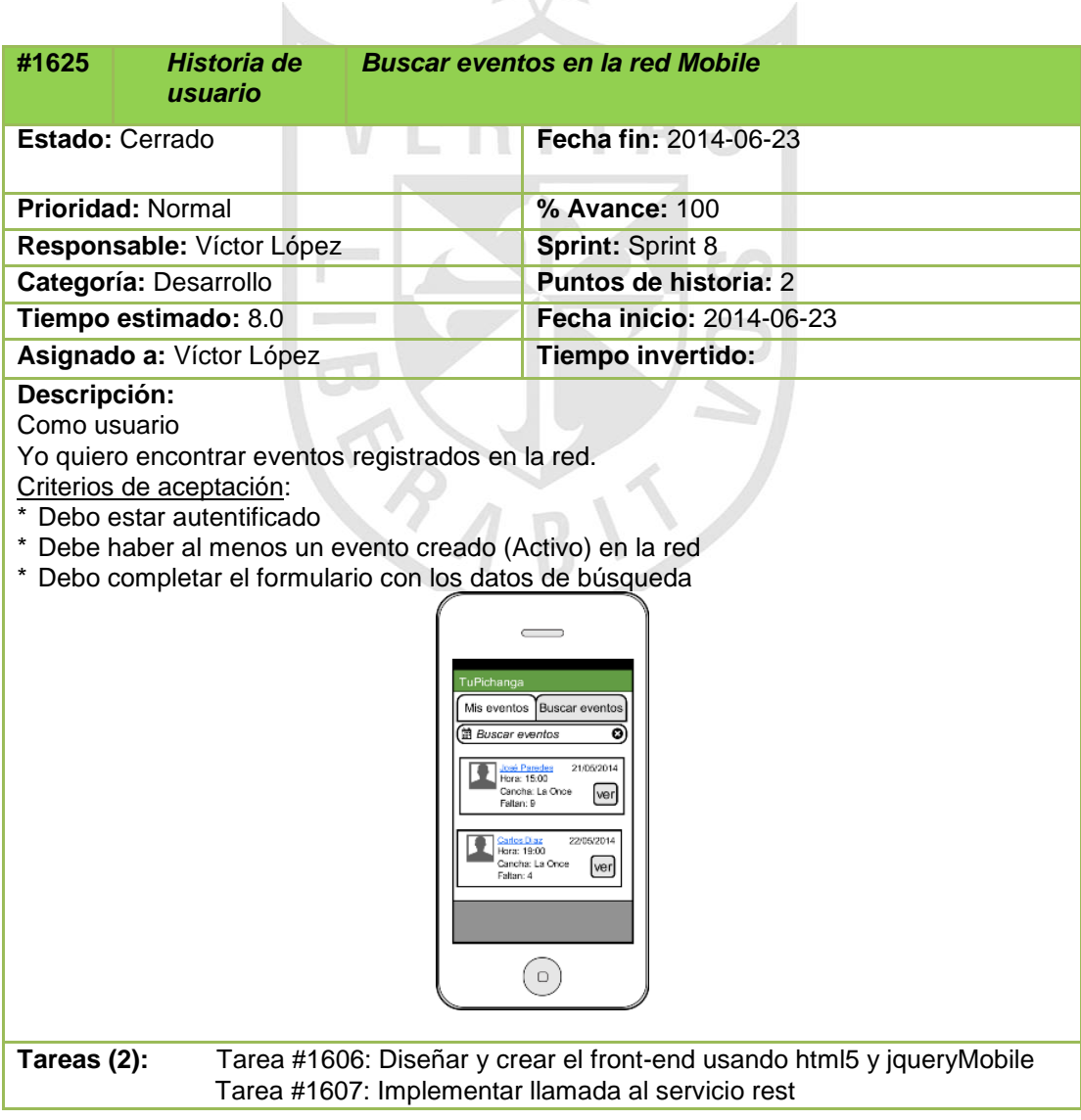

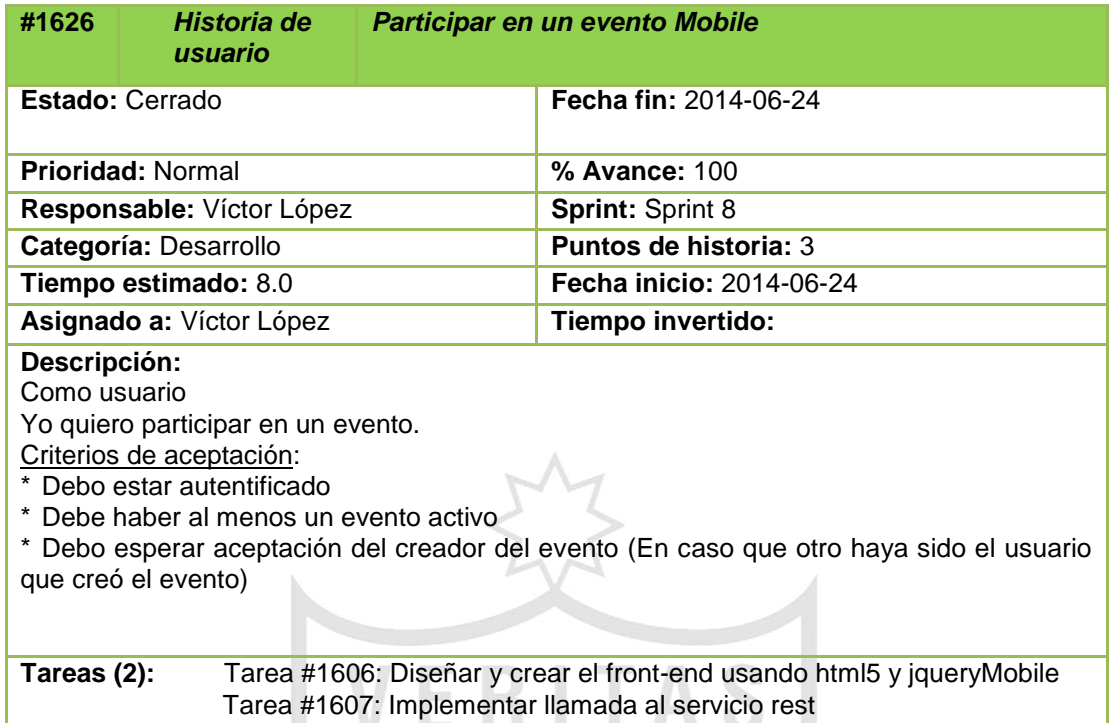

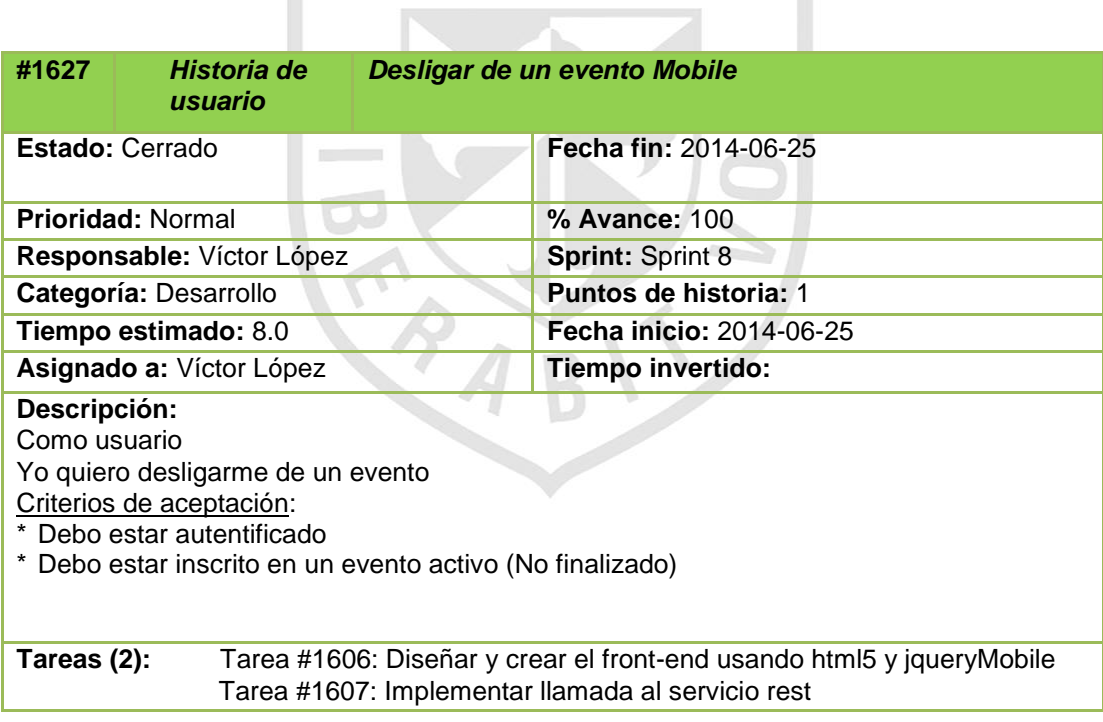

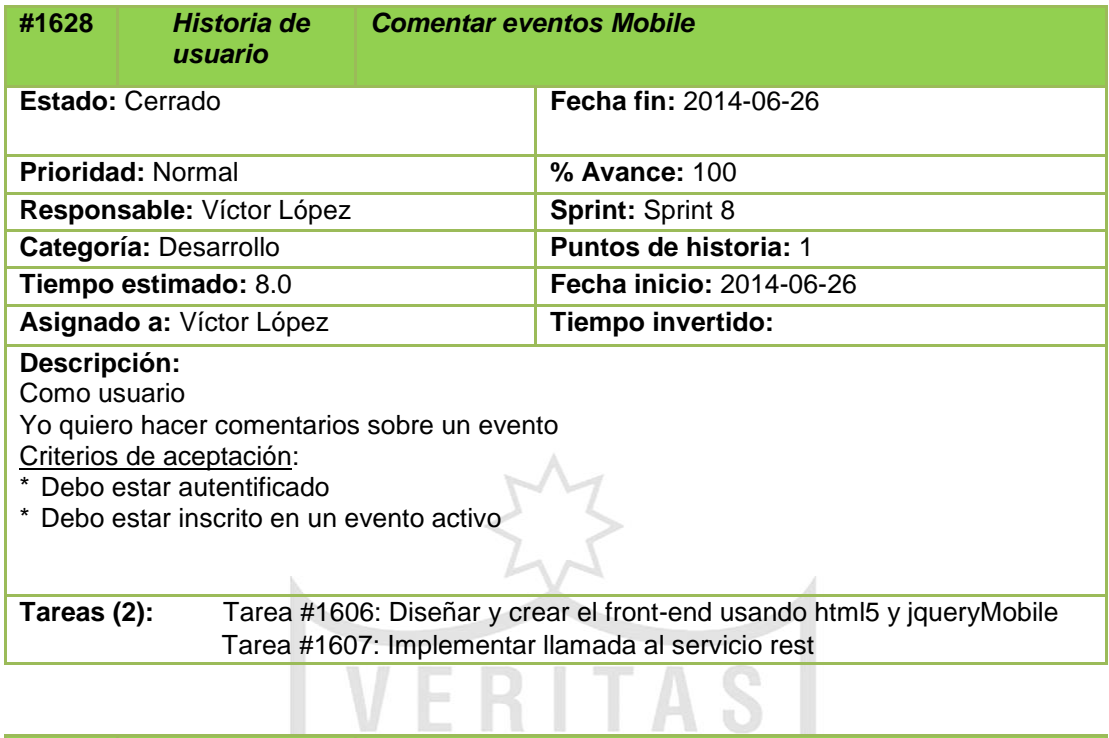

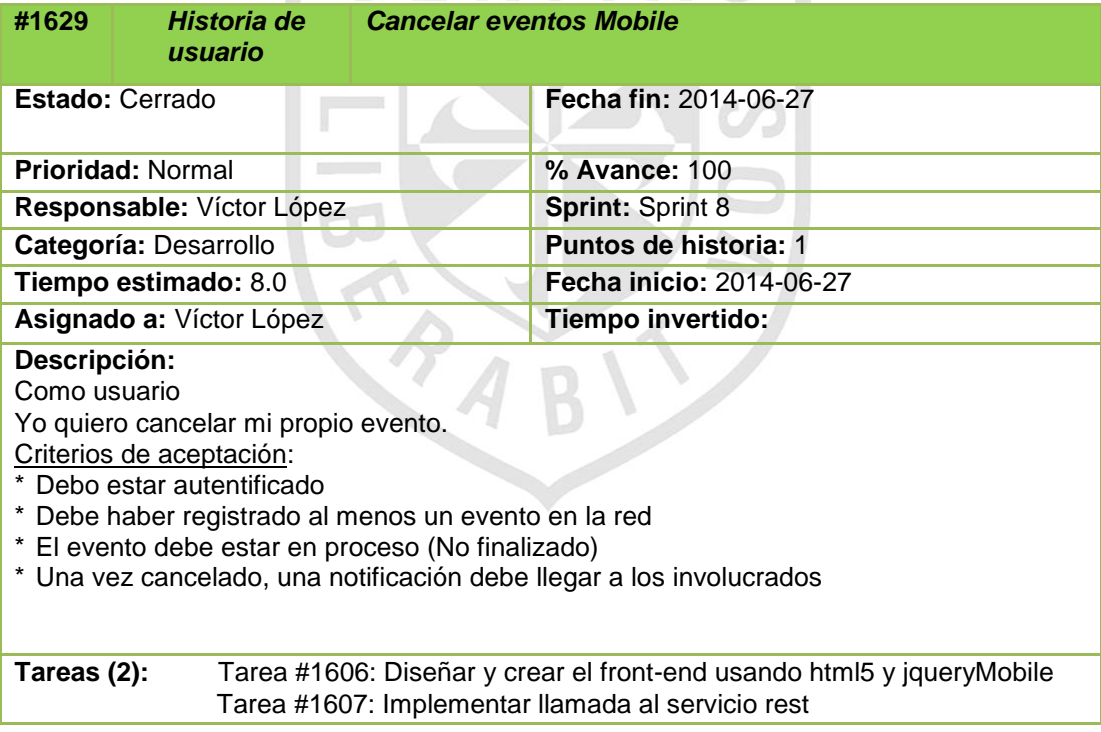

# **CAPITULO III PRUEBAS Y RESULTADOS**

Para el presente proyecto se han realizado una serie de pruebas para verificar y asegurar el correcto funcionamiento y la calidad del sistema TUPICHANGA*.COM*; estas se detallan a continuación:

#### **3.1 Pruebas Funcionales**

Una prueba funcional es una test basado en la ejecución, revisión y retroalimentación de las funcionalidades previamente diseñadas para el software.

A continuación revisaremos un resumen de los casos de pruebas que fueron validados tanto para el aplicativo Web, como para el Móvil.

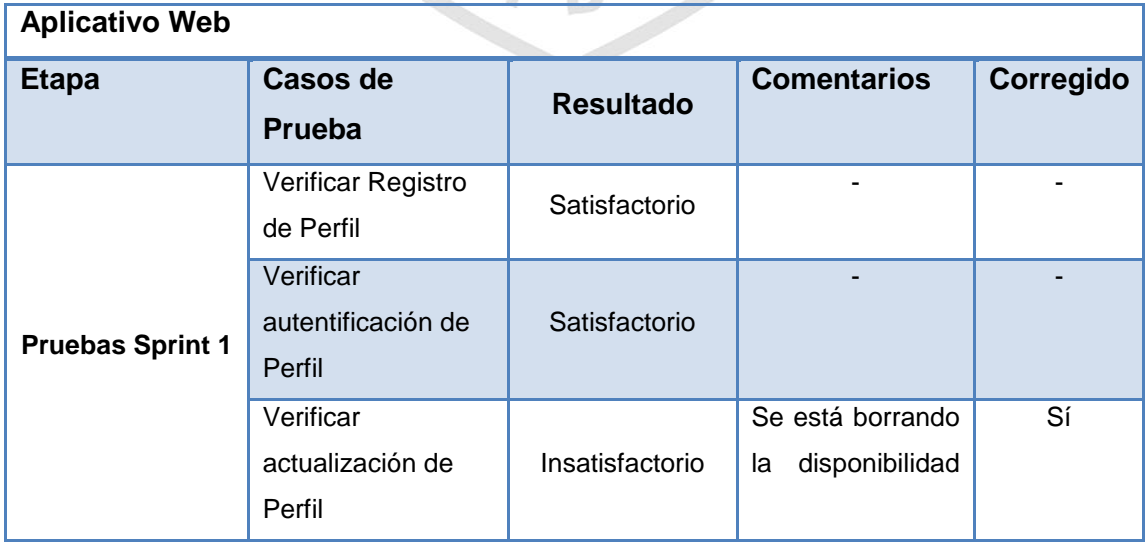

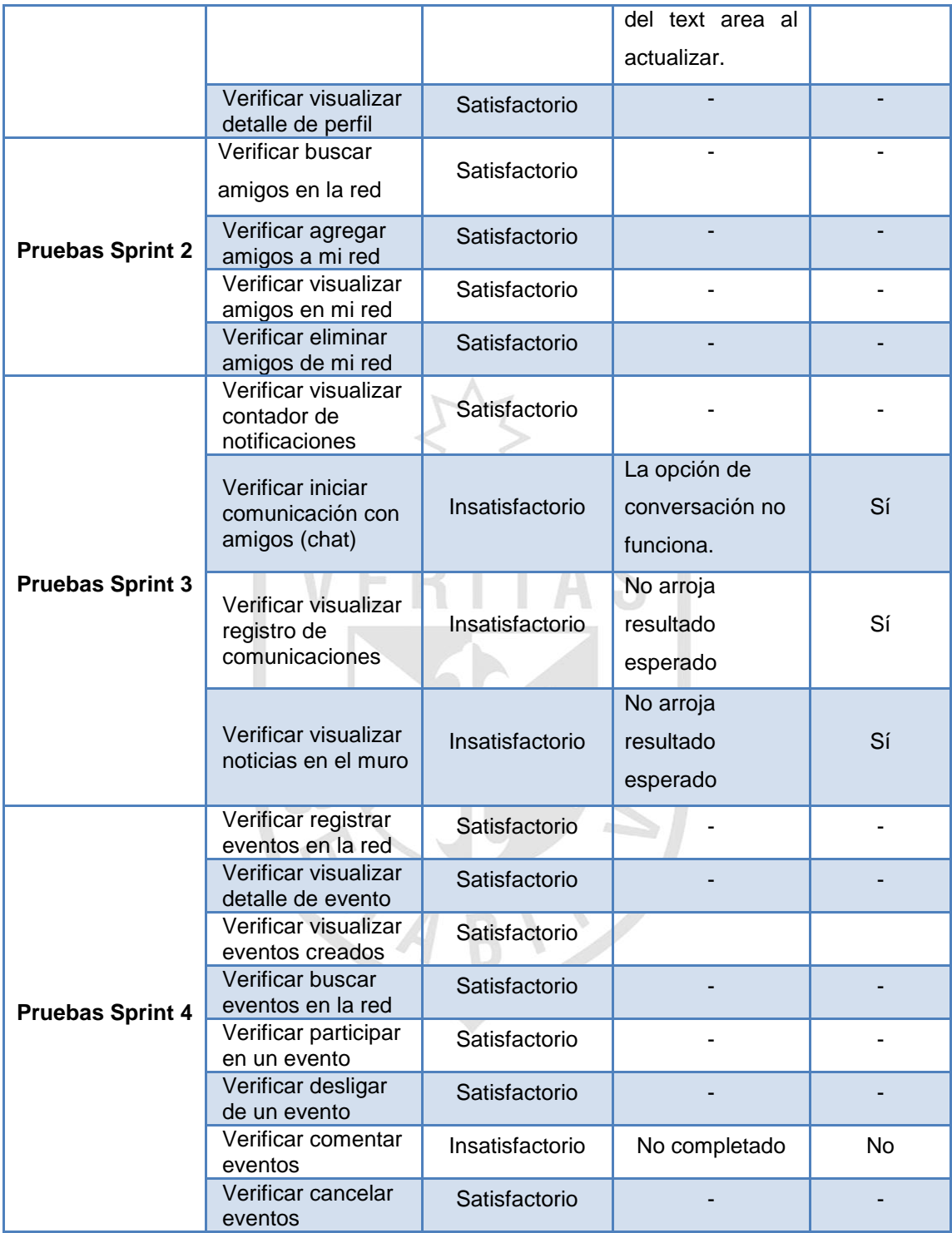

**Tabla 28 – Detalle de pruebas funcionales (Aplicativo Web)**

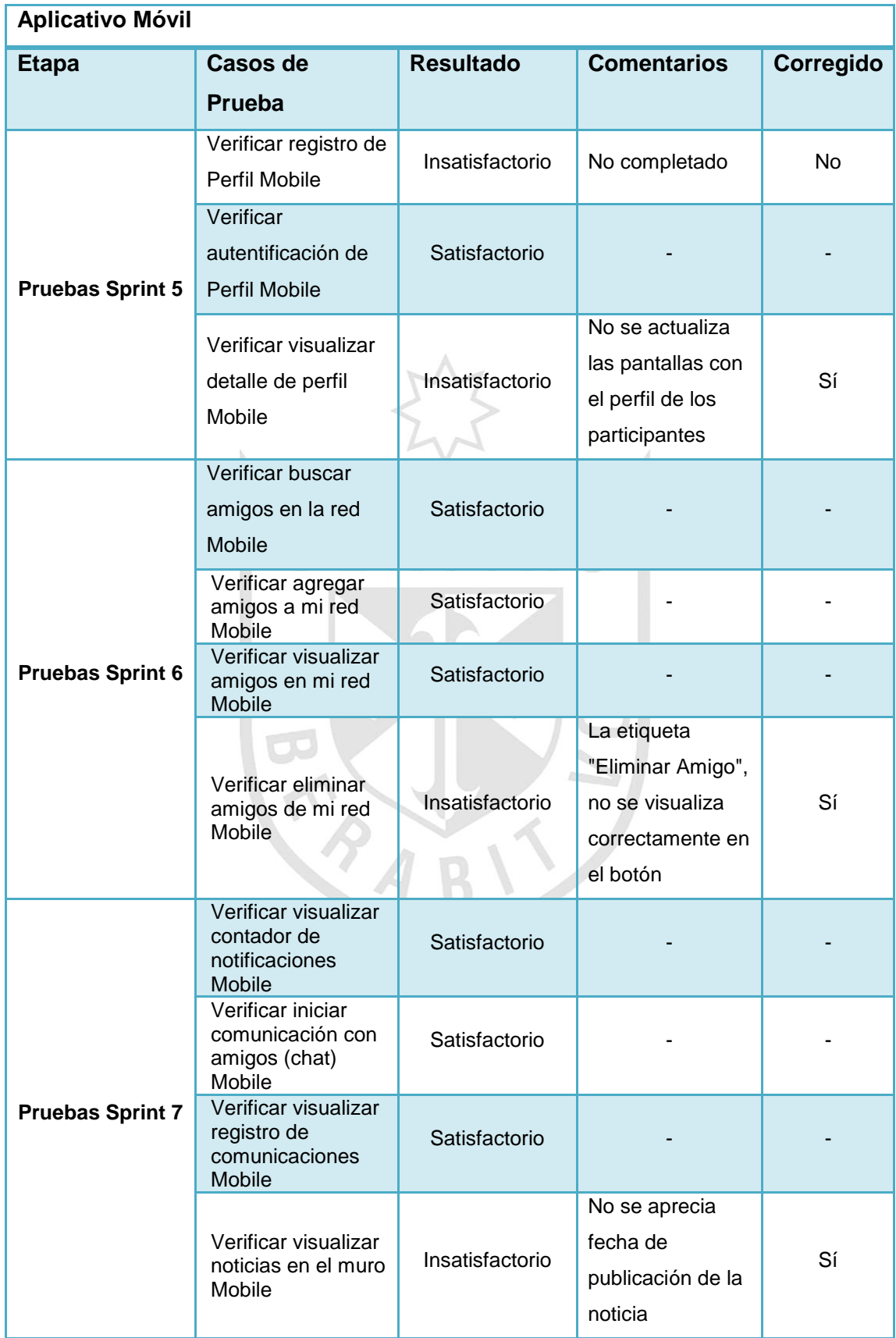

| <b>Pruebas Sprint 8</b> | Verificar registrar<br>eventos en la red<br>Mobile                                                    | Satisfactorio |  |
|-------------------------|----------------------------------------------------------------------------------------------------|---------------|--|
|                         | Verificar visualizar<br>detalle de evento<br>Mobile                                                   | Satisfactorio |  |
|                         | Verificar visualizar<br>eventos creados<br><b>Mobile</b>                                              | Satisfactorio |  |
|                         | Verificar buscar<br>eventos en la red<br>Mobile                                                       | Satisfactorio |  |
|                         | Verificar participar<br>en un evento<br><b>Mobile</b>                                                 | Satisfactorio |  |
|                         | Verificar desligar<br>de un evento<br>Mobile                                                          | Satisfactorio |  |
|                         | Verificar comentar<br>eventos Mobile                                                                  | Satisfactorio |  |
|                         | Verificar cancelar<br>eventos Mobile<br>Table 00 Details de nousless functionales (Authentius Mévill) | Satisfactorio |  |

**Tabla 29 - Detalle de pruebas funcionales (Aplicativo Móvil)**

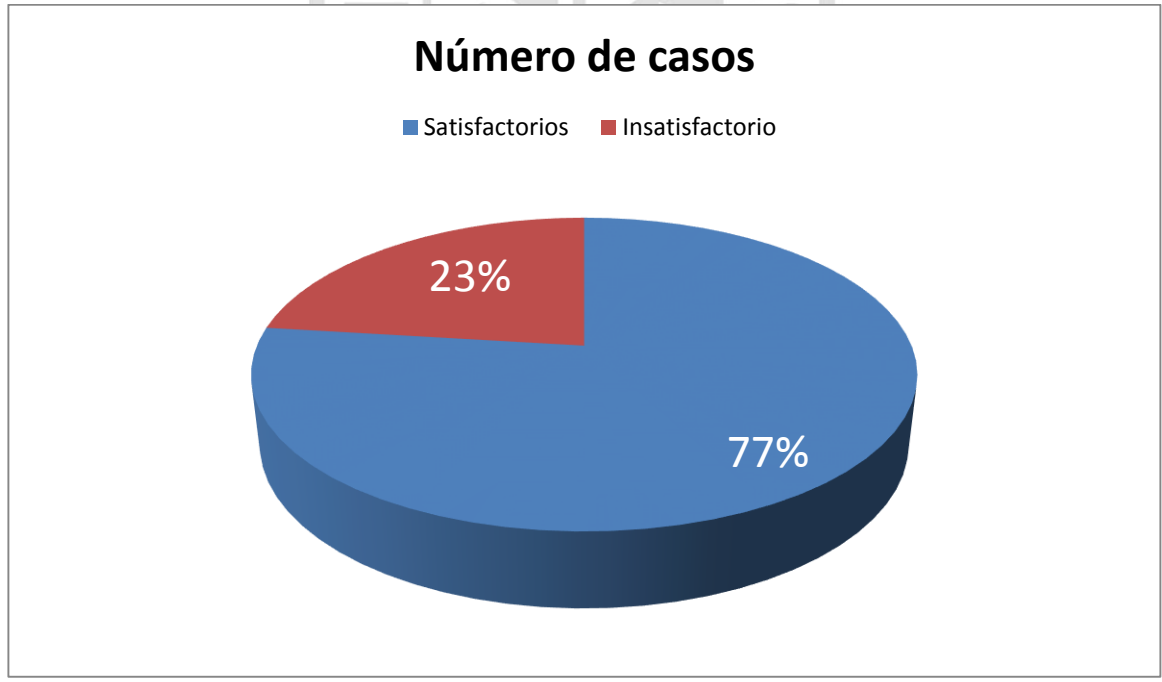

**Figura 15 – Resultados pruebas funcionales**

#### **3.2 Pruebas de Compatibilidad con los navegadores**

Las pruebas de compatibilidad con los navegadores se utilizan para asegurar y verificar que nuestra aplicación funcione correctamente independientemente del navegador que se esté utilizando.

El uso de Bootstrap para el desarrollo de las interfaces facilita la estandarización y compatibilidad en los siguientes navegadores:

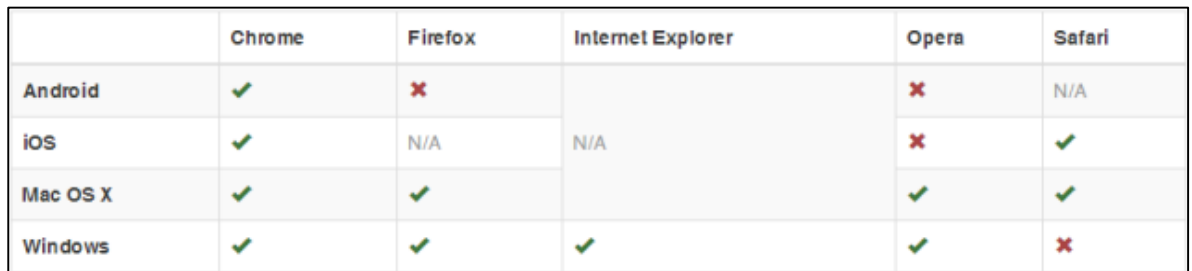

**Figura 16 – Compatibilidad con Navegadores** Elaborado por: (Bootstrap, 2012)

#### **3.3 Pruebas Unitarias**

Las pruebas unitarias se utilizan para comprobar el correcto funcionamiento de un módulo de código. Estas pruebas sirven para asegurar que cada uno de los módulos funcione correctamente por separado.

A continuación se muestran los resultados obtenidos de las pruebas unitarias realizadas usando la herramienta "Test Runner" de Play Framework:

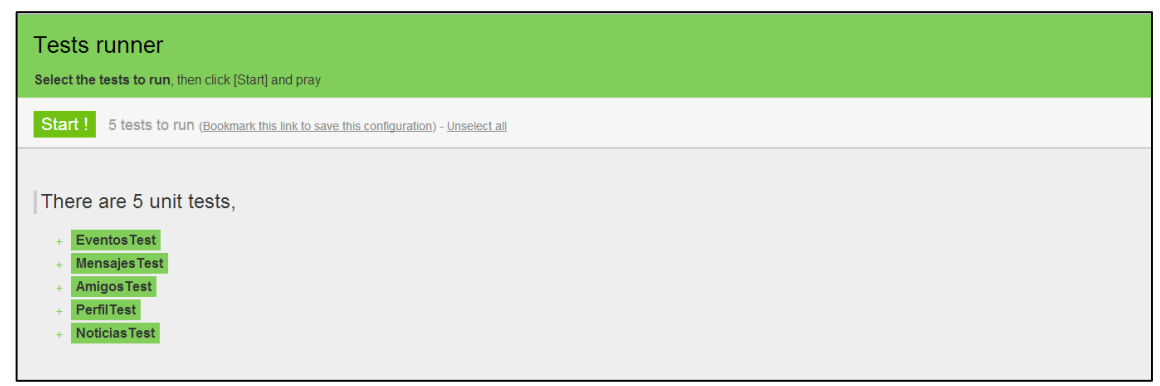

**Figura 17 –Pruebas Unitarias realizadas** Obtenido de Test Runner – Play Framework
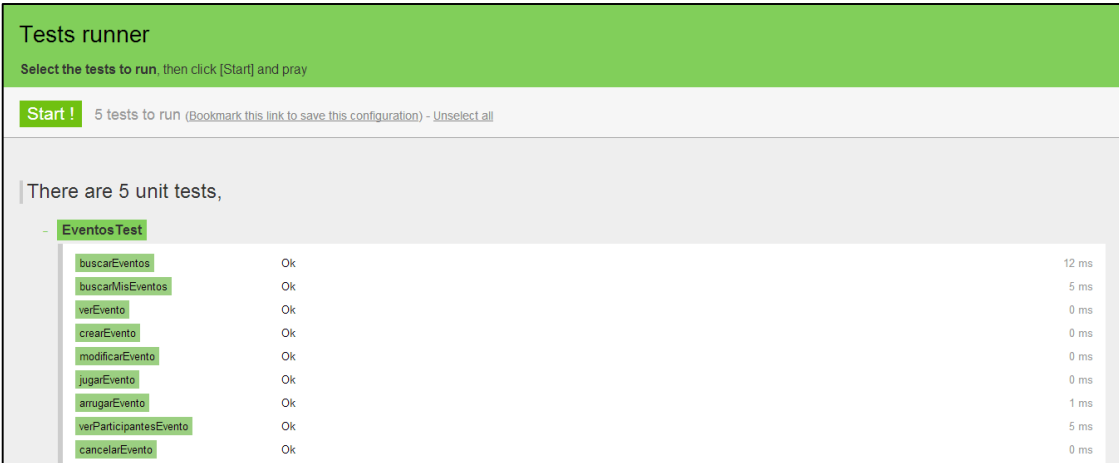

#### **Figura 18 – Pruebas Unitarias – Eventos**

Obtenido de Test Runner – Play Framework

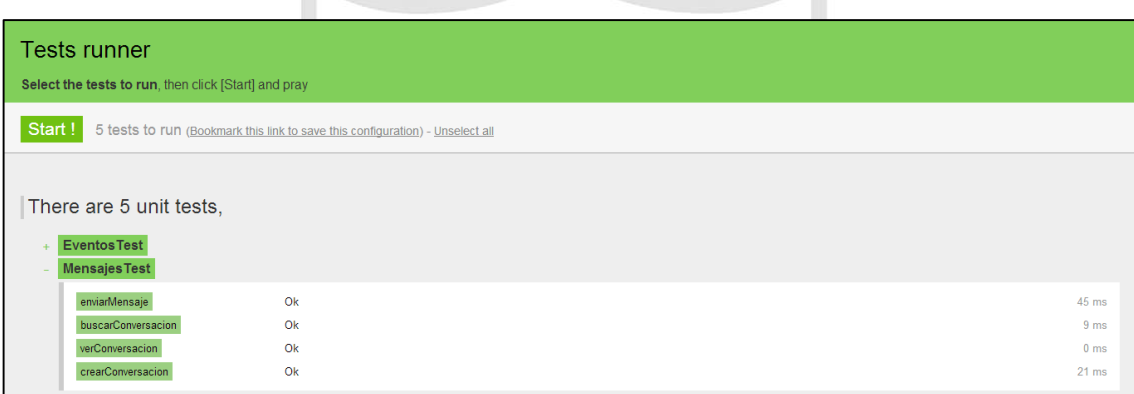

**Figura 19 – Pruebas Unitarias – Comunicación**

Obtenido de Test Runner – Play Framework

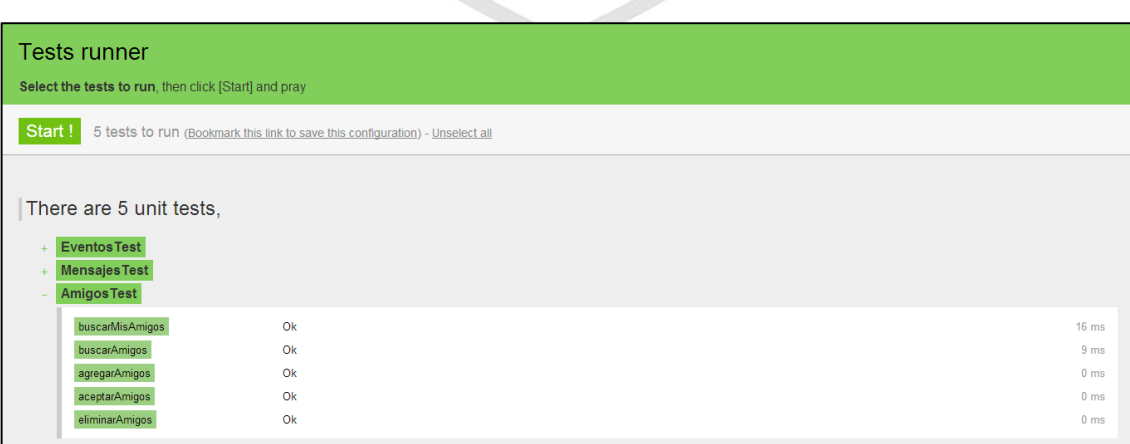

**Figura 20 – Pruebas Unitarias – Amigos** Obtenido de Test Runner – Play Framework

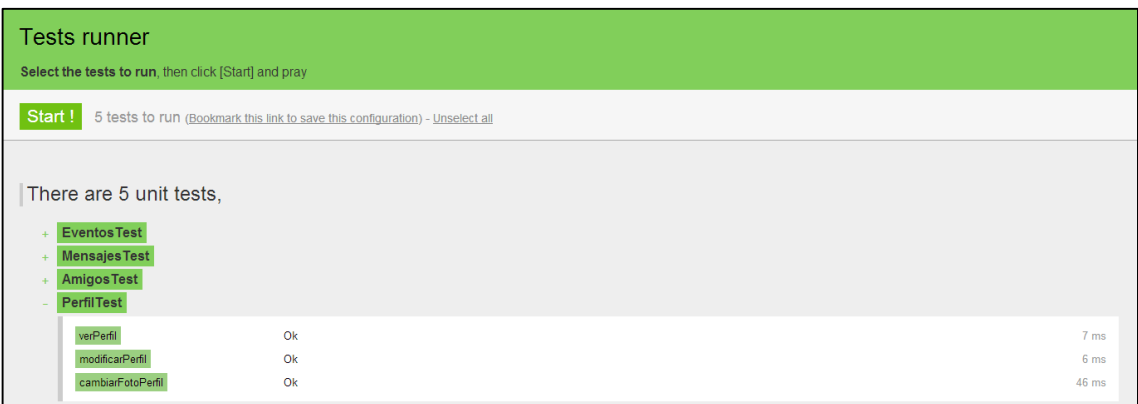

**Figura 21 – Pruebas Unitarias – Perfil**

Obtenido de Test Runner – Play Framework

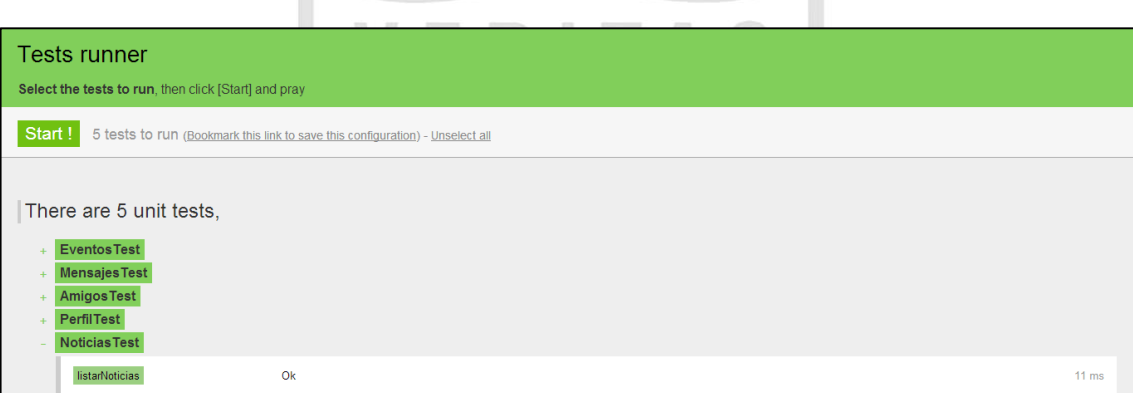

**Figura 22 – Pruebas Unitarias – Noticias** Obtenido de Test Runner – Play Framework

# **3.4 Métricas de desarrollo**

Las métricas nos indican si el desarrollo del aplicativo desde el punto de vista técnico ha cumplido con las especificaciones, reglas y normas.

Para verificar el cumplimiento de las reglas y normas se ha utilizado *Sonar*, a continuación los resultados obtenidos:

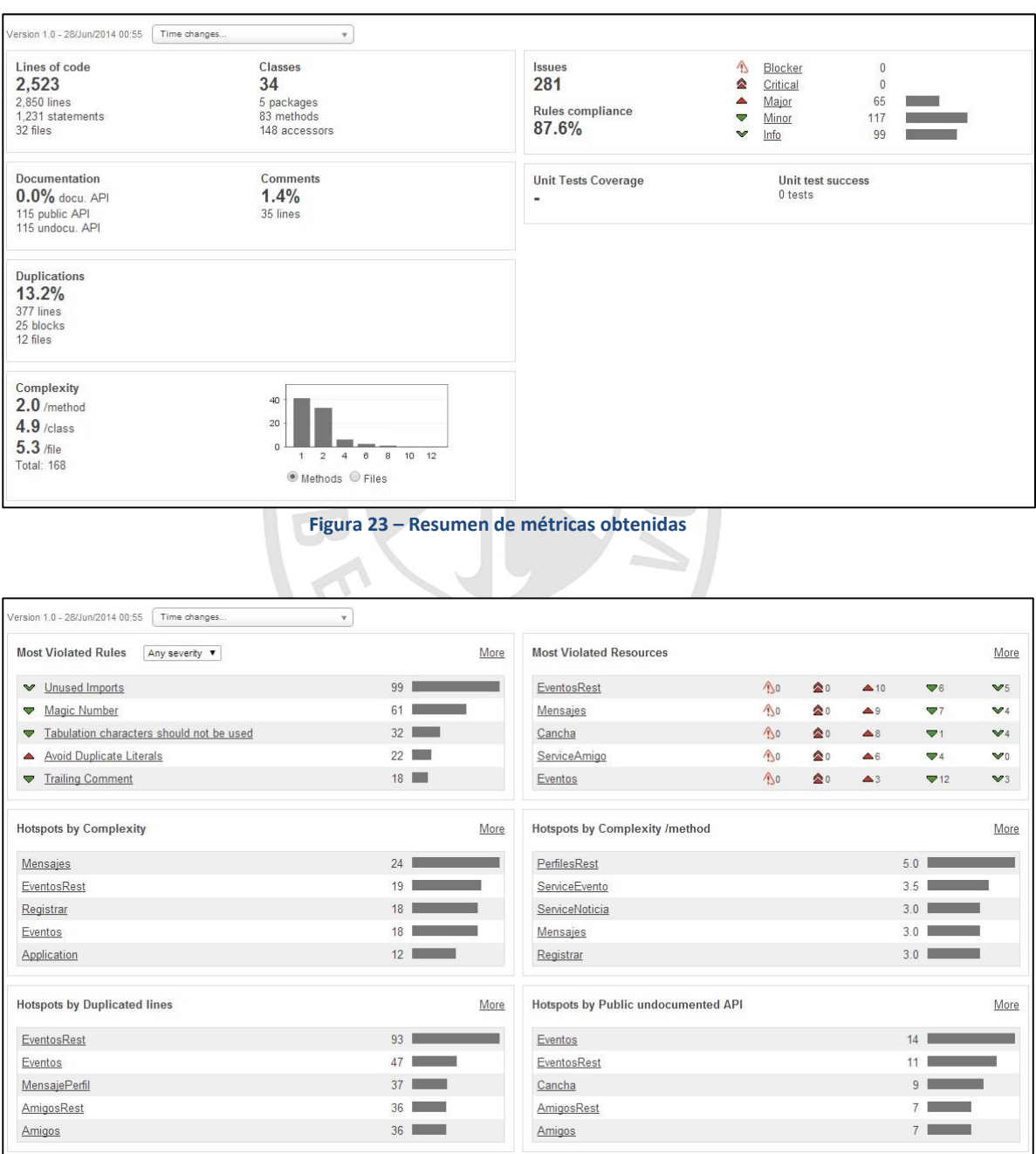

**Figura 24 – Métricas más relevantes** 

# **CAPITULO IV DISCUSIÓN Y APLICACIONES**

Las redes sociales hoy en día no satisfacen la organización de eventos deportivos ya que al no ser especializadas en este tema, estos encuentros pueden no concretarse o que se pierda mucho tiempo organizando un evento de este tipo.

La solución propuesta buscar formalizar la organización de los eventos deportivos mediante los conceptos de la Web 2.0 y las Redes Sociales. Los usuarios podrán organizar eventos deportivos o ir a algún evento creado por otro usuario de la red lo que permite tener mayor posibilidades para poder hacer deporte.

## **Discusión del campo de aplicación y sus limitaciones**

TUPICHANGA.COM será un facilitador para la organización de eventos deportivos, no será un intermediario entre el complejo deportivo y el usuario.

Inicialmente los usuarios registraran los complejos deportivos, esto nos permitirá tener la información necesaria para ofrecer en una siguiente fase nuestro modulo administrador de canchas.

### **Solución aplicada a otros proyectos**

Este tipo de proyecto se puede aplicar a empresas relacionadas con el deporte que desean impulsar su marca comprando espacios publicitarios en TUPICHANGA.COM. Además los complejos deportivos que deseen tener un mejor control y hacer más conocido su local pueden comprar el módulo administrador de canchas.

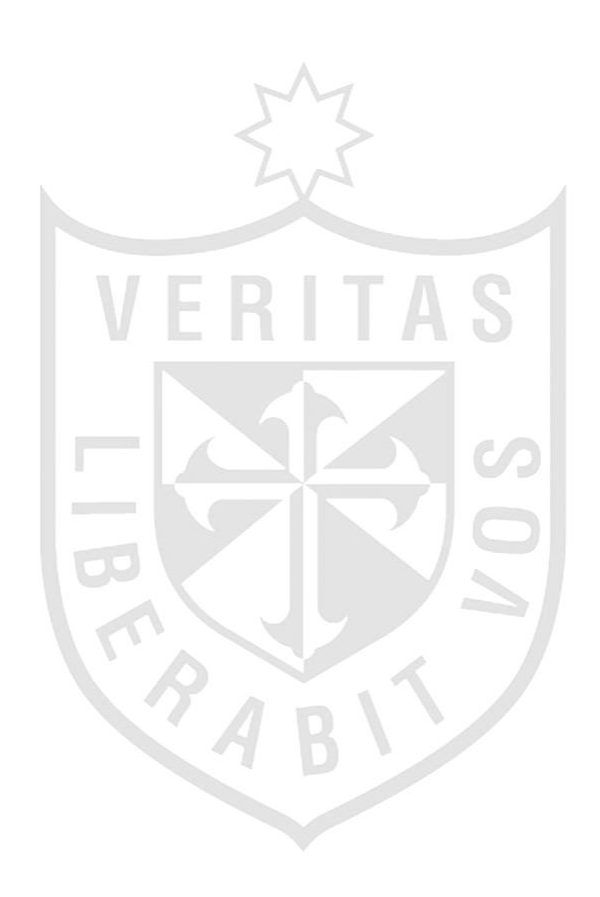

## **CONCLUSIONES**

- 1. La implementación de redes sociales basadas en Web 2.0 y aplicativos móviles permiten ofrecer mejores servicios para la organización de eventos deportivos en grupo.
- 2. El diseño de una red social enfocada al deporte en grupo facilita a los deportistas la planificación, organización y práctica de los eventos deportivos. Al mismo tiempo permite no sólo una interacción virtual, sino real con los distintos deportistas.
- 3. La segmentación de redes sociales permite ampliar nuestros círculos de amigos con personas afines a un tema en particular como es la práctica del deporte.
- 4. El uso de tecnologías como Play Framework permite el desarrollo de aplicaciones web de manera rápida y sencilla.
- 5. El uso de tecnologías actuales como Html 5, Jquery Mobile y PhoneGap reducen considerablemente el tiempo en desarrollo de aplicaciones para distintas plataformas móviles.

## **RECOMENDACIONES**

1. Se recomienda implementar la solución como un modelo de negocio.

:

- 2. Se recomienda publicitar la red social mediante Facebook y Twitter.
- 3. Se recomienda utilizar herramientas que permitan dar un adecuado seguimiento a los incidentes, recursos y tiempos a lo largo del proyecto. Para la presente tesis se utilizaron BitBucket, OpenProject, Muraly y Kingsoft Office. Otras herramientas que recomendamos son: Sonar y Jenkins.
- 4. Se recomienda la implementación del módulo administrador de canchas para los complejos deportivos.

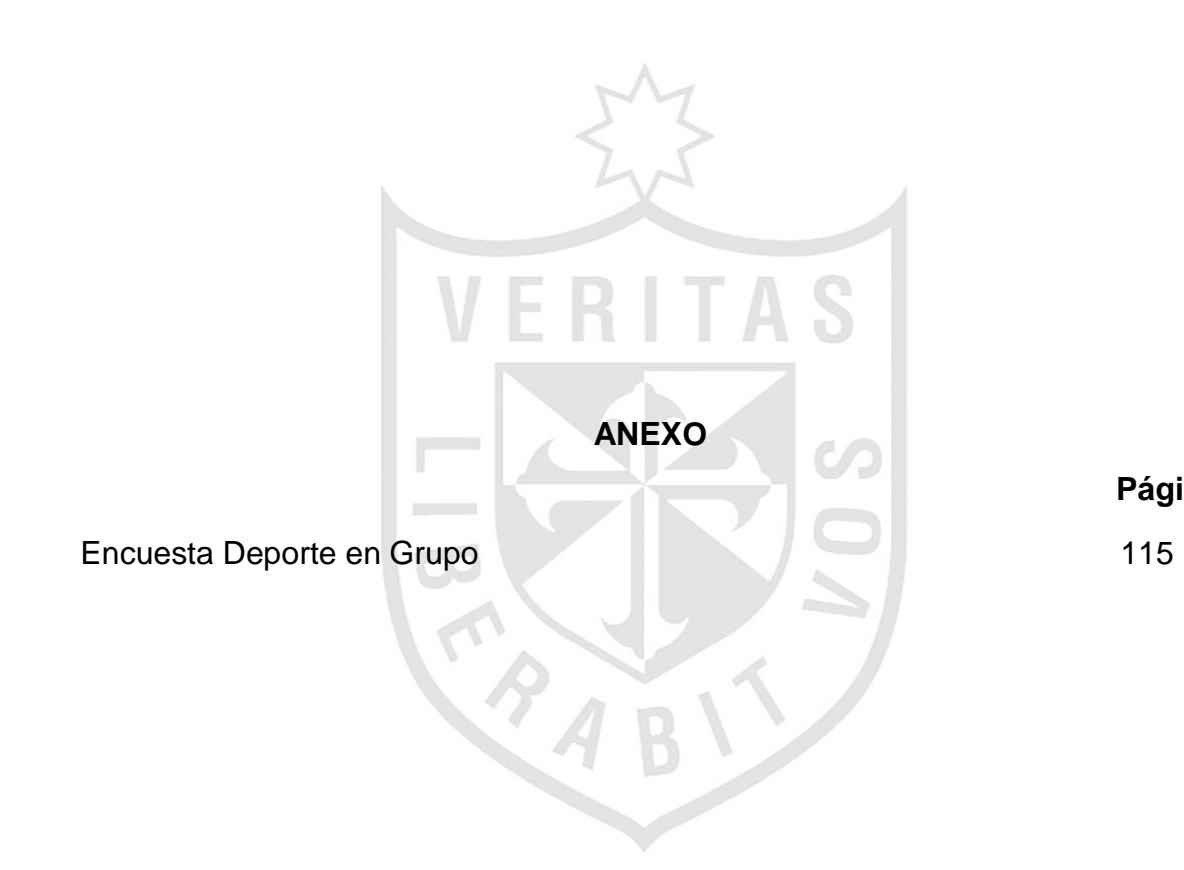

**Página**

# **Anexo 1 – Encuesta Deporte en Grupo**

Objetivo: Obtener información acerca de las actividades relacionadas al deporte en grupo.

Universo: Aproximadamente 6,836,522 de habitantes con acceso a internet en la ciudad de Lima, y la región del Callao, compuesta por todas las personas en edad de practicar algún deporte en grupo, entre 10 y 70 años, que comprende tanto a hombres y mujeres de todos los niveles socioeconómicos.

Muestra por conveniencia: 60 Personas elegidas aleatoriamente que llenaron el formulario de encuesta a través de internet.

Tiempo en Organizar

¿Cuánto tiempo inviertes en organizar un evento deportivo?<br>¿Cuáles son los principales problemas al participar u organizar el evento deportivo?

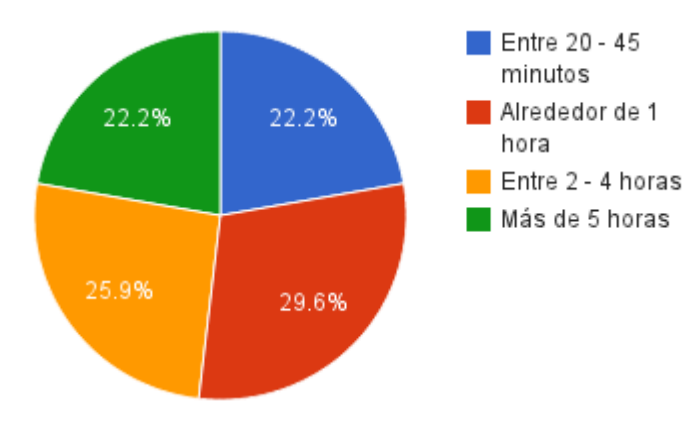

### **Principales Problemas**

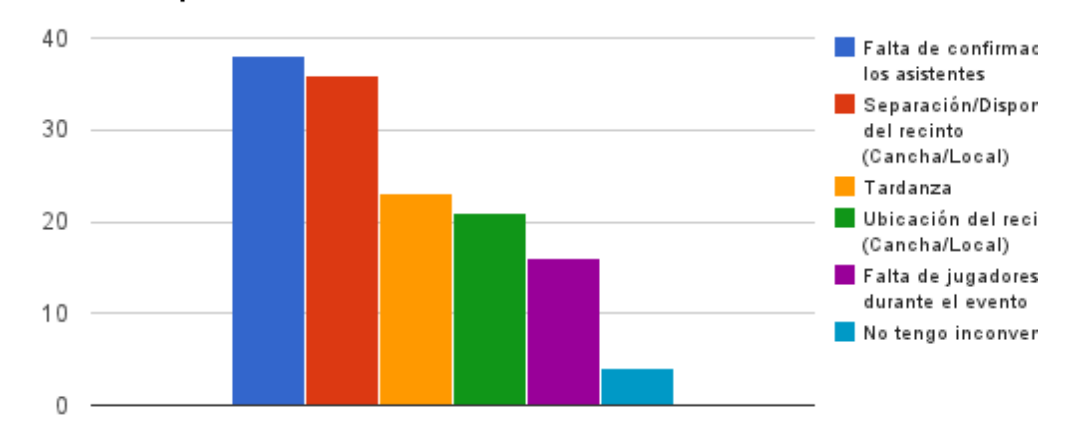

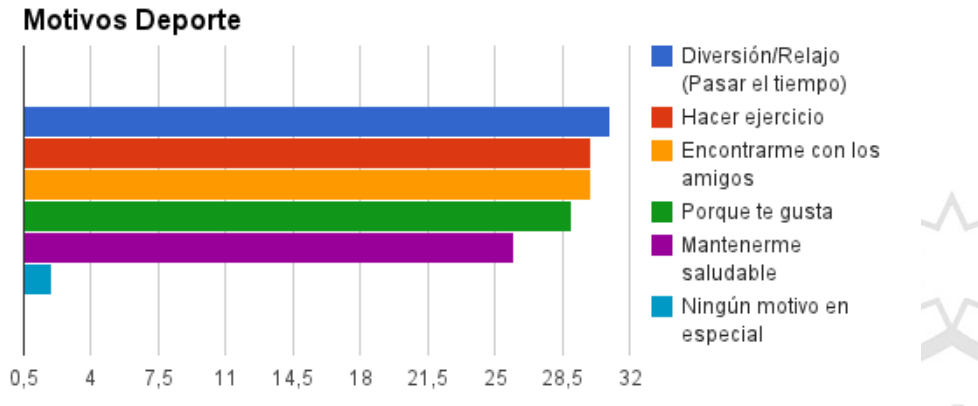

¿Por qué motivos los realizas? *is example 10* comunicación utilizas / utilizan para organizar tus eventos?

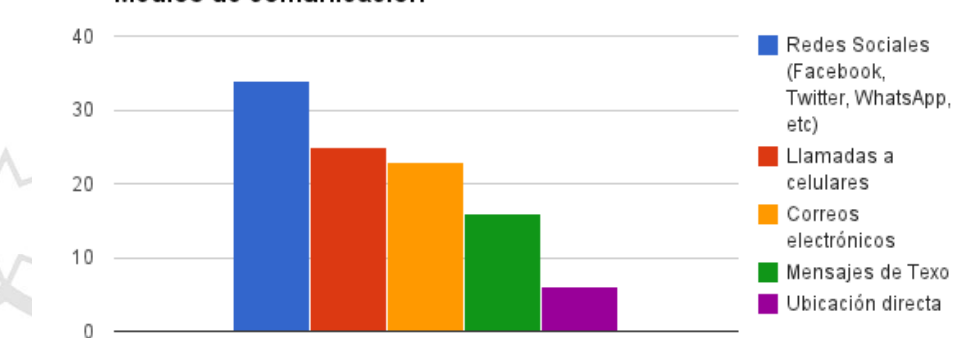

Medios de comunicación

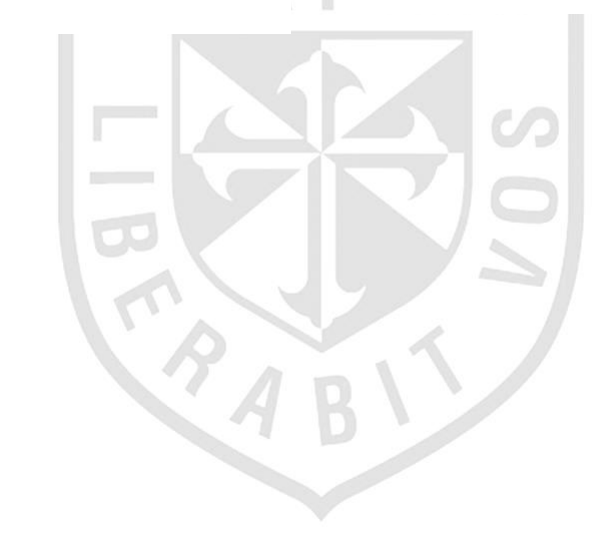

# **FUENTES DE CONSULTA**

Aghaei, S., Nematbakhsh, M. A., & Farsani, H. K. (2012). *Evolution Of The World Wide Web: From Web 1.0 To Web 4.0.* (IJWesT) Vol.3, No.1.

Bootstrap. (2012). *About Bootstrap*. Obtenido de http://getbootstrap.com/about/

Bratt, S. (2008). *Fast forward: Get ready for Web 3.0.* Obtenido de http://www.w3.org/2008/Talks/0520 bratt-BDigital/W3C-Web-3.0p.pdf

Canós, J. H., Letelier, P., & Penadés, M. C. (2011). *Métodologías Ágiles en el Desarrollo de Software.* Valencia: Universidad Politécnica de Valencia.

Creswell, J. W. (2002). *Educational research. Planning, conducting and evaluating quantitative and qualitative research.* Upper Saddle River, NJ: Pearson Education.

DigitalOcean ™ Inc. (2014). *SQLite vs MySQL vs PostgreSQL: A Comparison Of Relational Database Management Systems*. Obtenido de https://www.digitalocean.com/community/tutorials/sqlite-vs-mysqlvs-postgresql-a-comparison-of-relational-database-management-systems

Fubles. (2007). *Fubles.com*. Obtenido de http://es.fubles.com/press/overview/

Futbolinker. (2014). *Futbolinker.com*. Obtenido de http://www.futbolinker.com/paginas/acerca

Gabriel, R. V. (2013). *Desarrollo del capital social de los estudiantes universitarios a través de las redes sociales en línea.* Obtenido de http://www.intangiblecapital.org/index.php/ic/article/view/419

Grupo de Opinión Pública de la Universidad de Lima. (2008). *V Encuesta Anual sobre la situación del Deporte en el Perú*. Obtenido de

http://www3.ulima.edu.pe/webulima.nsf/default/F598031D89943F2F05256E630017BD4C/\$file/barometr o\_social\_nov\_2008b.pdf

HINARI, K. S. (2004). *Bridging the Global .* BMJ.

IEEE Computer Society. (2009). *Web 3.0 Emerging*. Obtenido de http://ieeexplore.ieee.org/xpl/login.jsp?tp=&arnumber=4755170&url=http%3A%2F%2Fieeexplore.ieee.or g%2Fxpls%2Fabs\_all.jsp%3Farnumber%3D4755170

Interactive Advertising Bureau - Perú. (20 de 09 de 2011). *Estado de Internet con un Enfoque en el Perú*. Recuperado el 2014, de http://www.iabperu.com/descargas/Desc\_2011920162111.pdf

Interactive Advertising Bureau - Perú. (2011). *Estado de Internet con un Enfoque en el Perú*. Recuperado el 2014, de ComScore: http://www.iabperu.com/descargas/Desc\_2011920162111.pdf

Johnson, B., & Christensen, L. (2008). *Research design. Qualitative, quantitative, and mixed methods approaches (3rd ed.).* Thousand Oaks, CA: SAGE Publications.

London Business School. (2012). *The Beautiful Game Fabulous Fubles.* London: Business Strategy Review.

Musser, J. a. (2007). *Web 2.0 Principles and Best Practices.* Sebastopol, CA, USA: O'Reilly Media.

Organización Mundial de la Salud. (2013). *OMS | Inactividad Física*. Obtenido de http://www.who.int/dietphysicalactivity/factsheet\_inactivity/es/

Ortiz de Zárate Tercero, A. (2008). *Manual de uso del blog en la empresa - Cómo prosperar en la sociedad de la conversación.* Barcelona: Zero Factory.

Pérez, M. J. (2012). *Guía Comparativa de Metodologías Ágiles .* Valladolid.

RebelLabs. (2013). *The Curious Coder's Java Web Frameworks Comparison.* Obtenido de http://zeroturnaround.com/rebellabs

Scrum Alliance,Inc. (2012). *Scrum, a description.* Scrum Alliance,Inc.

Serrano, N., Hernantes, J., & Gallardo, G. (2013). Mobile Web Apps. *Software Technology*, 22 - 27.

Softeng Portal Builder CMS. (2014). *Softeng Software Engineers - Proceso y Roles de Scrum*. Obtenido de http://www.softeng.es/es-es/empresa/metodologias-de-trabajo/metodologia-scrum/proceso-roles-descrum.html

Sport NET S.A.C. (2011). *hazfutbol.com*. Obtenido de http://www.hazfutbol.com/quienes-somos

The jQuery Foundation. (2011). *About*. Obtenido de http://jquerymobile.com/about/

Timpik. (2014). *Blog.timpik.com*. Obtenido de http://blog.timpik.com/timpik-somos-todos/

Torres, E. M. (2001). *¿Qué son las bases de datos?* Barranquilla: Ediciones Uninorte.

Zenexity. (2012). *Playdoces.appspot.com*. Obtenido de http://playdoces.appspot.com/documentation/1.2.3/overview